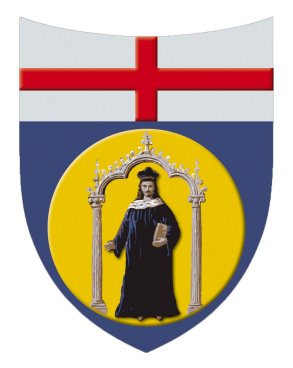

Università degli studi di Genova Facoltà di Ingegneria A.A. 2011-2012

Tesi di Laurea

# **Sperimentazione in galleria del vento di modelli prismatici per lo studio dell'instabilità aeroelastica di galoppo**

Candidato: Luca Mineo Relatore: Prof. Alessandro Bottaro Correlatore: Dott. Andrea Freda

# **Experimentation on the galloping of prismatic bodies in wind tunnel**

## **Abstract**

The work in this thesis describes experiments in DICCA's wind tunnel on the flow past a square prism for civil engineering applications. In particular, we have focuses on the phenomena of galloping oscillations and on their study in diverse conditions. galloping is an aero-elastic phenomenon since it is due not only to the wind velocity, but is also influenced by interactions between wind and the structure. It is therefore very important to prevent it as it could cause disaster to civil structures.

Our work is divided in three phases:

- Preparatory Work in the wind tunnel
- Execution of experiment
- Data Analysis

In the first phase, it was necessary to assemble the frame with the square prism. Subsequently, an eddy current damper was designed in order to reduce galloping oscillations.

In the second phase, for every type of test, the characteristic parameters of each experiment were identified and the experiment was then executed at large range of wind velocity.

Finally, the resulting grouped data was analysed with MatLab, in order to find the most significant quantities. These were then collected in graphs and compared.

In conclusion, the results obtained are found to be acceptable since they reflect the theory and confirm that eddy current damping has a tangible effect on oscillation reduction. Even if the results are not complete, their purpose is to confirm our physical intuition and to allow detailed future studies.

## **Prefazione**

Il lavoro svolto per questa tesi riguarda la sperimentazione nella galleria del vento del DICCA su prismi a sezione quadrata per applicazioni di ingegneria civile. In particolare ci si è soffermati sulle oscillazioni causate dal galoppo e sullo studio sulla sua fenomenologia in diverse condizioni di utilizzo. Essendo il galoppo un fenomeno aeroelastico, in quanto non solo è dovuto alla sola forza del vento ma è anche fortemente influenzato dall'interazione vento-struttura, è molto importante riuscire a prevenire questo fenomeno sulle strutture perché, se è presente, può avere effetti catastrofici.

Il lavoro si è diviso in tre fasi:

- Preparazione del lavoro sperimentale in galleria del vento
- Svolgimento delle prove
- Elaborazione dei risultati

Per quanto riguarda la prima parte, è stato necessario montare il telaio e i supporti per la strumentazione nella galleria del vento. Inoltre si è preparato il modello e si è progettato uno smorzatore a correnti parassite che potesse smorzare con successo il galoppo.

Nella seconda fase, per ogni tipologia di prova, si è iniziato facendo l'identificazione delle grandezze fondamentali del modello. Successivamente si sono effettuate le prove in un ampio intervallo di velocità del vento.

Nell'ultima fase, infine, i dati raccolti sono stati elaborati tramite MatLab per poter ricavare i risultati più importanti. Fatto ciò, i dati elaborati sono stati raccolti in grafici e confrontati tra di loro per capirne il comportamento e le differenze.

Concludendo, i risultati ottenuti sono soddisfacenti, in quanto rispecchiano la teoria e confermano che lo smorzamento indotto ritarda il fenomeno. Nonostante i risultati raccolti non esauriscano la sperimentazione in questo campo, il loro scopo è quello di fornire una conferma di quanto intuito per permettere, in futuro, una sperimentazione più ampia e dettagliata.

## Sommario

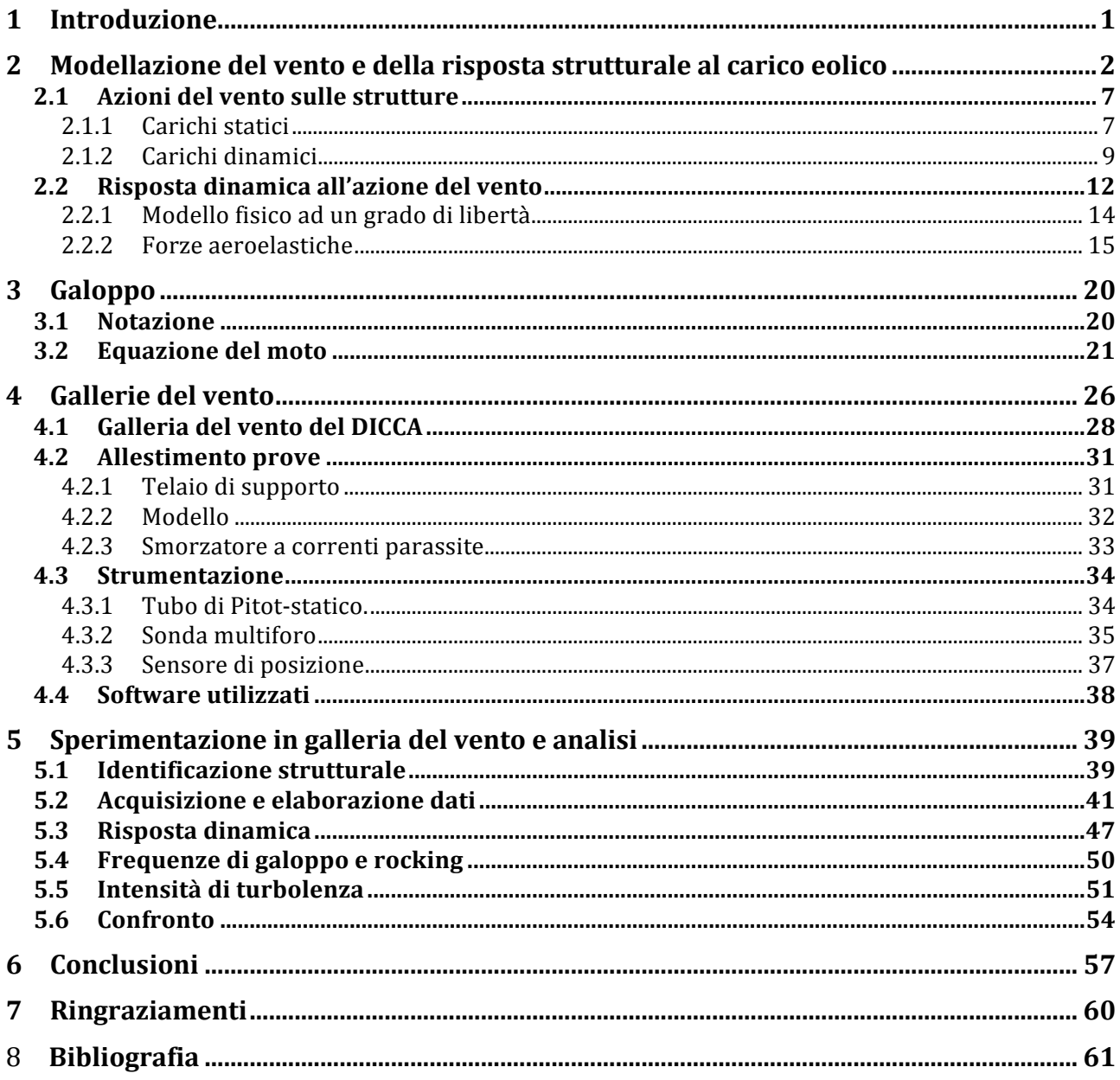

## **1 Introduzione**

Nel XIX secolo l'ingegneria civile ha vissuto un'epoca di importanti innovazioni: si è cominciato a costruire opere snelle e leggere, soprattutto grazie all'introduzione di nuovi materiali con alte caratteristiche meccaniche che hanno permesso la realizzazione di strutture prima non concepibili.

Questa innovazione ha posto però gli ingegneri di fronte ad un problema inaspettato: l'interazione tra la struttura ed il vento.

In quel periodo non c'erano teorie mature e affidabili che avessero potuto supportare gli ingegneri su problemi di questa natura, e questo si è evidenziato sui primi ponti sospesi con effetti drammatici.

Un esempio fra tutti è stato il ponte di Tacoma che, a causa della sua alta deformabilità a torsione e flessione e della sua leggerezza, non ha tenuto conto degli effetti dinamici causati dal vento. Quest'ultimo, che non era mai perfettamente orizzontale, ha causato delle oscillazioni torsionali della campata, autoeccitate dall'elasticità delle strutture. L'instabilità di tipo aeroelastico ha determinato il crollo del ponte Tacoma Narrows: il vento di velocità ragguardevole, i cui effetti statici erano tuttavia ampiamente previsti e tollerabili, ha soffiato per alcune ore, inducendo nella campata centrale oscillazioni torsionali di ampiezza inesorabilmente crescente (Fig. 1.1). La rotazione torsionale dell'impalcato ha raggiunto angoli superiori ai 45° rispetto all'orizzontale, causando a un certo punto la rottura di uno dei cavi di sostegno che ha modificato istantaneamente la configurazione dinamica della struttura stessa, provocandone il collasso.

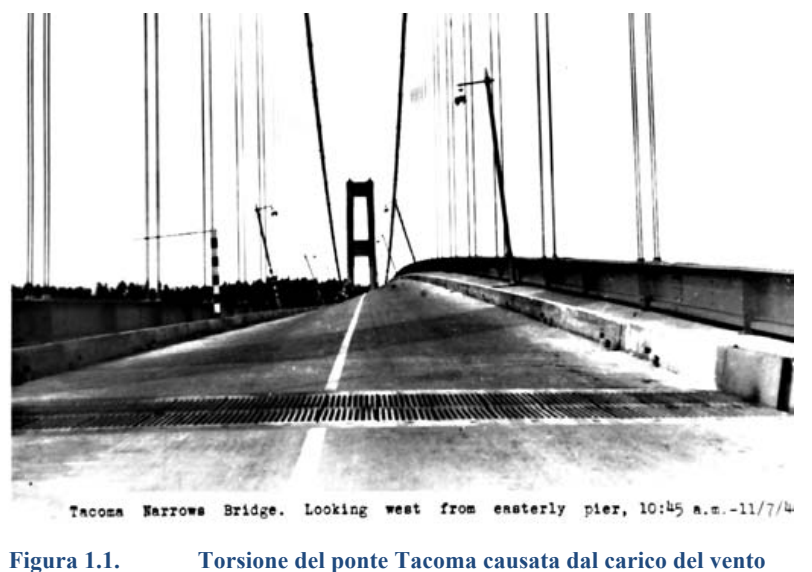

Per poter studiare questi comportamenti e poterli prevedere, sono state progettate le gallerie del vento, che permettono di simulare il comportamento del vento su modelli in scala ridotta.

## 2 Modellazione del vento e della risposta strutturale al **carico eolico**

Nella storia dell'ingegneria del vento inizialmente si sono studiate le reazioni di prismi tozzi in regime laminare secondo il progetto di galleria del vento proposta da Wenham [1][4].

Ben presto questo tipo di studio si è però rivelato inadeguato, poiché il vento non può considerarsi completamente laminare per qualsiasi altezza. Il vento si può considerare laminare e a velocità costante solo oltre una certa quota, detta "altezza di gradiente", che varia tra 300 m (su suoli a bassa rugosità come, ad esempio, deserto e mare) e 500 m (su suoli fortemente urbanizzati) [2]. Per altezze inferiori a quella di gradiente, e pertanto per tutti i casi interessanti le usuali strutture, la velocità del vento, spostandosi verso il terreno, diminuisce fino ad azzerarsi a contatto col suolo. Tale zona dell'atmosfera viene chiamata "strato limite atmosferico".

Per effetto della rugosità superficiale, nasce una "turbolenza", cioè il moto dell'aria si fa vorticoso e tali vortici interagiscono significativamente con la struttura.

Tale turbolenza si sviluppa in particolare quando il gradiente di velocità verticale della componente media del vento è tale che le forze viscose non sono più sufficienti a contrastare le forze d'inerzia: si forma così un sistema di vortici [3]. Osservando una tipica registrazione della velocità del vento al di sotto dell'altezza di gradiente, si distinguono chiaramente una componente media costante ed una fluttuazione continua denominata "turbolenza atmosferica", causata proprio dalla vorticosità presente nel moto turbolento:

$$
U(t) = \overline{U} + u(t) \tag{2.1}
$$

dove  $u(t)$  rappresenta la parte fluttuante a media nulla (Fig. 2.1).

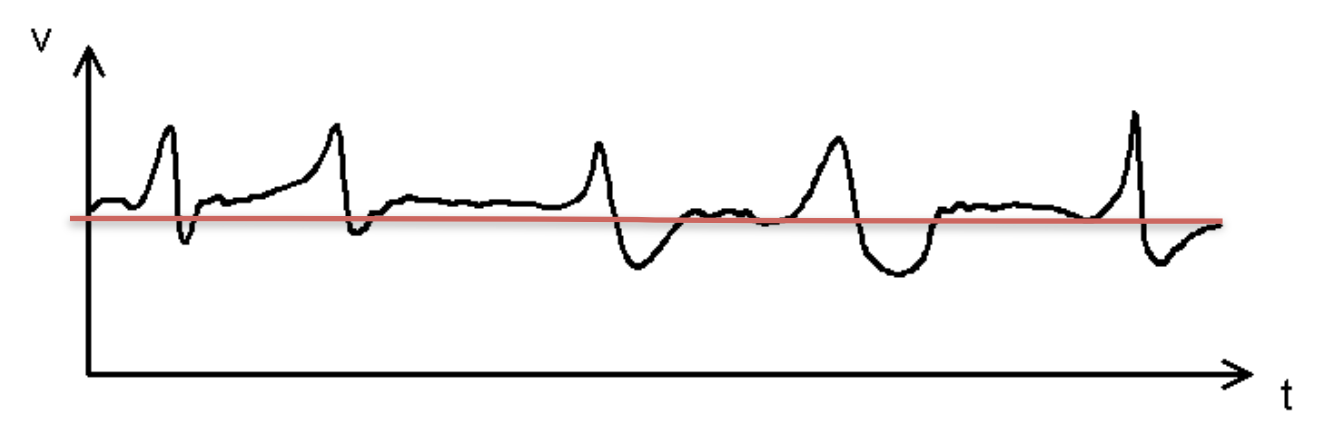

**Figura 2.1. Tipico andamento di un processo stocastico**

La velocità media del vento è una funzione che varia con l'altezza *z*, ma oltre a ciò può essere funzione delle seguenti variabili:

- La forza esercitata dal suolo al flusso, nota come "tensione di taglio superficiale",  $\tau_0$
- La densità dell'aria,  $\rho_a$

Possiamo quindi combinare la variazione di velocità con tutte queste quantità e ottenere un numero adimensionale:

$$
\frac{d\overline{U}}{dz}z\sqrt{\frac{\rho_a}{\tau_0}}\tag{2.2}
$$

dove  $\sqrt{\tau_0/\rho_a}$  rappresenta la "velocità di taglio"  $u_*$ . Non essendoci altre quantità adimensionali

$$
\frac{d\overline{U}}{dz}\frac{z}{u_*} = cost = \frac{1}{k}
$$
\n(2.3)

Integrando,

$$
\overline{U}(z) = \frac{u_*}{k} \ln \left(\frac{z}{z_0}\right) \tag{2.4}
$$

dove  $z_0$  è una costante di integrazione nota come "lunghezza di rugosità" e può essere ricavata sperimentalmente.

Questa equazione rappresenta la "legge logaritmica" del profilo terrestre del vento in condizioni di moto laminare.

La turbolenza, invece, a causa della sua stocasticità, può essere misurata dalla deviazione standard della velocità in un suo punto:

$$
\sigma_u = \sqrt{\frac{1}{T} \int_0^T [U(t) - \overline{U}]^2 dt} \tag{2.5}
$$

Da questo valore si può calcolare l'"intensità di turbolenza" come il rapporto tra la deviazione standard e la componente della velocità media

$$
I_u = \frac{\sigma_u}{\overline{U}}\tag{2.6}
$$

Mentre le Eq. (2.5) e (2.6) non considerano le variazioni nel tempo, la "densità spettrale di potenza"  $S_u(f)$  descrive la distribuzione della turbolenza sulle frequenze di oscillazione, in modo tale che

$$
\sigma_u^2 = \int_{-\infty}^{\infty} S_u(f) df \tag{2.7}
$$

La formula più comune utilizzata nel campo dell'ingegneria è quella trovata sperimentalmente da von Karman e Harris [7]

$$
\frac{f \cdot S_u(f)}{\sigma_u^2} = \frac{4\left(\frac{f \cdot l_u}{\overline{U}}\right)}{\left[1 + 70.8\left(\frac{f \cdot l_u}{\overline{U}}\right)^2\right]^{5/6}}
$$
\n(2.8)

dove  $l_u$  è una "lunghezza di scala di turbolenza".

Nello studio dei fenomeni legati al vento, la forma più nota di tale funzione è quella proposta da Van der Hoven nel 1957 [3] e riportata in Figura 1.3

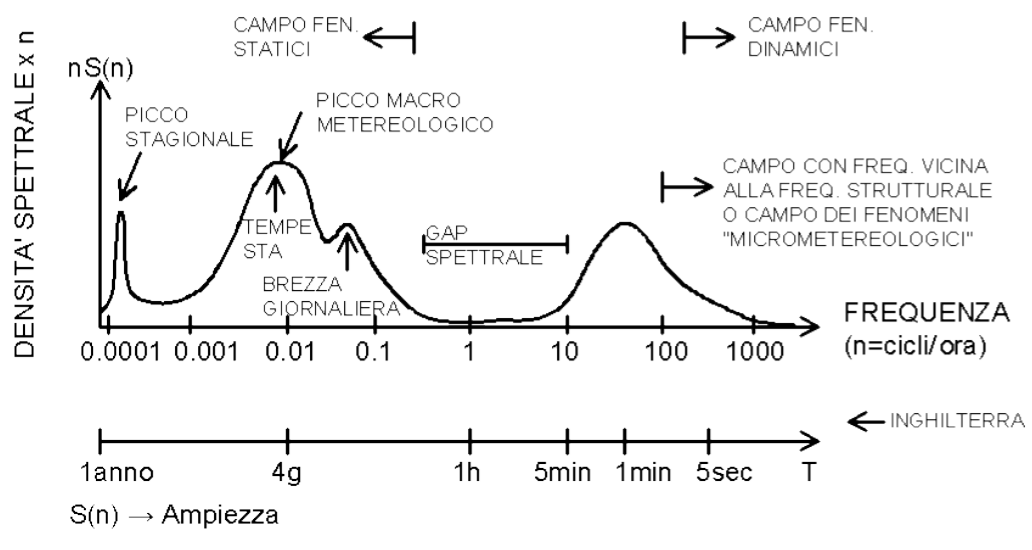

**Figura 2.2. Tipica densità spettrale del vento**

Tale spettro, ricavato in base a misurazioni effettuate nella località di Brookhaven (N.Y.) a 100 metri di quota, è considerato di validità generale, per qualsiasi località e per qualsiasi quota, purché nello strato limite atmosferico.

Da notare che, rispetto alla rappresentazione usuale, le ordinate dello spettro *S*(*n*) sono moltiplicate per la frequenza *n*, amplificando i valori corrispondenti ad alte frequenze. Tale accorgimento permette di evidenziare l'aspetto significativo della funzione di Van der Hoven: la presenza di due picchi principali ben separati da una larga depressione centrale denominata "gap spettrale".

- La prima zona con frequenze basse corrisponde a fenomeni macro-metereologici con due picchi: il maggiore per burrasche e tempeste e periodo di ritorno di 4 giorni, il minore per le brezze giornaliere con periodo di ritorno di 12 ore. Le variazioni di velocità del vento in questa zona sono molto lente in relazione ai periodi propri delle strutture e quindi le azioni del vento possono essere considerate statiche.
- La seconda zona è caratteristica dei fenomeni micro-metereologici e riguarda le fluttuazioni della velocità a causa della turbolenza con periodo di ritorno di 1 minuto. Queste rapide variazioni sono causa degli effetti dinamici sulle strutture.

Oltre a ciò, affinché si possano studiare i carichi che agiscono sulle strutture a causa del vento, serve anche capire come si sviluppa il flusso intorno alle strutture. In questo caso molto importante può essere il numero di Reynolds

$$
Re = \frac{\rho u l}{\mu}
$$

dove  $\rho$  è la densità dell'aria,  $\mu$  è la viscosità dinamica dell'aria e l è una misura spaziale caratteristica del fenomeno. Generalmente per Re molto bassi il moto del fluido può considerarsi laminare, mentre per Re molto alti il flusso è turbolento.

Di seguito si mostreranno alcuni esempi ricavati sperimentalmente. In caso di lastre piane, all'aumentare del numero di Reynolds il moto del flusso si svilupperà in diversi modi.

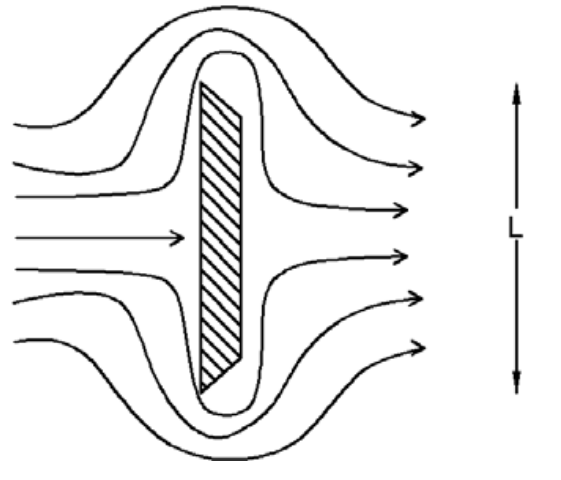

**Figura 2.3 . Fluido attorno ad una latra per** *Re***<0.3.**

Per *Re*<0.3, il moto attorno alla piastra rimane laminare, quindi i filetti fluidi rimangono aderenti alla superficie.

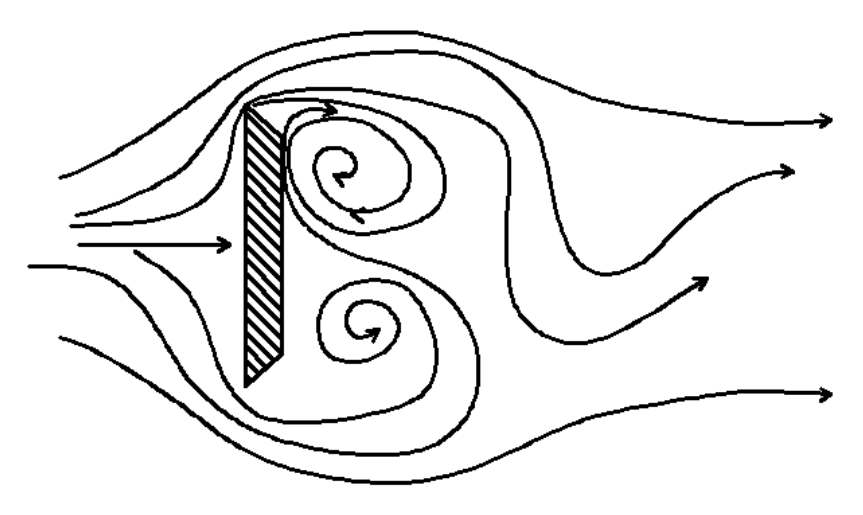

**Figura 2.4 . Fluido attorno ad una latra per** *Re***=250.**

Per *Re*=250, i filetti fluidi cominciano a distaccarsi dalla superficie, iniziando così il fenomeno del distacco dei vortici.

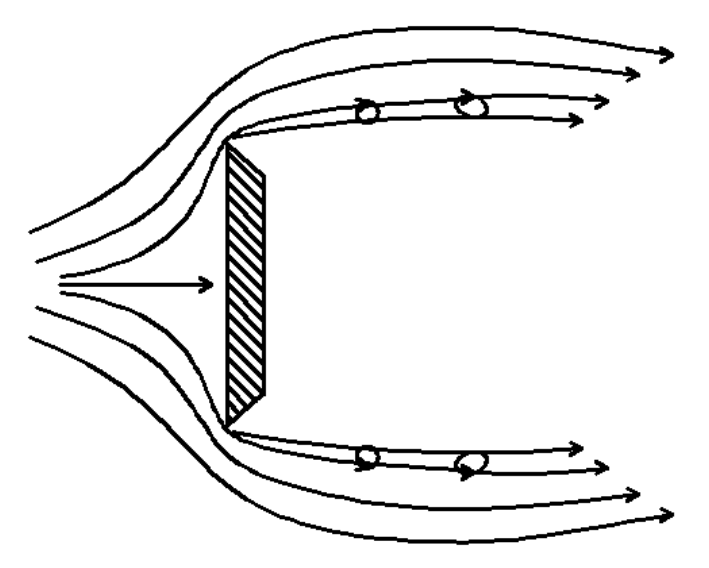

**Figura 2.5. Fluido attorno ad una latra per** *Re***>1000.**

Per *Re*>1000, i due bordi esterni formano uno strato di taglio consistente in una serie di piccoli vortici che separano la regione della scia dalla adiacente regione a flusso laminare.

Se invece si considera il caso di un cilindro circolare il moto si sviluppa in questo modo:

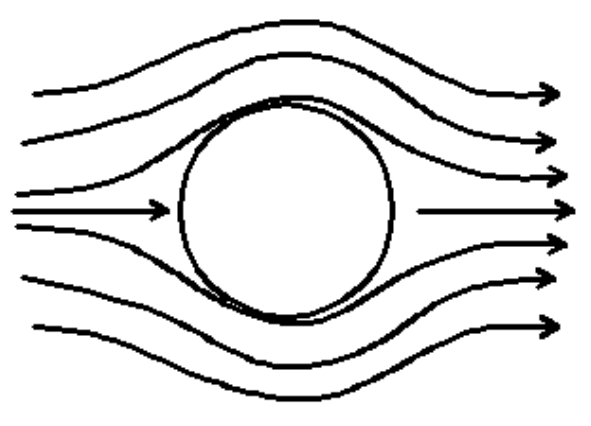

**Figura 2.6. Fluido attorno ad un cilindro per** *Re***=1.**

Per *Re*=1, il fluido è laminare e non vi è distaccamento della vena fluida.

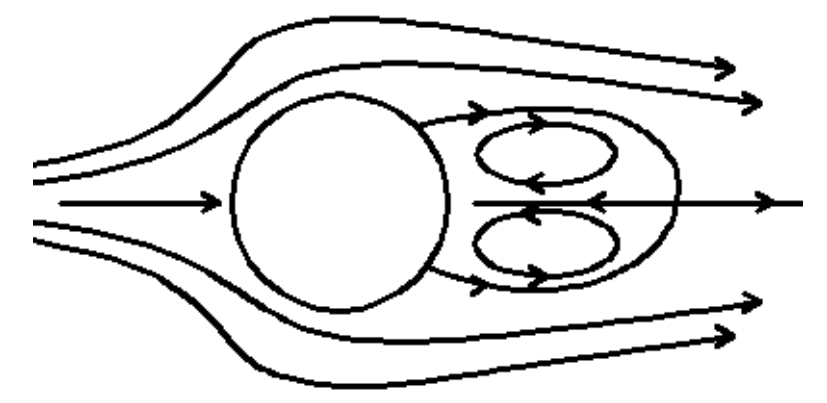

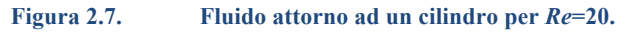

Per *Re*=20, la vena fluida comincia a distaccarsi, formando due grandi vortici simmetrici attaccati alla superficie del cilindro.

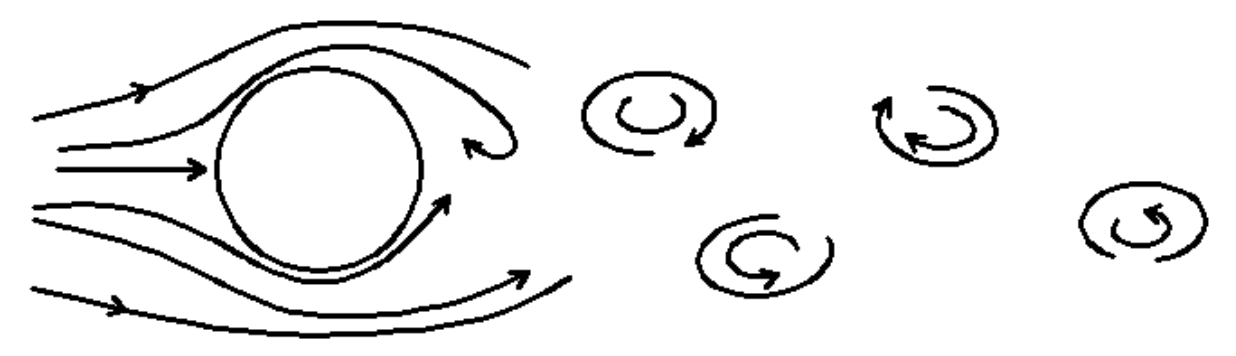

**Figura 2.8. Fluido attorno ad un cilindro per 30<***Re***<5000.**

Per 30<*Re*<5000, lo strato limite rimane laminare fino al punto di distacco che avviene a circa 80° dal punto di stagnazione. Si formano alternativamente vortici regolari che danno luogo ad una scia vorticosa detta di *von Karman.*

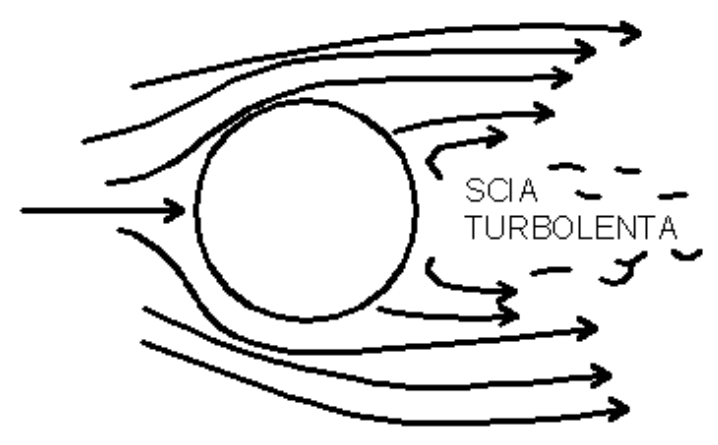

**Figura 2.9. Fluido attorno ad un cilindro per** *Re***>5000.**

Per *RE*>5000, lo strato limite insieme alla turbolenza diventano turbolenti e la scia comincia a restringersi e ad avvicinarsi a corpo.

Appare evidente come la complessità del fenomeno dipenda quindi anche dalla tipologia della struttura sollecitata e dalla sua frequenza propria, in relazione al contenuto in frequenza del vento.

### **2.1 Azioni del vento sulle strutture**

Le principali azioni che una struttura può subire a causa del vento possono suddividersi in:

- *carichi statici*, soprattutto in strutture tozze con frequenze proprie molto alte;
- *carichi dinamici,* per strutture più snelle con frequenze proprie più basse;

Nei prossimi paragrafi discuteremo più in dettaglio le grandezze coinvolte in queste due casistiche.

### **2.1.1 Carichi statici**

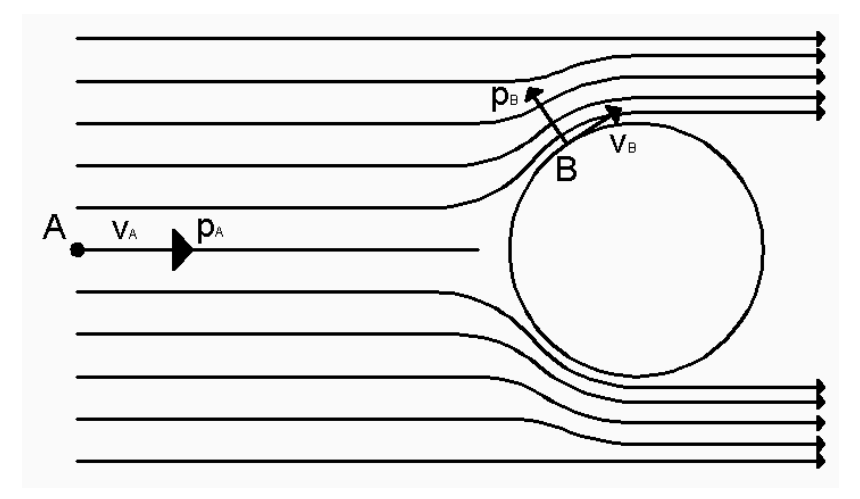

**Figura 2.10. Struttura investita da una corrente stazionaria**

2

Si consideri una corrente stazionaria in un fluido senza attrito che investa un ostacolo cilindrico: per il principio di conservazione dell'energia (Eq. di Bernoulli):

$$
p + \rho \frac{v^2}{2} = \cos t
$$
  
\n
$$
p_A + \rho \frac{v_A^2}{2} = p_B + \rho \frac{v_B^2}{2}
$$
\n(2.10)

$$
p_B - p_A = \rho \frac{v_A^2}{2} \left( 1 - \frac{v_B^2}{v_A^2} \right) = C_p \rho \frac{v_A^2}{2}
$$
 (2.11)

con  $C_p = \left(1 - \frac{v_B^2}{v^2}\right)$  $\frac{v_B^2}{v_A^2}$  chiamato "coefficiente di pressione". Inoltre la quantità  $\rho \frac{v_A^2}{2}$  $\frac{\gamma_A}{2}$  viene denominata "pressione dinamica", in quanto rappresenta il salto di pressione nei punti in cui la velocità si annulla.

Essenzialmente il coefficiente di pressione  $C_p$  dipende dalla aerodinamica della circolazione del vento attorno ad un corpo, cioè dalla forma del corpo e dalla posizione del punto considerato sulla superficie del corpo.

Essendo il problema molto complicato a causa della complessa casistica di un flusso che incontra un corpo rigido, si semplifica la trattazione introducendo dei coefficienti in grado di fornire un risultato globale significativo: i "coefficienti di forza". Essi sono trovati in modo analogo a quello di pressione:

$$
C_F = \frac{F}{\frac{1}{2}\rho_a v_A^2 A} \tag{2.12}
$$

dove  $F$  è la forza totale aerodinamica e  $A$  un'area di riferimento (spesso la proiezione dell'area frontale). Normalmente questo coefficiente è scomposto in 2 componenti ortogonali: quello parallelo al flusso, detto "coefficiente di resistenza" *(drag)*, e quello ortogonale al flusso, detto "coefficiente di portanza" *(lift)*.

$$
C_D = \frac{D}{\frac{1}{2}\rho_a v_A^2 A} \tag{2.13}
$$

$$
C_L = \frac{L}{\frac{1}{2}\rho_a v_A^2 A} \tag{2.14}
$$

Vengono calcolati considerando non solo le pressioni che agiscono sulla superficie sopravento, ma anche quelle presenti nella parte sottovento (Fig. 2.12).

Inoltre possono essere influenzati oltre che dalla sezione anche dal numero di Reynolds, dalla turbolenza, dalla rugosità superficiale, dal rapporto dimensionale, dalla presenza ravvicinata di altri corpi e così via.

La Figura 2.13 riporta la dipendenza di *C*<sub>p</sub> da *Re* per una sezione circolare, in cui appare evidente l'importanza del regime di separazione e distacco di vortici sul carico totale. Si noti in particolare il brusco crollo di resistenza a causa del restringimento della scia.

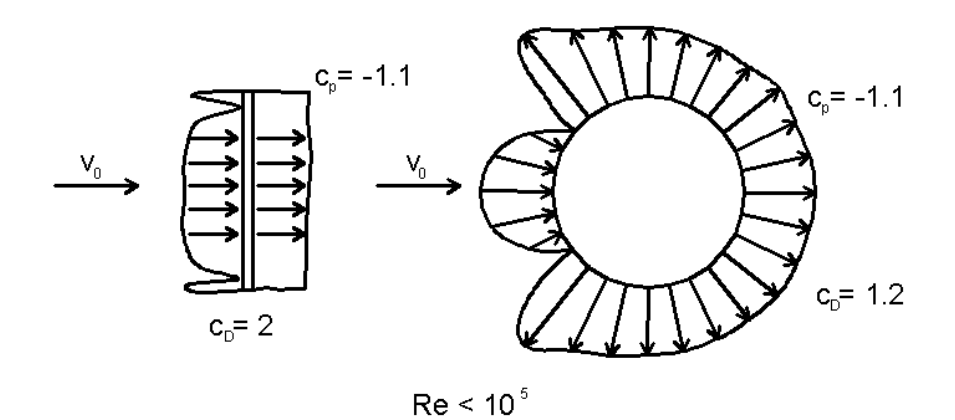

**Figura 2.11. Zone sopravvento e sottovento.**

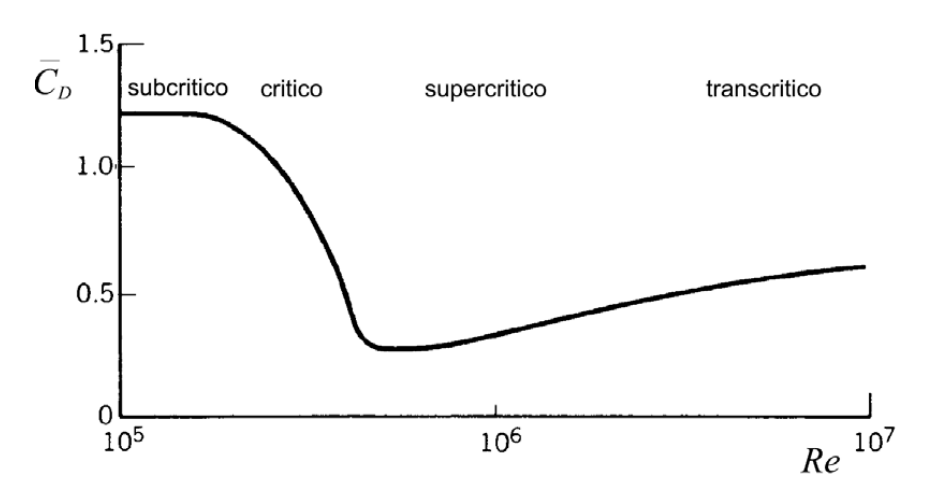

**Figura 2.12. Dipendenza del coefficiente di resistenza rispetto al numero di Reynold per un cilindro**

#### **2.1.2 Carichi dinamici**

La natura turbolenta del flusso del vento attorno ai corpi tozzi, che in alcuni casi può sfociare in separazioni di flusso e riattacco della scia, producono forze e pressioni che possono essere altamente oscillatori.

Le cause principali delle pressioni e forze fluttuanti sono:

- Turbolenza naturale nel flusso indisturbato, altresì *buffeting*
- Instabilità del flusso generate dal corpo stesso, come la separazione del flusso, il riattacco o il distacco dei vortici
- Forze oscillatorie dovute al movimento del corpo stesso

Nei paragrafi successivi verranno descritti più nel dettaglio le tipologie di carichi dinamici.

#### *2.1.2.1 Buffeting*

Assumendo la "quasi stazionarietà", si presume che la pressione oscillante segua le variazioni della velocità del flusso. Quindi

$$
p(t) = C_{p0} \frac{1}{2} \rho_a [U(t)]^2
$$
\n(2.15)

dove  $C_{p0}$  è un coefficiente di pressione quasi stazionario.

Scomponendo  $U(t)$  nella sua componente media e oscillante nel tempo come nelle Eq. (2.1), si ottiene:

$$
p(t) = \frac{1}{2}C_{p0}\rho_a[\overline{U} + u(t)]^2 = \frac{1}{2}C_{p0}\rho_a[\overline{U}^2 + \overline{U}u(t) + u(t)^2]
$$
\n(2.16)

Il valore medio si può considerare come

$$
\bar{p} = \frac{1}{2} C_{p0} \rho_a [\overline{U}^2 + \sigma_u^2]
$$
\n
$$
(2.17)
$$

Per piccole intensità di turbolenza,  $\sigma_u^2$  si può considerare infinitesimo, quindi  $C_{p0}$  si può approssimare al coefficiente di pressione medio  $\bar{C}_p$ . Quindi

$$
\bar{p} \cong \frac{1}{2} C_{p0} \rho_a \overline{U}^2 \cong \frac{1}{2} \overline{C}_p \rho_a \overline{U}^2
$$
\n(2.18)

Sottraendo il risultato dell'Eq. (1.18) a entrambi i lati dell' Eq. (2.16), si ottiene la componente oscillatoria a valor medio nullo della pressione:

$$
p(t) = \frac{1}{2}C_{p0}\rho_a[\overline{U}u(t) + u(t)^2]
$$
\n(2.19)

Elevando al quadrato e prendendo i valori medi (tralasciando l'ultimo termine):

$$
\overline{p(t)^2} \cong \overline{C_p^2} \rho_a^2 \overline{U}^2 \overline{u(t)^2} \tag{2.20}
$$

si ottiene un'importante relazione tra la varianza della pressione e quella della velocità. Infatti  $\overline{p(t)^2} = \sigma_p^2 e \, \overline{u(t)^2} = \sigma_u^2.$ 

#### *2.1.2.2 Distacco dei vortici*

Questo fenomeno risulta particolarmente importante in presenza di strutture snelle e costruzioni cilindriche. Viceversa, nel caso di strutture rigide risultano più importanti gli effetti di resistenza e portanza.

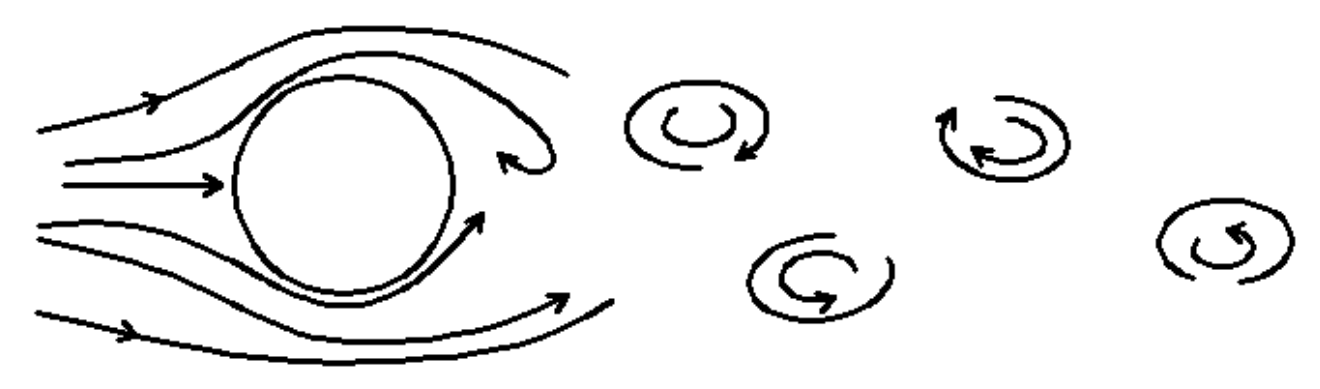

**Figura 2.13. Sketch del distacco dei vortici da un corpo tozzo**

Il fenomeno del distacco dei vortici presenta una certa regolarità per cui si è osservato che la frequenza di distacco dei vortici è pari a:

$$
f_{\nu s} = St \frac{\overline{U}}{D} \tag{2.21}
$$

dove *St* rappresenta il numero di Strouhal, che può dipendere sia dalla forma che dal numero di Reynolds. Per esempio la Figura 2.15 rappresenta la variazione del numero di Strouhal con *Re* nel caso di un cilindro. Nell'intervallo sub-critico fino ad un *Re* pari a  $2 \times 10^5$  il numero di Strouhal rimane attorno ad un valore do 0,20. Quando il flusso diventa critico, cioè quando si ha la caduta del coefficiente di resistenza (§ Fig. 2.13), *St* si alza fino ad un valore di 0,48 e il fenomeno del distacco dei vortici diventa casuale e non più definito. All'aumentare del valore di *Re* oltre 2×10<sup>6</sup>, cioè quando il flusso diventa super critico, *St* ritorna a valori costanti attorno a 0,20 e il distacco dei vortici è nuovamente regolare.

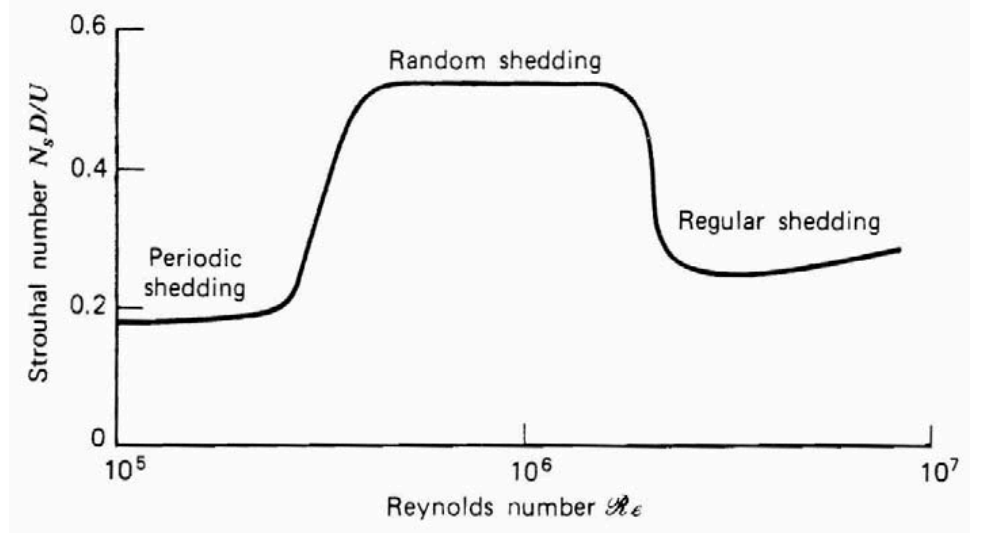

**Figura 2.14. Relazione tra il numero di Strouhal e il numero di Reynolds**

Se si escludono fenomeni di interazione fra fluido e struttura e ci si mantiene lontani dalla zona di transizione del regime di distacco dei vortici, si può affermare che la legge che lega  $f_{\nu s}$  a  $\frac{\bar{v}}{n}$  $\frac{0}{D}$  sia una legge lineare.

#### 2.1.2.3 Coefficienti di pressione e di forza oscillanti

La deviazione standard del coefficiente di pressione in un punto qualsiasi di un corpo tozzo è definita da:

$$
C_p^{'} = \frac{\sigma_p}{\frac{1}{2}\rho_a \overline{U}^2}
$$
\n(2.22)

Similmente si definisce la deviazione standard del coefficiente di forza:

$$
C_F^{'} = \frac{\sigma_F}{\frac{1}{2}\rho_a \overline{U}^2 A} \tag{2.23}
$$

Con le assunzioni quasi stazionarie, la deviazione standard del coefficiente di pressione si può ricavare dalle Eq. (2.20) e (2.22):

$$
C_p^{'} = \frac{\sigma_p}{\frac{1}{2}\rho \overline{U}^2} = \frac{\overline{C}_p \rho \overline{U} \sigma_u}{\frac{1}{2}\rho \overline{U}^2} = 2\overline{C}_p I_u
$$
\n(2.24)

dove  $I_u$  rappresenta l'intensità di turbolenza. Ugualmente per il coefficiente di forza:

$$
C_F^{'} = 2\bar{C}_F I_u \tag{2.25}
$$

### **2.2 Risposta dinamica all'azione del vento**

La natura oscillante delle velocità e il fenomeno del distacco dei vortici possono causare delle risposte vibratorie nelle strutture se le loro frequenze proprie sono basse abbastanza. Questa oscillazione, però, dovrebbe essere distinta dalle oscillazioni di fondo alle quali tutte le strutture sono soggette e che seguono l'andamento del carico.

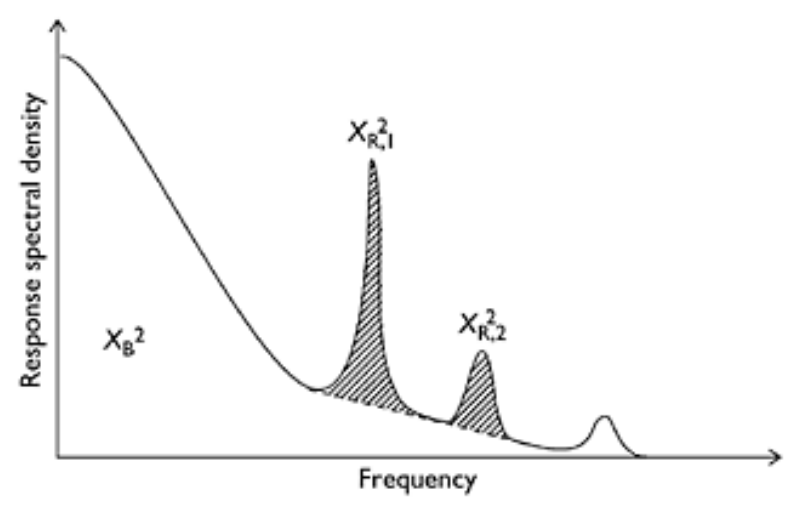

**Figura 2.15. Densità spettrale di potenza con significativi contributi di risonanza.**

Nella Figura 2.16, per esempio, che rappresenta un tipico esempio di densità spettrale di potenza di una struttura, i picchi evidenziati rappresentano modi risonati, mentre il resto dello spettro rappresenta la risposta di fondo, in questo caso dominante. I contributi risonanti diventano molto rilevanti quando le frequenze proprie della struttura sollecitata e il suo smorzamento sono bassi, come nel caso di torri o di ponti.

Prendendo in esame due tipi di strutture con diversa frequenza naturale sollecitate dallo stesso carico del vento (Fig. 2.17), si possono notare grandi differenze: nel caso di struttura sollecitata con alta frequenza propria (Fig. 2.17 b), la risposta in risonanza gioca un ruolo minore rispetto alla oscillazione di fondo che segue il carico del vento; nel caso, invece di struttura con frequenza propria bassa (Fig. 2.17 c) la risposta in risonanza è uno dei modi più rilevanti.

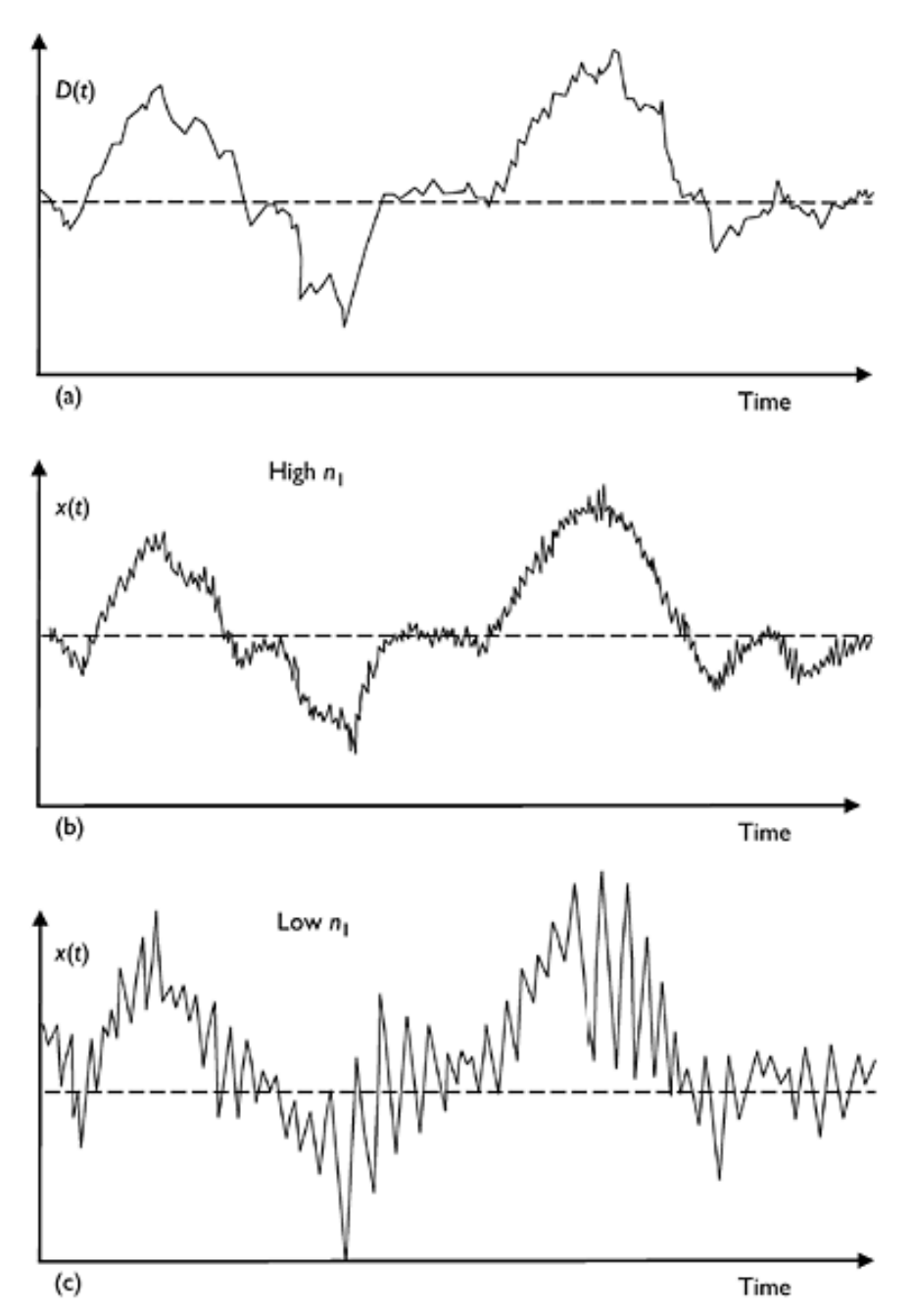

**Figura 2.16. Storia temporale di: a) carico del vento; b) oscillazione di una struttura con alta frequenza propria; c) oscillazione con frequenza naturale bassa**

Quando la struttura subisce una risposta dinamica, le forze che possono bilanciare tale fenomeno sono:

- Forze inerziali proporzionali alla massa
- Forze smorzanti
- Forze elastiche proporzionali allo spostamento

Infine, un altro aspetto da considerare è che, a differenza di tutti gli altri casi in cui il carico complessivo si può ricavare dalle forze agenti istantaneamente nel corpo, per le oscillazioni risonanti bisogna tener conto anche della storia passata.

Il metodo usato per studiare questo fenomeno è l'"approccio spettrale", ricavato da Davenport negli anni 60. Tutte le grandezze in gioco sono trattate come processi stazionari stocastici:

$$
G(t) = \bar{G} + g(t) \tag{2.26}
$$

dove  $G(t)$  può essere sia velocità, forza o spostamento.  $\bar{G}$  è la componente media, mentre  $g(t)$  è la componente oscillatoria a media nulla.

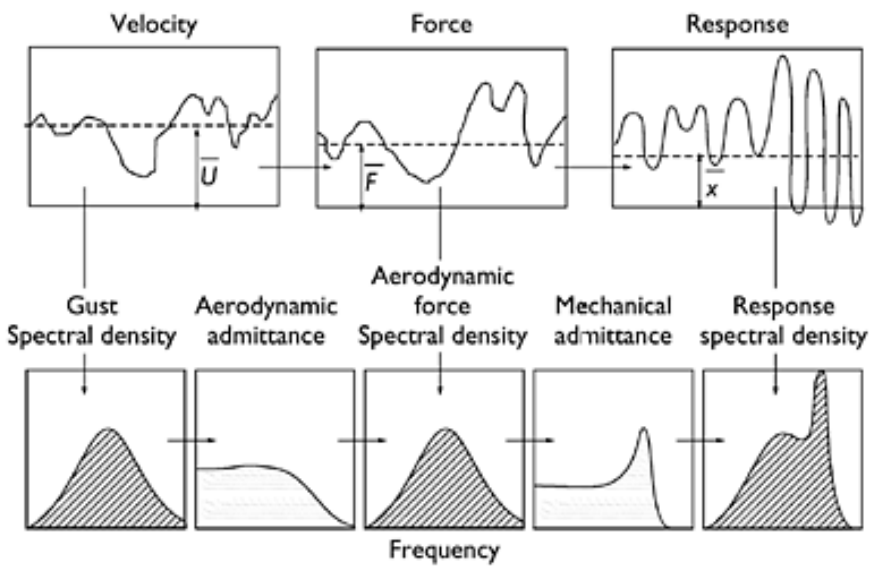

**Figura 2.17 . Schematizzazione approccio spettrale**

La Figura 2.18 mostra schematicamente la procedura del metodo di Davenport. La varianza del segnale viene calcolata dallo spettro del segnale, integrandolo su tutte le frequenze. Quest'ultimo viene ricavato dallo spettro delle forze che, a sua volta, si calcola da quello delle velocità. Le funzioni di *ammettenza meccanica* e *aerodinamica* collegano i diversi spettri.

#### **2.2.1 Modello fisico ad un grado di libertà**

Per meglio comprendere questo metodo, si propone lo studio di un sistema massa-molla-smorzatore ad un grado di libertà sollecitato da un carico oscillatorio  $D(t)$ .

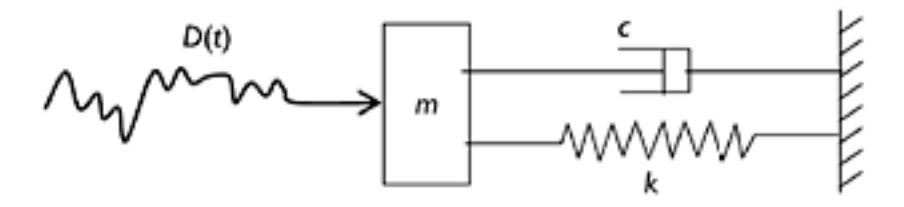

**Figura 2.18. Sistema massa-molla-smorzatore**

L'equazione del moto è

$$
m\ddot{x} + c\dot{x} + kx = D(t) \tag{2.27}
$$

Assumendo la quasi stazionarietà, la varianza del carico può essere scritta come:

$$
\sigma_D^2 \cong \bar{C}_D \rho_a \sigma_u^2 \overline{U}^2 A^2 = \frac{4\overline{D}^2}{\overline{U}^2} \sigma_u^2
$$
\n(2.28)

Scrivendo l'Eq. 1.28 in termini di densità spettrale:

$$
\int_{-\infty}^{\infty} S_D(f) df = \frac{4\overline{D}^2}{\overline{U}^2} \int_{-\infty}^{\infty} S_u(f) df
$$

$$
S_D(f) = \frac{4\overline{D}^2}{\overline{U}^2} S_u(f) \tag{2.29}
$$

Essendo  $\overline{D} = k\overline{X}$ , la densità spettrale dello spostamento è come segue:

$$
S_X(f) = \frac{1}{k^2} |H(f)|^2 S_D(f)
$$
\n(2.30)

dove  $|H(f)|^2$  è nota come l'ammettenza meccanica. Combinando l'Eq. (2.29) con l'Eq. (2.30), si ricava:

$$
S_X(f) = \frac{1}{k^2} |H(f)|^2 \frac{4\overline{D}^2}{\overline{U}^2} S_u(f)
$$
\n(2.31)

Sostituendo  $\overline{D} = k\overline{X}$ , si ha

$$
S_X(f) = \frac{4\overline{X}^2}{\overline{U}^2} |H(f)|^2 S_u(f) \tag{2.32}
$$

La varianza dello spostamento sarà:

$$
\sigma_X^2 = \int_{-\infty}^{\infty} \frac{4\bar{X}^2}{\bar{U}^2} |H(f)|^2 S_u(f) df \tag{2.33}
$$

#### **2.2.2 Forze aeroelastiche**

La risposta dinamica, quando è presente può causare complesse interazioni nelle quali il movimento della struttura stessa risulta in una forza aeroelastica aggiuntiva, che in alcuni casi può risultare catastrofica. Alcuni esempi di tale instabilità dinamica sono:

- il galoppo
- il flutter,
- divergenza torsionale
- condizione di lock-in.

Tali fenomeni sono brevemente descritti nel seguito, ad eccezione del fenomeno di *galloping*, oggetto della presente tesi sperimentale, che verrà descritto più in dettaglio nel capitolo seguente.

#### *2.2.2.1 Lock-in*

Questo fenomeno risulta particolarmente importante in presenza di strutture snelle e costruzioni cilindriche. Viceversa, nel caso di strutture rigide risultano più importanti gli effetti di resistenza e portanza.

Quando la frequenza del distacco dei vortici eguaglia la frequenza propria del sistema  $(f_0)$ , si instaura una complessa interazione fluido-struttura che si traduce in una condizione di risonanza con conseguenti notevoli ampiezze di oscillazione.

Ponendo  $f_{vs} = f_0$ , si ottiene l'espressione della velocità critica, ovvero la velocità per la quale si ha la piena sincronizzazione del distacco dei vortici:

$$
U_{cr} = \frac{f_0 D}{St} \tag{2.34}
$$

Tuttavia il fenomeno della sincronizzazione si estende su di un intervallo di velocità, intorno alla velocità critica, all'interno del quale la legge del numero di Strouhal risulta essere violata come si nota chiaramente dalla Figura 2.20.

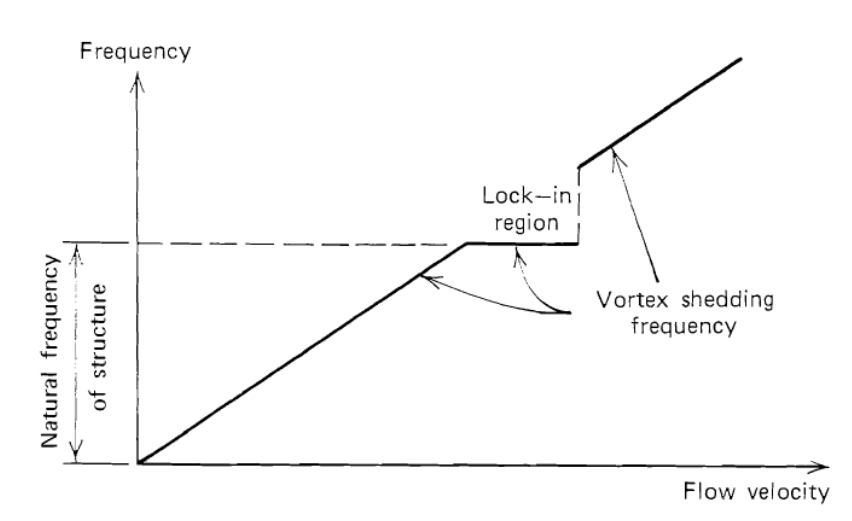

**Figura 2.19. Evoluzione della frequenza di distacco dei vortici rispetto alla velocità del vento.**

La massima risposta della struttura risulta dipendere fortemente dal parametro massa-smorzamento:

$$
K_s = \frac{m\zeta_s}{\rho D^2} \tag{2.35}
$$

dove *m* rappresenta la massa per unità di lunghezza,  $\rho$  la densità dell'aria,  $\zeta_s$  è il rapporto di smorzamento meccanico e  $D$  è il diametro del cilindro.

Generalmente si fa riferimento al numero di Scruton:

$$
Sc = 4\pi K_s = 4\pi \frac{m\zeta_s}{\rho D^2} \tag{2.36}
$$

Definito tale numero adimensionale, esistono varie relazioni matematiche che esprimono in sua funzione la massima ampiezza di oscillazione. Una di queste è quella di Griffin e Ramberg:

$$
\left(\frac{y}{d}\right)_{max} = \frac{1,29}{[1+0,43(2\pi St^2Sc)]^{3,35}}\tag{2.37}
$$

#### *2.2.2.2 Divergenza torsionale*

La divergenza torsionale è l'unico fenomeno aeroelastico che non presenta caratteristiche oscillatorie: è sostanzialmente un'instabilità statica legata alla perdita di rigidezza del sistema (analogamente all'instabilità delle colonne metalliche o *buckling*).

In generale, il fenomeno è presente ad elevate velocità del fluido e spesso riguarda strutture aerodinamiche (profili alari), ma anche strutture aventi un profilo simile come l'impalcato da ponte.

Si consideri una sezione di lunghezza unitaria e di larghezza pari a 2*b*, investita da un fluido a velocità costante *U* e avente rigidezza torsionale  $K_{\omega}$  applicata nel centro elastico *C*.

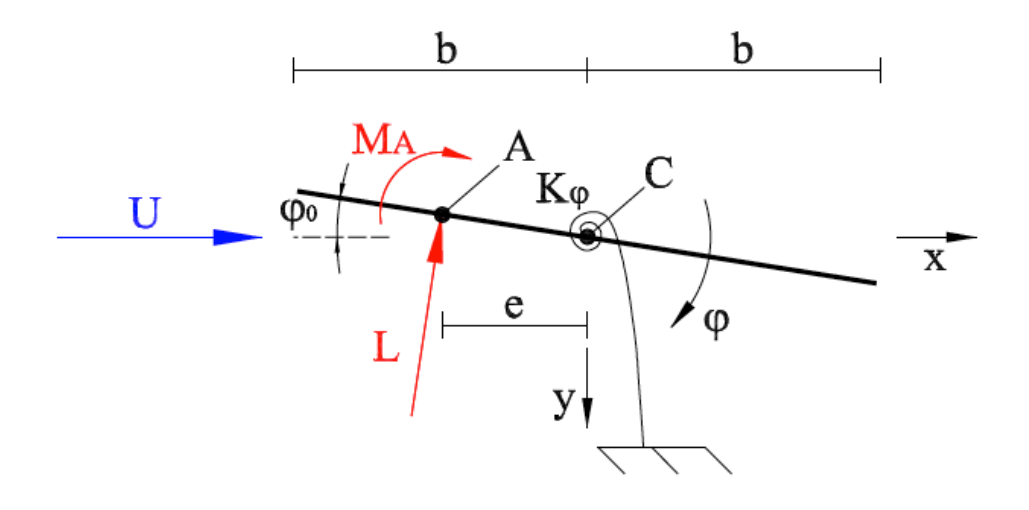

**Figura 2.20. Schema della struttura soggetta a divergenza torsionale**

Le azioni aerodinamiche  $L \in M_A$  sono applicate nel centro aerodinamico  $A$ , definito come il punto in cui il momento aerodinamico M non dipende da  $\varphi$ . La rotazione  $\varphi$  è dovuta alla rotazione iniziale  $\varphi_0$  e a quella elastica  $\varphi_e$ :

$$
\varphi = \varphi_0 + \varphi_e \tag{2.38}
$$

Le azioni aerodinamiche agenti sulla struttura sono espresse nella forma seguente:

$$
L = L(\varphi) = \frac{1}{2}\rho U^2 BC_L(\varphi)
$$
\n(2.39)\n
$$
L = L(\varphi) = \frac{1}{2}\rho U^2 BC_L(\varphi)
$$
\n(2.40)

$$
M_A = \frac{1}{2} \rho U^2 B^2 C_{M_A} \tag{2.40}
$$

I coefficienti aerodinamici applicando lo sviluppo in serie di Taylor possono essere espressi come:

$$
C_L(\varphi) = C_L(\varphi_0 + \varphi_e) = C_L(0) + \frac{\partial C_L(\varphi)}{\partial \varphi} \varphi_0 + \frac{\partial C_L(\varphi)}{\partial \varphi} \varphi_e
$$
\n(2.41)

$$
\frac{\partial M_A}{\partial \varphi} = 0 \implies C_{M_A} = C_{M_A}(0) = C_{M_{A0}} \tag{2.42}
$$

La condizione di equilibrio alla rotazione attorno al centro elastico C porta alla seguente equazione:

$$
M_A + Le = K_\varphi \varphi_e \tag{2.43}
$$

$$
\frac{1}{2}\rho U^2 B^2 C_{M_{A0}} + \frac{1}{2}\rho U^2 B \left( C_L(0) + \frac{\partial C_L(\varphi)}{\partial \varphi} \varphi_0 + \frac{\partial C_L(\varphi)}{\partial \varphi} \varphi_e \right) e = K_{\varphi} \varphi_e \tag{2.44}
$$

Da questa equazione si ricava l'espressione di  $\varphi_e$ :

$$
\varphi_e = \frac{\frac{1}{2}\rho U^2 B^2 C_{M_{A0}} + \frac{1}{2}\rho U^2 B \left( C_L(0) + \frac{\partial C_L(\varphi)}{\partial \varphi} \varphi_0 \right)}{K_{\varphi} - \frac{1}{2}\rho U^2 B \frac{\partial C_L(\varphi)}{\partial \varphi} e} \tag{2.45}
$$

Si ha divergenza torsionale quando l'ampiezza dell'angolo  $\varphi_e$  tende a infinito, condizione che si verifica quando il denominatore dell'espressione tende a zero. Per cui, imponendo che il denominatore sia uguale a zero, si riesce a calcolare la velocità di divergenza  $U_D$ :

$$
U_D = \sqrt{\rho B \frac{\partial C_L(\varphi)}{\partial \varphi} e}
$$

#### *2.2.2.3 Flutter*

È un tipico fenomeno aeroelastico di auto-eccitazione delle strutture, originariamente studiata per i profili alari, successivamente estesa alle strutture civili ed in particolar modo ai ponti di grande luce. Il termine flutter, in realtà, comprende diverse tipologie di instabilità dinamica [5]:

- "Stall-flutter": instabilità legata al moto torsionale della sezione e indotta da una forzante di lift non lineare in prossimità dello stallo (perdita di portanza)
- "Flutter ad un grado di libertà": include lo stall-flutter, ma generalmente è associato a quelle sezioni la cui forma è tale da indurre una pronunciata separazione del flusso in corrispondenza di essa (e.g. sezioni tozze)
- "Flutter classico": è un fenomeno a cui corrisponde l'accoppiamento di due gradi di libertà della struttura, solitamente quello rotazionale e traslazionale (Fig. 2.22), che innesca delle oscillazioni instabili

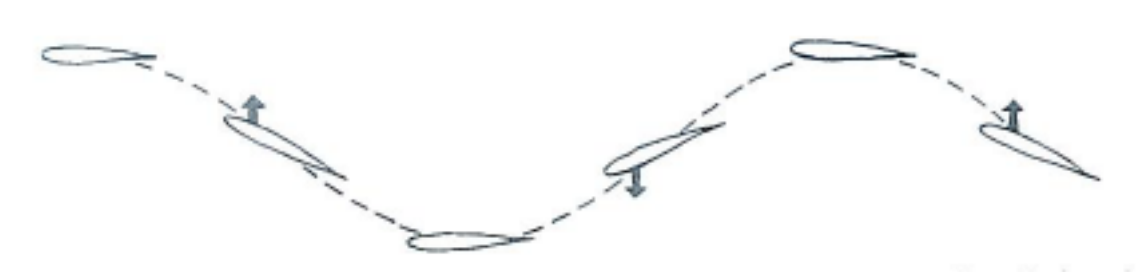

#### **Figura 2.21. Fenomenologia del flutter classico**

Nel caso di un profilo alare, le linee di flusso modificate dalla sezione stessa creano dei disturbi distribuiti lungo tutto il profilo tali da indurre, in certe condizioni, separazioni del flusso con conseguente distacco di vortici, dando vita ad una scia vorticosa. A causa del flusso, diventato rotazionale, la velocità delle particelle fluide non è più tangenziale alla sezione, in quanto si genera una componente verticale della velocità.

Mentre in un profilo alare stazionario i disturbi indotti dalla sezione sono così contenuti che non si riescono a creare instabilità, in un profilo oscillante sia traslazionalmente che rotazionalmente la componente verticale della velocità delle particelle fluide, non più trascurabile, crea delle forzanti aeroelastiche tali da indurre un'instabilità dinamica, nota appunto come Flutter.

Questo fenomeno può essere più evidente negli impalcati da ponte, poiché i disturbi non solo non possono essere più considerati uniformemente distribuiti (a causa di brusche variazioni del profilo come spigoli), ma variano anche tra l'intradosso e l'extradosso della sezione stessa.

Una delle trattazioni più importanti fu fatta da Scanlan e Tomko [6], che estesero gli studi fatti precedentemente su sezioni di profili alari.

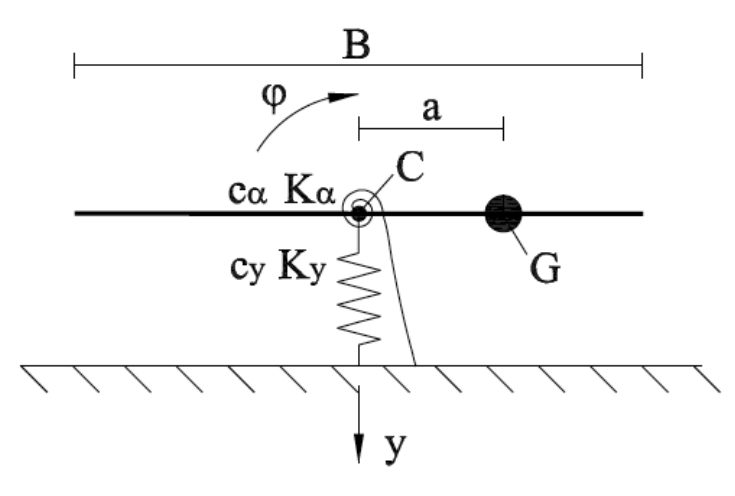

**Figura 2.22. Schematizzatine del fenomeno del flutter**

Sotto l'ipotesi di flusso orizzontale, le forzanti aeroelastiche hanno la seguente forma:

$$
L_{y} = \frac{1}{2}\rho U^{2}(2B)\left[KH_{1}^{*}\frac{\dot{y}}{U} + KH_{2}^{*}\frac{B\dot{\phi}}{U} + K^{2}H_{3}^{*}\varphi\right]
$$
\n(2.47)

$$
M_{\varphi} = \frac{1}{2}\rho U^2 (2B^2) \left[ K A_1^* \frac{\dot{y}}{U} + K A_2^* \frac{B\dot{\varphi}}{U} + K^2 A_3^* \varphi \right]
$$
(2.48)

dove  $K$  è il numero di Strouhal,  $\rho$  è la densità del fluido,  $B$  è la larghezza dell'impalcato, e  $H_i^* = H_i^*(K)$ ,  $A_i^* = A_i^*(K)$  sono funzioni del numero di Strouhal determinate sperimentalmente.

Inserendole nel sistema delle equazioni del moto

$$
\begin{cases}\nm\ddot{y} + S\ddot{\varphi} + c_y \dot{y} + K_y y = L_y \\
S\ddot{y} + I_0 \ddot{\varphi} + c_\alpha \dot{\varphi} + K_\alpha \varphi = M_\varphi\n\end{cases}
$$
\n(2.49)

si riesce a trovare la velocità critica per la quale la struttura diventa instabile.

## **3 Galoppo**

Molto importante nello studio dell'aerodinamica delle strutture è la comprensione delle instabilità causate dal vento su prismi di diverse sezioni.

Uno di questi fenomeni è il galoppo, che consiste in una pura traslazione nella direzione normale a quella del vento e all'asse del prisma.

Questa forma di instabilità si manifesta più facilmente con un provino a sezione quadrata a causa della sua simmetria e poiché sono noti i suoi punti di separazione dei vortici.

Nel seguente paragrafo verranno indicate le grandezze prese in considerazione in questa teoria.

### **3.1 Notazione**

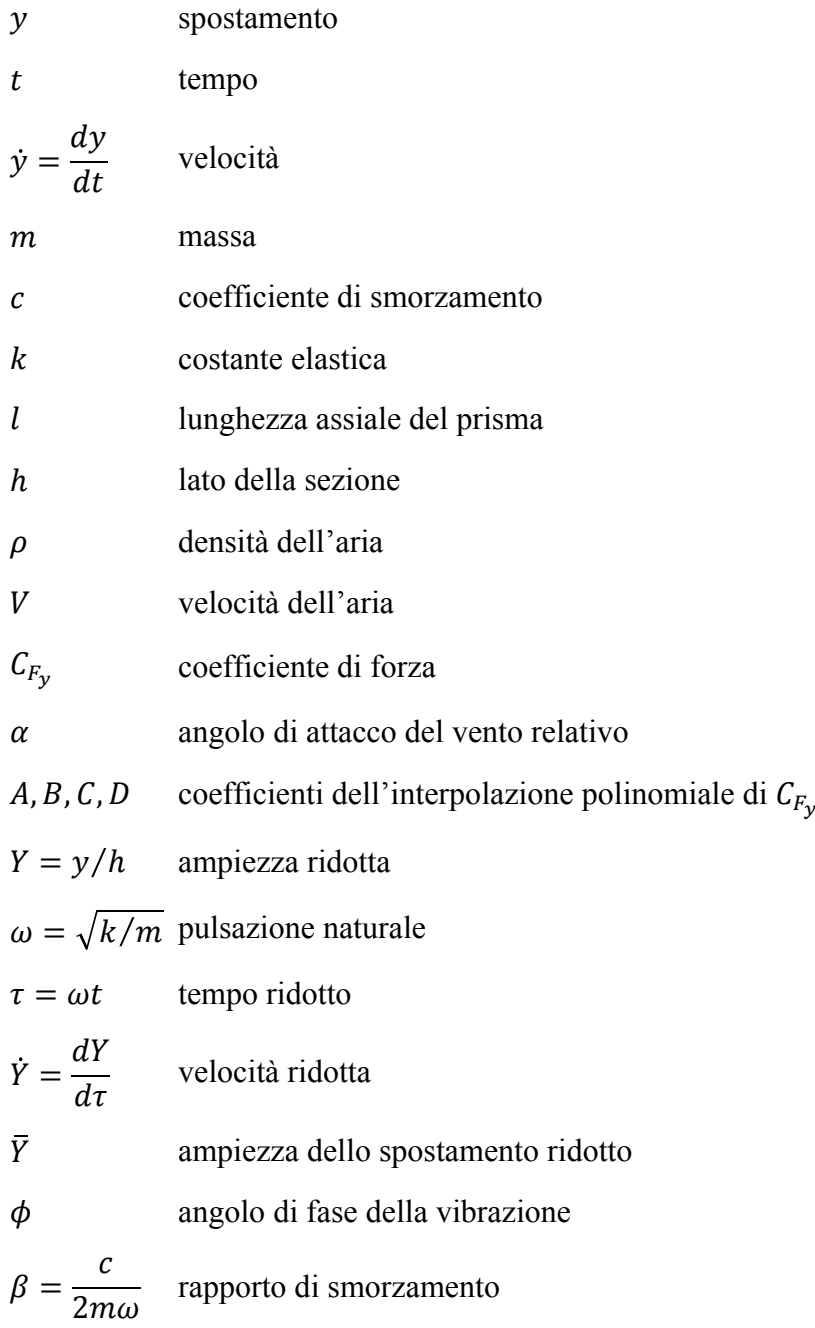

$$
n = \frac{\rho h^2 l}{2m}
$$
 parametro di massa  
\n
$$
\mu = nA
$$
 parametro della teoria dell'oscillazione non lineare  
\n
$$
U = \frac{V}{\omega h}
$$
velocità ridotta  
\n
$$
U_0 = \frac{2\beta}{nA}
$$
velocità di inizio galoppo  
\nfrequenza di formazione dei vortici  
\n
$$
St = \frac{fh}{V}
$$
 numero di Strouhal

### **3.2 Equazione del moto**

Come anticipato precedentemente, lo studio sul *galoppo* verrà applicato ad un prisma a sezione quadrata rappresentato in Figura 3.1.

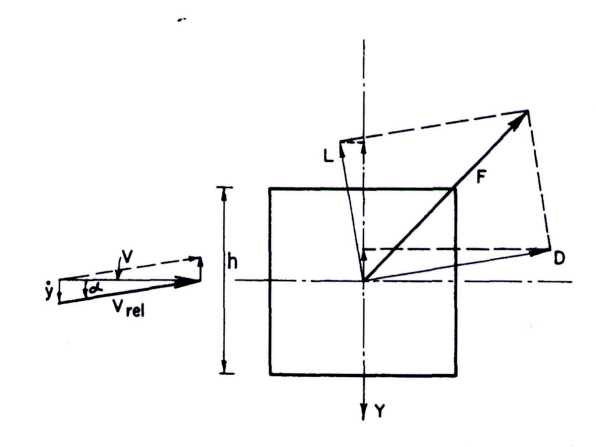

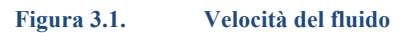

L'oscillazione generalmente è dovuta ad una distribuzione asimmetrica di pressione nei lati del prisma causata dal distacco dei vortici, ma non c'è nessuna teoria che possa predirla.

Si può fare un'approssimazione [8] sostenendo che la forza aerodinamica nella direzione y sia uguale a quella di un prisma con angolo di attacco  $\alpha$  con stessa velocità  $V_{rel}$ .

$$
m\ddot{y} + c\dot{y} + ky = F_y \tag{3.1}
$$

$$
D = C_D \frac{1}{2} \rho h l V_{rel}^2 \tag{3.2}
$$

$$
L = C_L \frac{1}{2} \rho h l V_{rel}^2 \tag{3.3}
$$

la componente di F nella direzione y diventa

$$
F_y = -(C_D \sin \alpha + C_L \cos \alpha) \frac{1}{2} \rho h l V^2 (\sec \alpha)^2 = C_{F_y} \frac{1}{2} \rho h l V^2
$$
\n(3.4)

dove

$$
C_{F_y} = -(C_L + C_D \tan \alpha) \sec \alpha \tag{3.5}
$$

Siccome tan  $\alpha = \dot{y}/V$ ,  $C_{F_v}$  può essere approssimato da un polinomiale in  $\dot{y}/V$  su un piccolo range di  $\alpha$ .

$$
C_{F_y} = A\left(\frac{\dot{y}}{V}\right) - B\left(\frac{\dot{y}}{V}\right)^3 + C\left(\frac{\dot{y}}{V}\right)^5 - D\left(\frac{\dot{y}}{V}\right)^7
$$
\n(3.6)

Se sostituiamo in (3.1) e rendiamo adimensionale l'equazione dividendo per *kh*, si ottiene

$$
\ddot{Y} + Y = nA \left\{ \left( U - \frac{2\beta}{nA} \right) \dot{Y} - \left( \frac{B}{AU} \right) \dot{Y}^3 + \left( \frac{C}{AU^3} \right) \dot{Y}^5 - \left( \frac{D}{AU^5} \right) \dot{Y}^7 \right\}
$$
(3.7)

Questa è un'equazione differenziale ordinaria autonoma con un piccolo smorzamento non lineare.

$$
\ddot{Y} + Y = \mu f(\dot{Y}) \qquad \qquad \mu = nA \ll 1 \tag{3.8}
$$

e può essere risolta col metodo di prima approssimazione di Krylov e Bogoliubov [9].

Per  $\mu = 0$ , l'equazione corrisponde a quella degli oscillatori armonici, con seguente soluzione

$$
Y = \overline{Y} \cos(\tau + \phi), \qquad \dot{Y} = -\overline{Y} \sin(\tau + \phi) \tag{3.9}
$$

dove  $\overline{Y}$  e  $\phi$  sono ampiezza e angolo di fase costanti.

Si assume che la soluzione per  $\mu \neq 0$  sia un'espansione in serie di potenze di  $\mu$ .

$$
Y = \overline{Y} \cos(\tau + \phi) + \mu Y_1(\overline{Y}, \phi, \tau) + \mu^2 Y_2(\overline{Y}, \phi, \tau) + \cdots
$$
\n(3.10)

dove  $\tau \in \phi$  variano lentamente col tempo.

In questo caso, per avere un'accurata descrizione dell'oscillazione, basta solo il primo termine, perciò la (3.9) è la soluzione con l'unica differenza che  $\tau$  e  $\phi$  sono funzioni nel tempo.

Se si moltiplica la  $(3.8)$  per  $\dot{Y}$  e usando le  $(3.9)$  si ha

$$
\frac{1}{2}\frac{d\bar{Y}^2}{d\tau} = -\mu f(-\bar{Y}\sin(\tau+\phi))\bar{Y}\sin(\tau+\phi)
$$
\n(3.11)

Da qui è chiaro che  $\bar{Y}$  varia lentamente col tempo cosicché il periodo del ciclo è piccolo in confronto al tempo impiegato per avere cambiamenti apprezzabili di ampiezza.

Può essere quindi soddisfacente mediare il comportamento su un singolo ciclo, eliminando così la funzione armonica nel lato destro dell'equazione

$$
\frac{1}{2}\frac{d\bar{Y}^2}{d\tau} = -\frac{\mu}{2\pi} \int_0^{2\pi} f(-\bar{Y}\sin\nu)\bar{Y}\sin\nu\,d\nu\tag{3.12}
$$

inserendo la funzione *f* nella (3.12) e integrando si ottiene

 $\sim$ 

$$
\frac{d\bar{Y}^2}{d\tau} = nA \left\{ \left( U - \frac{2\beta}{nA} \right) \bar{Y}^2 - \frac{3}{4} \left( \frac{B}{AU} \right) \bar{Y}^4 + \frac{5}{8} \left( \frac{C}{AU^3} \right) \bar{Y}^6 - \frac{35}{64} \left( \frac{D}{AU^5} \right) \bar{Y}^8 \right\}
$$
(3.13)

Questa equazione può essere risolta direttamente, ma è più utile esaminarne prima il comportamento sia analizzandone la forma sia collegandola al piano delle fasi. La conclusione più interessante da ottenere da questa analisi è la condizione di stabilità delle oscillazioni. L'equazione (3.13) è della forma

$$
\frac{dR}{d\tau} = \hat{a}R - \hat{b}R^2 + \hat{c}R^3 - \hat{d}R^4 = F(R)
$$
\n(3.14)

dove R= $\overline{Y}^2$  e  $\hat{a}$ ,  $\hat{b}$ ,  $\hat{c}$ ,  $\hat{d}$  dipendono dai parametri del sistema. Le oscillazioni sono stazionarie quando  $dR/d\tau = 0$ , cioè quando

$$
\begin{cases}\nR = 0 \\
\hat{a} - \hat{b}R + \hat{c}R^2 - \hat{d}R^3 = 0\n\end{cases}
$$
\n(3.15)

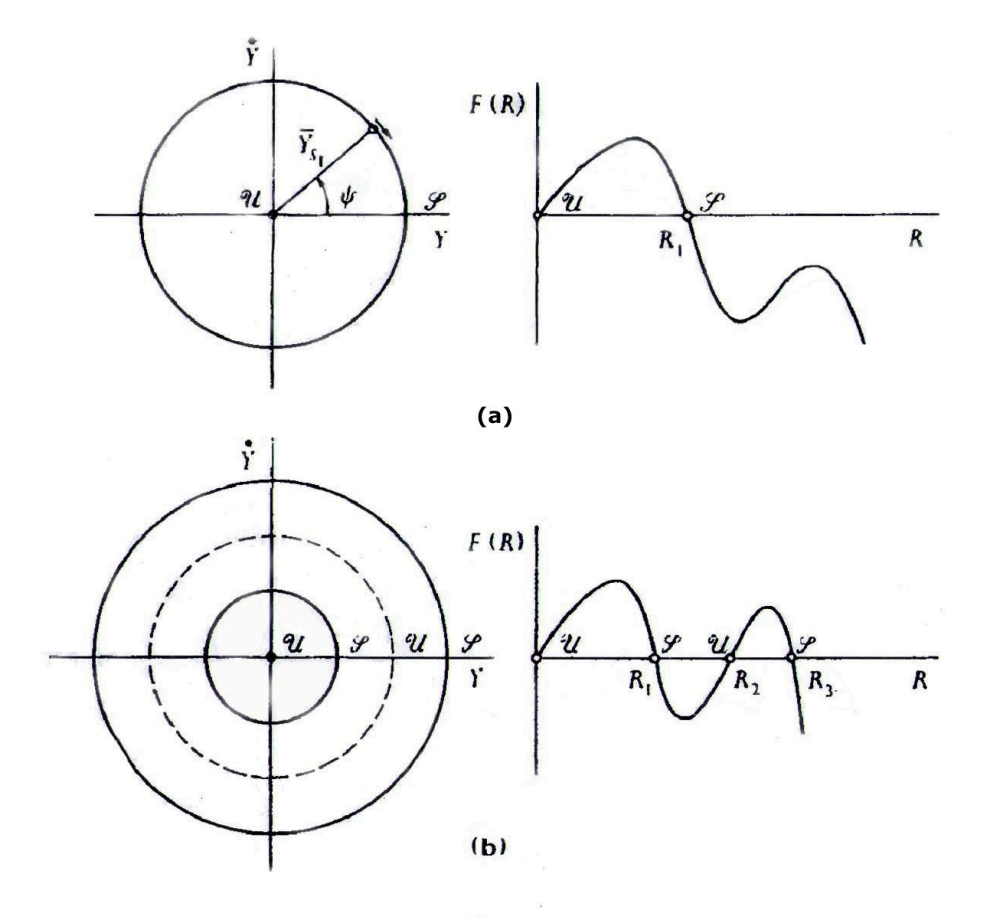

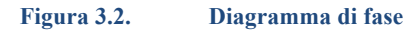

Nel piano delle fasi R=0, la posizione iniziale di equilibrio, è un punto nell'origine, mentre le radici positive  $R_i$  della (3.15) definiscono le traiettorie dei "cicli limite" nel piano delle fasi, rappresentati da cerchi di raggio  $\bar{Y}_{s_i} = \sqrt{R_i}$ . Se l'angolo di fase è  $\psi$  e

$$
\tan \psi = \dot{Y}/Y = -\tan \tau \tag{3.16}
$$

dove  $d\psi/d\tau = -1$ , allora l'oscillazione stazionaria è rappresentata da un punto che ruota in senso antiorario con velocità angolare unitaria su un cerchio di raggio  $\bar{Y}_{s_i}$ .

La stabilità dell'equilibrio è determinata guardando la tendenza dell'oscillatore a ritornare nella posizione di equilibrio dopo una piccola eccitazione.

Si controlla la derivata in R della (3.14)

$$
\left. \frac{d\delta R}{d\tau} \right|_{R=R_i} = F' \quad (R_i)\delta R \tag{3.17}
$$

Il segno di  $F'(R_i)$  indica se il ciclo è stabile, instabile o neutralmente stabile quando è negativo, positivo o zero.

$$
F'(R) = \hat{a} - 2\hat{b}R + 3\hat{c}R^2 - 4\hat{d}R^3
$$
\n(3.18)

La stabilità per  $R = 0$  è determinata dal segno di

$$
F'(0) = \hat{a} = nA\left(U - \frac{2\beta}{nA}\right)
$$

In assenza di smorzamento, il sistema è instabile a qualsiasi velocità del vento. Se  $\beta \neq 0$ , il prisma è instabile solo se

$$
U > U_0 = \frac{2\beta}{nA} \tag{3.19}
$$

in modo tale che si possa eliminare il fenomeno del galoppo aumentando lo smorzamento del sistema.

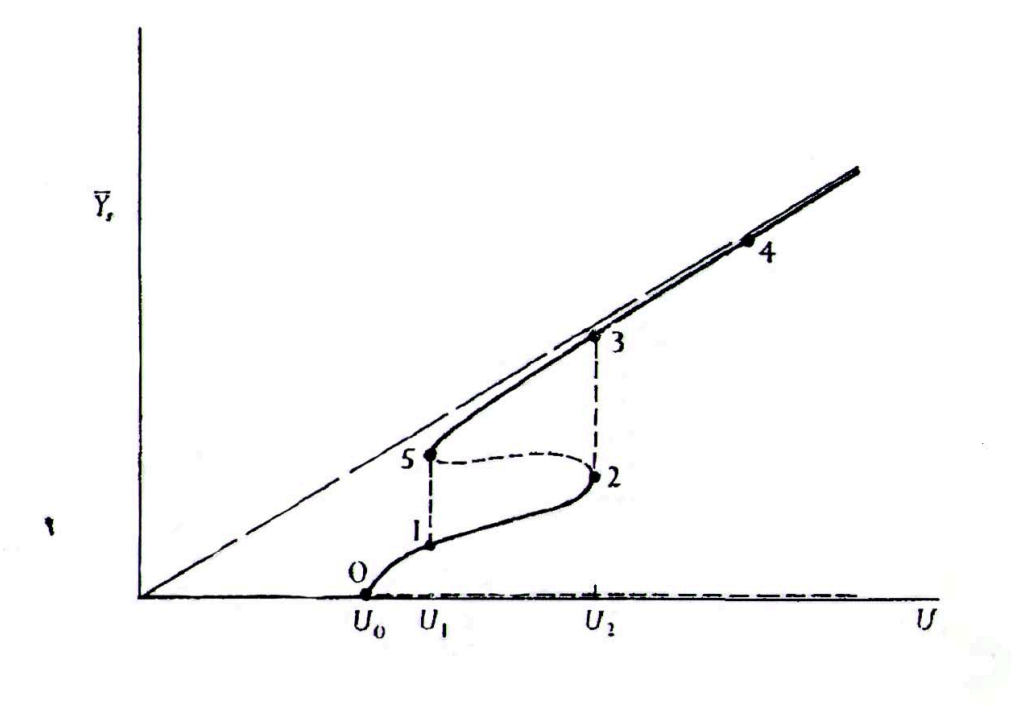

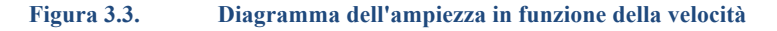

Se la  $(3.19)$  è soddisfatta e  $\hat{a} > 0$ , deve esserci almeno un ciclo limite corrispondente alla radice positiva  $R_1$ , sempre stabile. Si può poi notare che la derivata di  $F(R)$  alterna il segno con le successive radici reali, fino a che non interviene una radice doppia.

Il primo caso mostra che dopo la radice instabile in  $R=0$ , c'è un'unica radice stabile in  $R_1$  che nel piano delle fasi nella Figura 3.2 (a) è rappresentata dal cerchio con raggio  $\bar{Y}_{s_1} = \sqrt{R_1}$ . Viene inoltre rappresentato il grafico di F(R) con il suo andamento, indicato come *U S.*

Un'altra possibilità è che tutte le radici dell' Eq.  $(3.15)$ ,  $R_1$ ,  $R_2$ ,  $R_3$ , siano reali e positive con  $R_3 > R_2 > R_1$ . Se  $\hat{a} > 0$  e  $U > U_0$ ,  $R_1$  e  $R_3$  rappresentano cicli limite stabili, intervallati da un ciclo limite instabile corrispondente a R<sub>2</sub>. Questo sistema viene designato come U S U S e il suo piano delle fasi e il suo grafico vengono rappresentati in Figura 3.2 (b). Le oscillazioni transitorie appaiono nel piano delle fasi come delle spirali che partono dal centro o dai cicli limite instabili verso i cicli limite stabili.

Un altro possibile sistema è quello in cui  $R_2$  e  $R_3$  sono una radice doppia, desigato con *U S* (*U S*)*,* oppure  $R_1$  e  $R_2$ , designato come U (*S U*) *S*.

La scelta tra queste possibilità dipende dal parametro di velocità del vento adimensionale U. tale dipendenza si può mostrare in un grafico (R,U) o, più convenientemente, ( $\bar{Y}_s$ ,U). Il grafico mostra che l'oscillazione ha un ciclo di isteresi. Per valori di U< $U_0$ ,  $\overline{Y_s}=0$  e nel piano delle fasi è un punto dell'origine. In questo modo ogni oscillazione è destinata a terminare e il prisma resta fermo.

Per  $U > U_0$ , le oscillazioni cominciano ad aumentare visto che il piano delle fasi si trasforma come in Figura 3.2 (a) con ampiezza del ciclo limite stazionario uguale a  $\bar{Y}_{s_1}$  che aumenta con la velocità.

Per  $U_1 < U < U_2$ , il piano delle fasi diventa come quello di Figura 3.2 (b), U S U S, con la forma intermedia *U S (U S)* in  $U_1$  e *U (S U) S* in  $U_2$ . Da fermo tra  $U_0$  e  $U_2$  il ciclo raggiunto è quello inferiore con ampiezza  $\bar{Y}_{s_1}$ .

Per  $U > U_2$ , la forma diventa *U S*, col ciclo limite di ampiezza  $\bar{Y}_{s_3}$  raggiunto da fermo. Se si diminuisce la velocità del vento fino ad un valore tra  $U_1$  e  $U_2$ , il ciclo limite raggiunto è quello superiore. Se si diminuisce oltre  $U_1$ , l'ampiezza ritorna uguale a quella del ciclo limite inferiore.

Il ciclo limite instabile tra  $U_1$  e  $U_2$  discrimina l'ampiezza raggiunta in base a quella iniziale.

## **4 Gallerie del vento**

Una **galleria del vento** è un'apparecchiatura che viene utilizzata per studiare l'andamento di un flusso di un fluido (tipicamente aria) attorno ad un corpo.

La sperimentazione in galleria aerodinamica è possibile grazie al *principio di reciprocità*, il quale afferma che le azioni aerodinamiche che nascono su un corpo in movimento alla velocità *V* in atmosfera in quiete siano le stesse che nascono in un corpo fermo investito da una corrente di velocità *V*.

La necessità di sperimentare con modelli in scala ridotta ha fatto nascere il problema della *similitudine* con i modelli reali per determinarne le varie reazioni e il loro grado di approssimazione. Generalmente si considerano le seguenti grandezze adimensionali:

- Numero di Reynold:  $Re = \frac{\rho V l}{\mu}$
- Numero di Mach:  $Ma = \frac{V}{\sqrt{kRT}}$
- Numero di Froude:  $Fr = \frac{V}{\sqrt{gL}}$

Dove *ρ* è la densità del fluido (aria), *V* è la sua velocità, *L* lo spazio percorso, *µ* la viscosità, *P* la pressione statica e *g* l'accelerazione di gravità.

La similitudine completa (i.e. uguaglianza di tutti i numeri adimensionali tra modello e prototipo, insieme alla similitudine geometrica) è generalmente impossibile; solitamente quindi è sufficiente rispettare solo una similitudine parziale a seconda del campo di impiego sperimentale. Il numero di Reynolds viene applicato per fluidi viscosi e incomprimibili, quindi in campi nettamente subsonici; il numero di Mach trova applicazione per campi di velocità transonici, supersonici e ipersonici dove la comprimibilità del fluido non risulta più trascurabile; il numero di Froude riguarda lo studio di fluidi in un campo di gravità e viene applicato in idrodinamica.

Una prima distinzione [10] delle gallerie del vento è quindi quella secondo il loro campo di velocità:

- subsoniche (Ma< $0,8$ )
- transoniche  $(0,8 \leq Ma \leq 1,2)$
- supersoniche  $(1,2$
- ipersoniche (Ma>5)

Per lo studio di strutture civili vengono usate prevalentemente gallerie del vento subsoniche, visto che il vento difficilmente supera la velocità del suono. Differiscono per il loro tipo di circuito (chiuso o aperto) e possono essere composte da queste parti principali:

- **Convergente**. In esso l'aria accelera riducendo contemporaneamente il livello di turbolenza e lo spessore dello strato limite sulle pareti; il rapporto di contrazione massimo della sezione arriva a 6 e il forte gradiente di pressione negativo evita la separazione dello strato limite*.*
- **Camera di prova***.* In essa l'aria ha velocità massima e all'interno viene testato il modello effettuando le misurazioni; è importante conoscere parametri come il numero di Reynolds, livello di turbolenza, temperatura e umidità che possono caratterizzare la prova. Il modello deve inoltre avere una sezione frontale molto piccola rispetto alla sezione della condotta in modo da ridurre gli effetti di "bloccaggio" e di interferenza di parete. La camera di prova è aperta nel caso si vogliano testare i modelli a pressione atmosferica, mentre quelle a camera

di prova chiusa consentono la regolazione della pressione in base alle quote di volo da simulare.

- **Diffusore***.* In esso l'aria viene decelerata, sia per motivi di riduzione di potenza sia per il ricongiungimento al convergente nei circuiti chiusi. Il gradiente positivo di pressione è sfavorevole per quanto riguarda il potenziale distacco dello strato limite, e non si superano mai angoli di divergenza dei 2° o 3°.
- **Ventilatore-motore***.* Il motore è di tipo elettrico e può essere esterno o coassiale al ventilatore, composto da un'elica o da una serie di eliche coassiali oppure affiancate, il cui compito è di trasferire l'energia cinetica fornita dal motore al fluido sotto forma di energia di pressione.
- **Altri elementi***.* Curve sagomate (per circuiti chiusi), pannelli a nido d'ape (nel convergente per direzionare il flusso), reti antiturbolenza.

Le configurazioni fondamentali possono essere di 4 tipi:

• Galleria di tipo Eiffel (circuito aperto e camera di prova aperta)

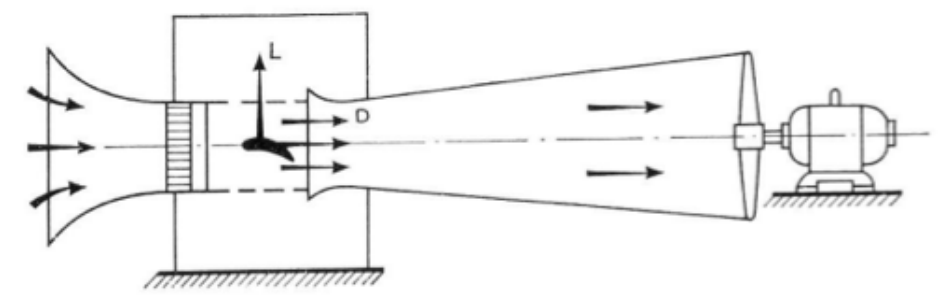

#### **Figura 4.1. Galleria di tipo Eiffel**

• Galleria di tipo NPL (circuito aperto e camera di prova chiusa)

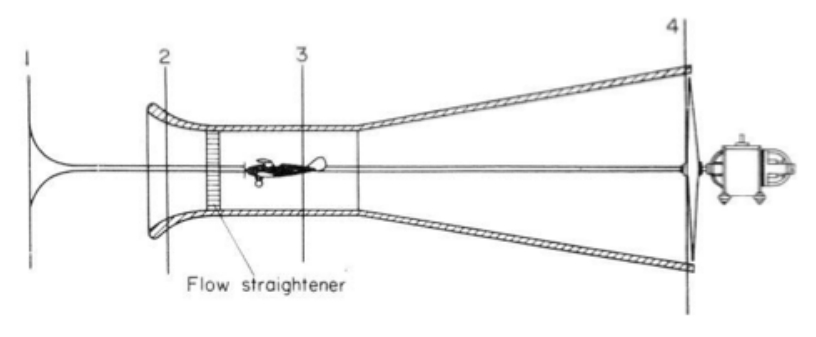

 **Figura 4.2. Galleria di tipo NPL**

• Galleria di tipo Pradtl o Göttingen (circuito chiuso e camera di prova aperta)

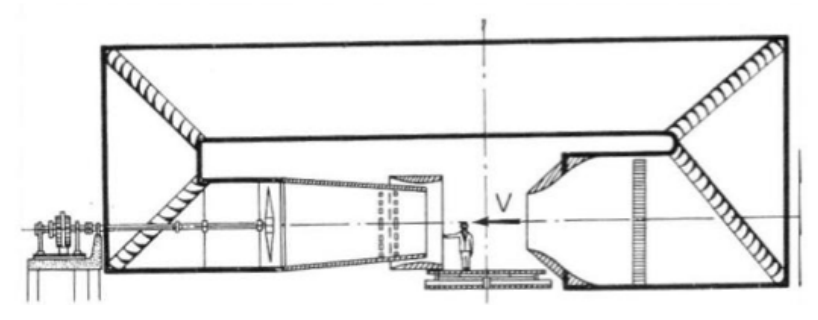

 **Figura 4.3. Galleria di tipo Pradtl**

• Galleria subsonica moderna (circuito chiuso e camera di prova chiusa)

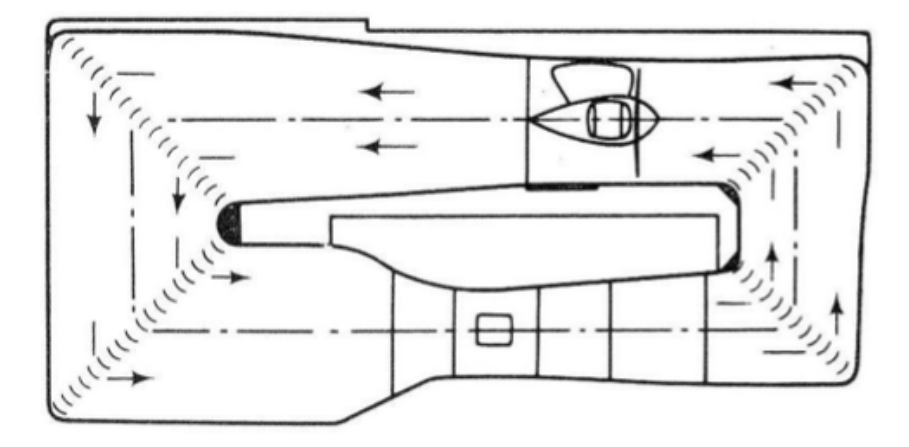

**Figura 4.4. Galleria subsonica moderna**

Nelle gallerie a circuito aperto l'aria viene prelevata direttamente dall'esterno. Questa configurazione è la meno costosa ma viene utilizzata solo per gallerie di piccole dimensioni destinate alla ricerca di base o alla didattica, poiché la qualità della corrente è fortemente influenzata dalla turbolenza atmosferica e dalla presenza di ostacoli fissi o mobili, che ne limitano il recupero di energia cinetica. Le gallerie a circuito chiuso garantiscono una qualità della corrente superiore, ma sono più ingombranti, più costose e più difficili da realizzare perché è necessario:

- Un circuito di ritorno con diametro molto grande rispetto alla camera di prova per ridurre la velocità e le perdite;
- Sagomare le deviazioni a 90° per ridurre le zone vorticose;
- Utilizzare uno scambiatore di calore per mantenere il getto a temperatura costante;<br>• Installare reti o pannelli a nido d'ane a monte della camera di prova per ridurre la t
- Installare reti o pannelli a nido d'ape a monte della camera di prova per ridurre la turbolenza generata dal ventilatore.

Nel paragrafo successivo verrà caratterizzata la galleria del vento dell'Università di Genova, usata per queste sperimentazioni.

## **4.1 Galleria del vento del DICCA**

La galleria del vento è un impianto a circuito chiuso realizzato in carpenteria metallica, il cui ingombro in pianta è di 8x21 m<sup>2</sup>. Anche se la galleria si trova in un ambiente abbastanza ristretto, la scelta è ricaduta sulla tipologia del circuito chiuso al fine di contenere le emissioni acustiche, di migliorare la qualità del flusso e di operare con una camera di prova a pressione ambiente, aspetto non trascurabile per quanto riguarda la semplicità di utilizzo della galleria. La galleria presenta alcuni aspetti innovativi per quanto concerne lo schema generale e i parametri dimensionali e prestazionali. La Tabella 4.1 e la Tabella 4.2 riportano sinteticamente le dimensioni principali e le prestazioni dell'impianto.

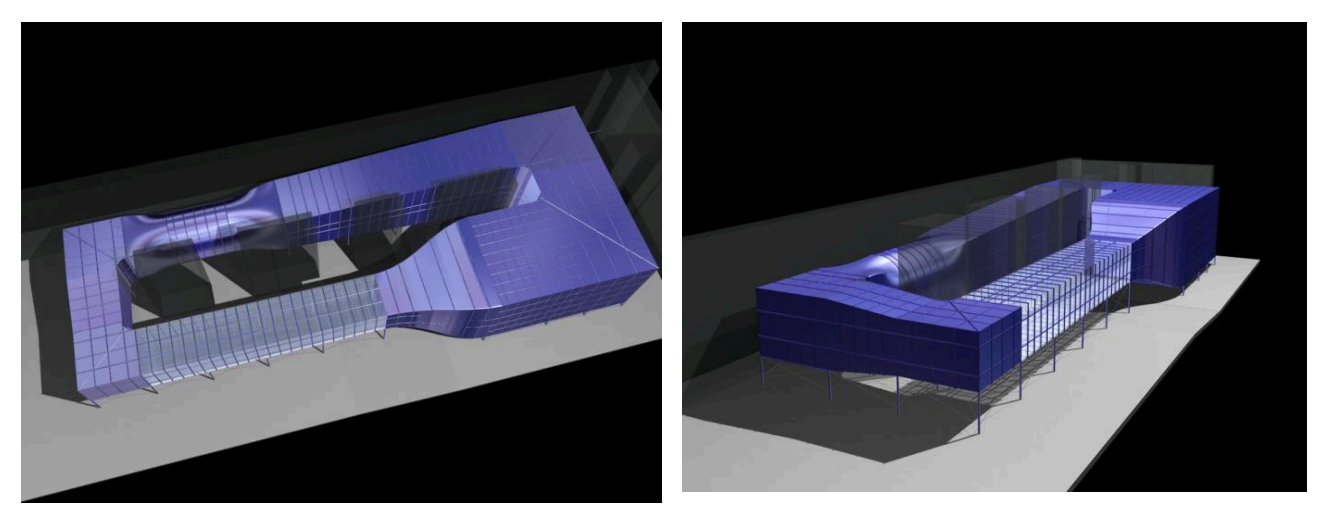

**Figura 4.5. Vista dall'alto e di lato della galleria del vento del DICCA**

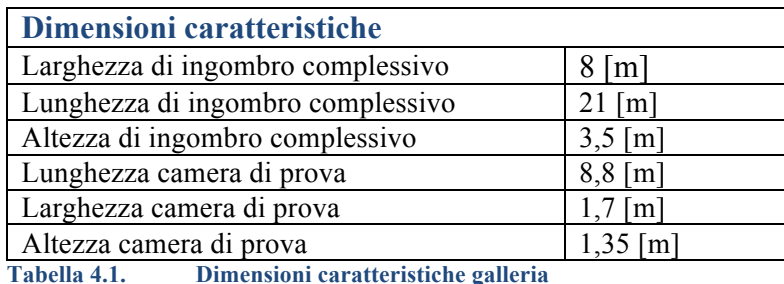

Considerando la camera di prova in tutta la sua lunghezza si trovano due distinte zone di misura: la prima posta all'imbocco della camera di prova, chiamata anche camera aerodinamica, in cui è presente il telaio durante le prove: essa viene utilizzata per effettuare misure con flusso omogeneo e presenta bassi valori di turbolenza, modificabili con l'introduzione di apposite griglie. La seconda sezione di misura, situata più a valle al termine della camera di prova, è rivolta a misure in condizioni di flusso che riproducono lo strato limite atmosferico, pertanto è utilizzata per misurazioni di carattere civile. Complessivamente la camera di prova è lunga 8 m; questo di per sé è notabile in relazione alle dimensioni totali dell'impianto. In Figura 4.6 è riportata la pianta della galleria del vento.

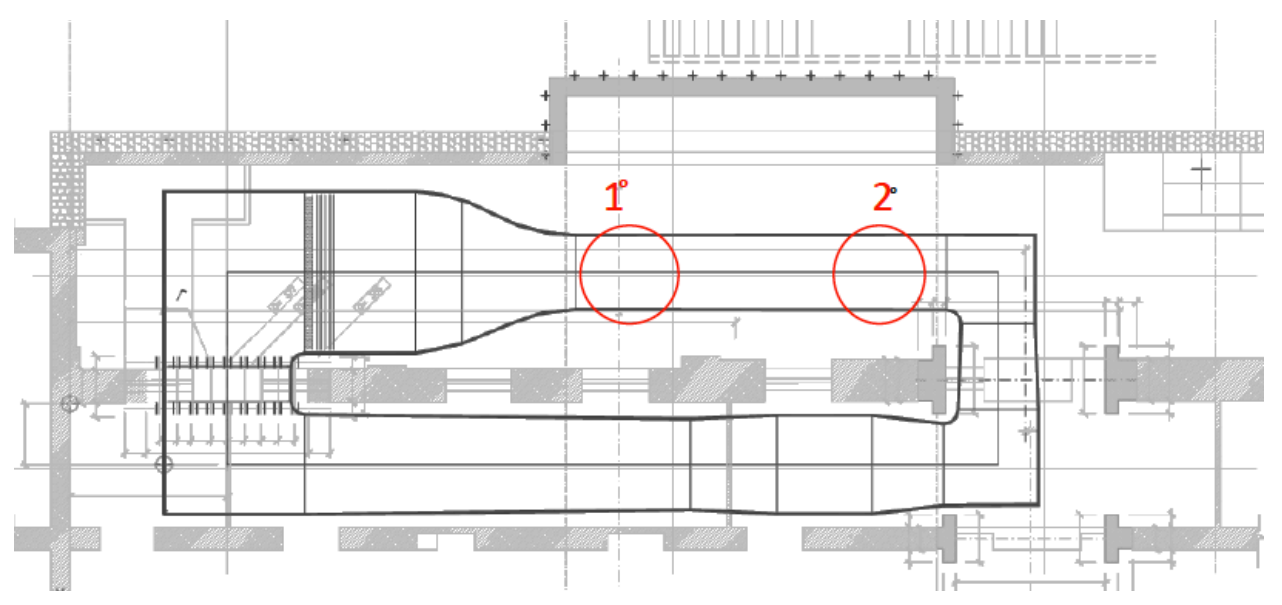

**Figura 4.6. Galleria del vento DICCA in pianta. Sono evidenziate le 2 zone di prova**

Come già anticipato la camera di prova è a pressione atmosferica, infatti sono presenti un setto poroso nella parte terminale e una fessura longitudinale lungo tutto il soffitto della camera di prova che hanno il compito di riequilibrare la pressione statica; attraverso la fessura è stato possibile inserire la strumentazione. Il gradiente di pressione che naturalmente si formerebbe a causa della perdita di carico è compensato da un aumento progressivo della sezione trasversale della camera di prova. La galleria del vento è stata utilizzata a frequenze crescenti, per imporre un graduale aumento della velocità di prova. Il livello di turbolenza in ingresso alla regione di prova (basato unicamente sulle fluttuazioni della componente longitudinale della velocità) è compreso tra 0.4% a basse velocità e 0.15% ad alte velocità.

Seguono le fotografie dell'esterno e dell'interno della sezione di prova (Fig. 4.7 e Fig. 4.8); inoltre in Tabella 4.2 sono riportati i dati relativi alle prestazioni dell'impianto [11].

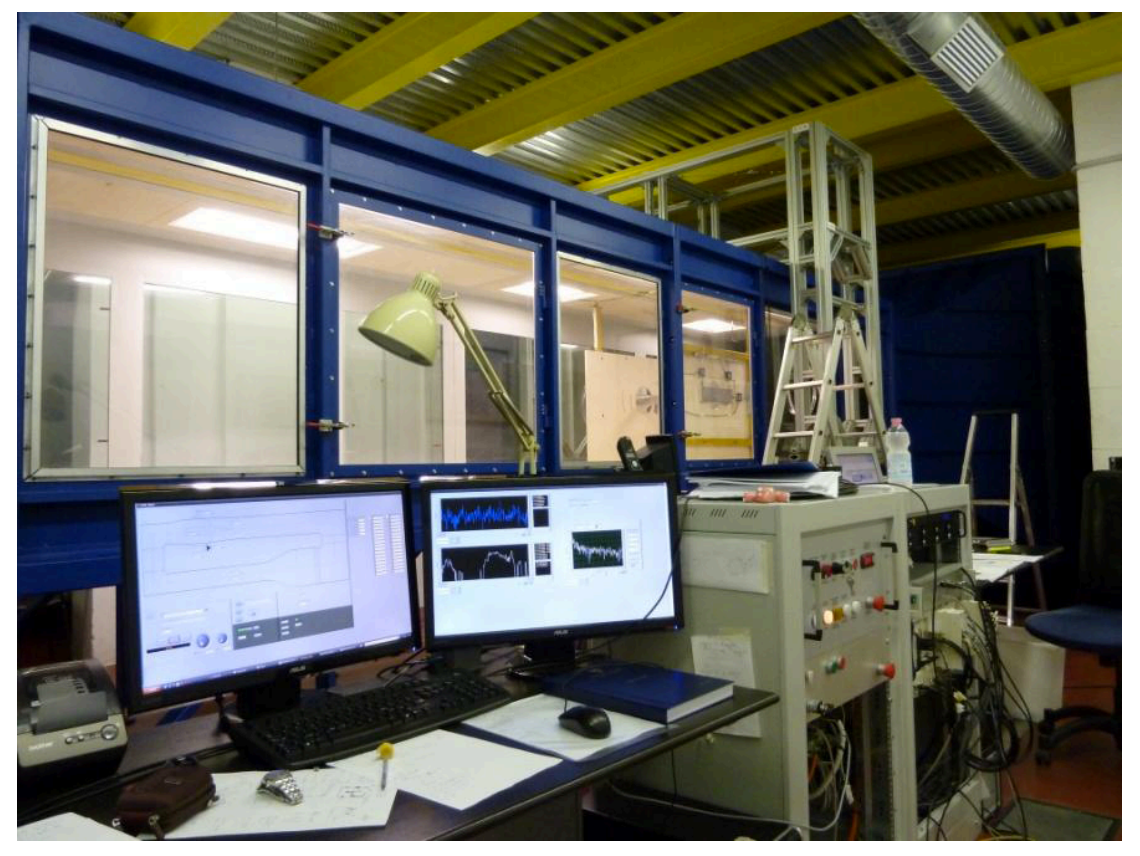

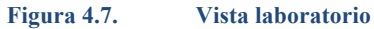

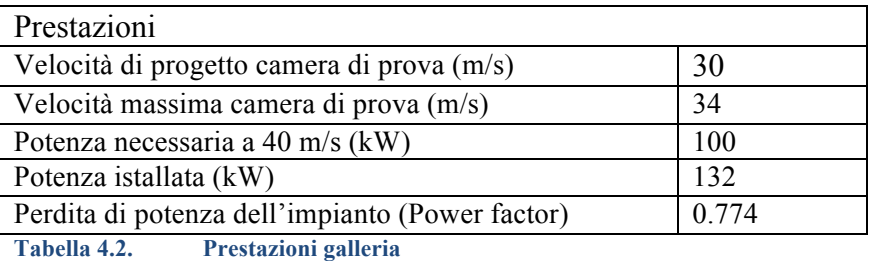

Nella Figura 4.8, in particolare, vengono rappresentati gli assi cartesiani di riferimento che caratterizzeranno tutte le prove.

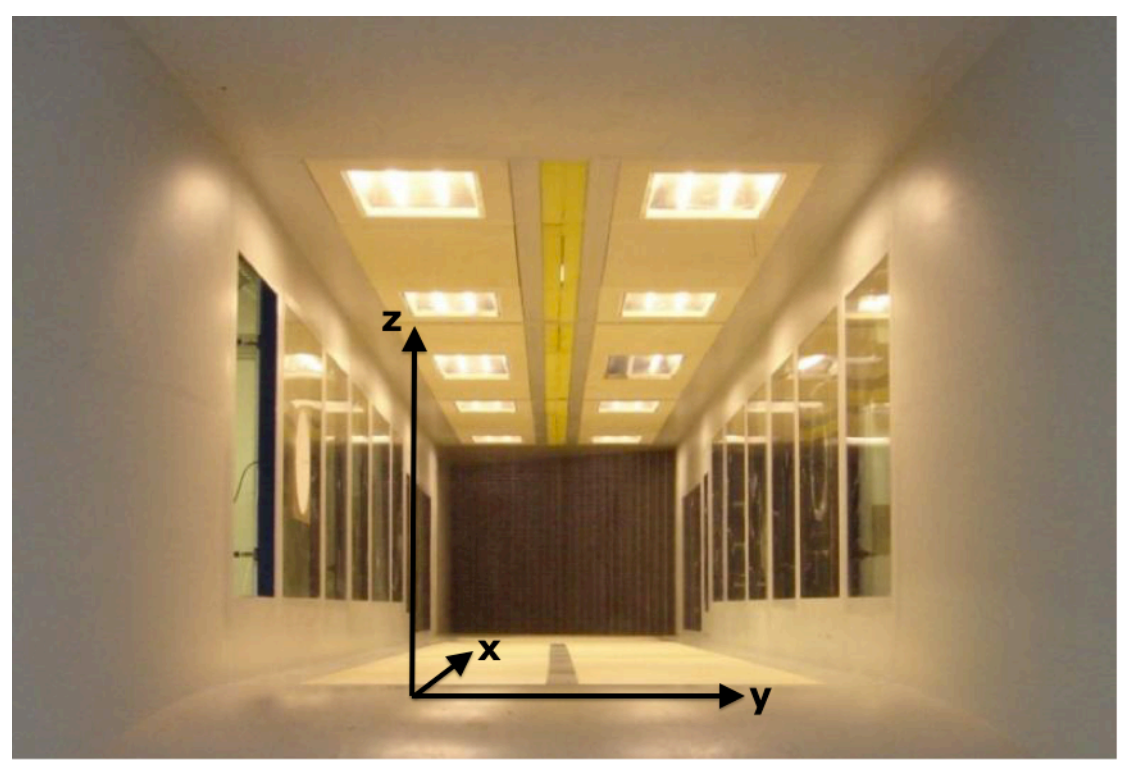

**Figura 4.8. Vista camera di prova con relativi assi cartesiani di riferimento.**

## **4.2 Allestimento prove**

In questa sezione viene descritta, la struttura portante del modello, il modello stesso e la strumentazione usata per effettuare le prove.

### **4.2.1 Telaio di supporto**

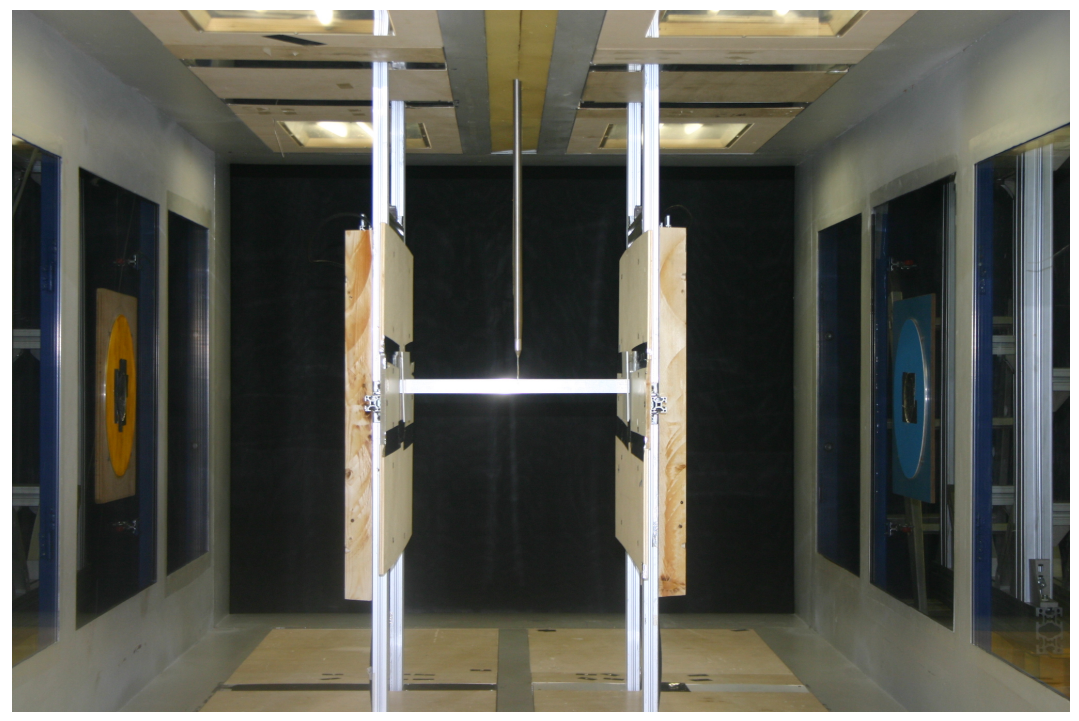

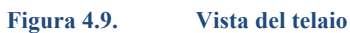

Il telaio è costituito da 8 profilati in alluminio accoppiati di 1,35 m di altezza e 3 cm di lato ognuno che servono per sostenere il modello e gli strumenti necessari per le misurazioni. Inoltre ogni lato del telaio è irrigidito da due coppie di altrettanti profilati alle quali è agganciato verso l'esterno un altro profilato. La luce complessiva del telaio è di 510 mm.

Al telaio sono vincolati 8 end-plates di compensato (4 di 120mm x 30mm x 10mm e altri 4 di 40mm x 20mm x 10mm) in modo tale da poter far passare il modello oltre il telaio affinché possano essere misurati i suoi spostamenti.

In ognuno dei quattro profilati trasversali è fissato un blocchetto di alluminio a cui è agganciata una molla che servirà a sostenere il modello. Le quattro molle, che hanno una costante elastica pari a 1210 N/m, sono a loro volta agganciate al modello tramite due viti ad anello.

In questa configurazione, i moti che possono essere causati dalla velocità del vento (Fig. 4.10) sono tre: la traslazione lungo l'asse *z* (oscillazioni del galoppo), la rotazione lungo l'asse *x* (moto di rocking) e la traslazione lungo l'asse x (oscillazioni dovute alla resistenza). Durante le nostre sperimentazioni gli unici moti rilevanti sono i primi due.

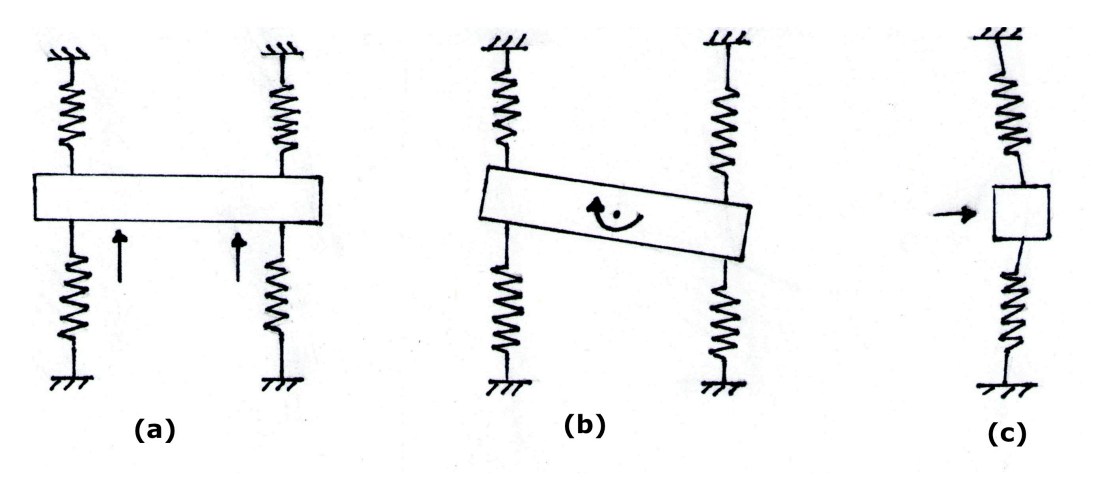

**Figura 4.10. Moti permessi dal set-up aeroelastico: a) galoppo; b)rocking; c)resistenza.**

### **4.2.2 Modello**

Il modello è costituito da un tubo a sezione quadrata, le cui dimensioni sono riportate in tabella:

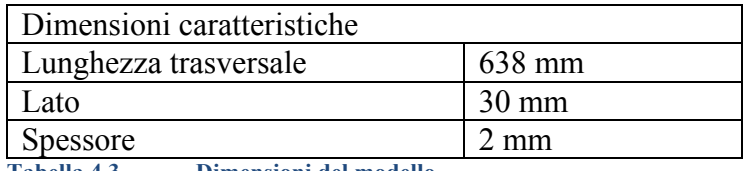

**Tabella 4.3. Dimensioni del modello**

Alle due estremità nella parte superiore sono incollate 2 barrette di legno: alle loro estremità sono incollate due rettangoli di plexiglass che servono alla misurazione della posizione del modello.

Per evitare il formarsi di turbolenze, in corrispondenza degli end-plates sono applicati due rettangoli di plexiglas.

Questo modello vuole rappresentare travi e/o piloni affinché si possa studiare il loro comportamento in diverse condizioni di vento.

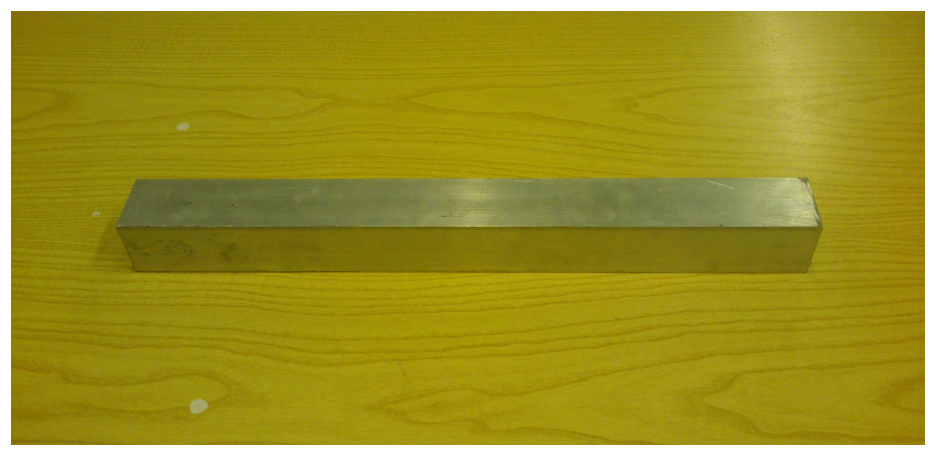

**Figura 4.11. Modello**

#### **4.2.3 Smorzatore a correnti parassite**

In questo paragrafo viene spiegato il metodo con cui si è deciso di aumentare lo smorzamento del sistema e con quale criterio si è scelto tra le varie tipologie di ammortizzatori.

I sistemi più usati per ridurre le vibrazioni sono gli ammortizzatori, che possono essere sia idraulici che pneumatici. Nonostante ciò, si è deciso di usare lo smorzamento per correnti parassite in quanto può essere implementato e modulato più facilmente. Lo smorzamento necessario è ottenuto grazie alla forza elettromagnetica che è generata dal movimento di un materiale conduttivo rispetto ad un magnete permanente e viceversa [12] e il suo funzionamento viene schematizzato in Figura 4.12.

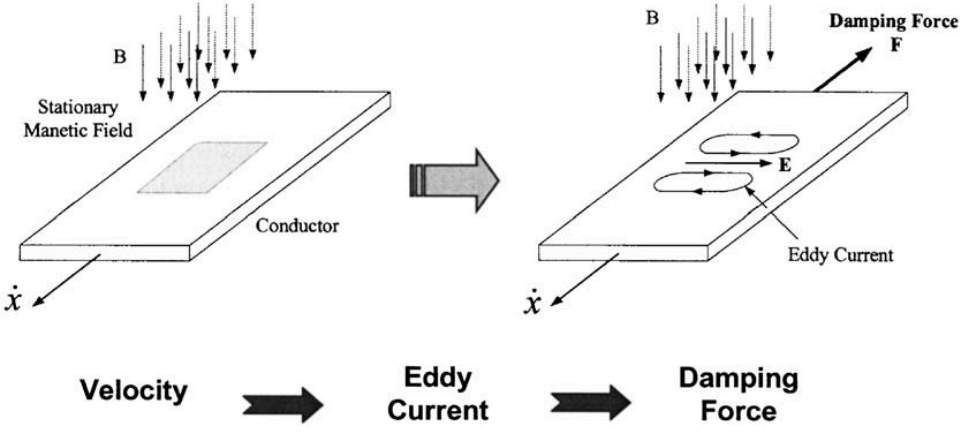

**Figura 4.12. Funzionamento base degli smorzatori a correnti parassite**

Nel nostro caso abbiamo usato una piastra di alluminio come conduttore, fissata al telaio grazie ad una lastra di legno. il campo magnetico è stato generato da un magnete circolare di diametro 3,5 cm solidale al modello.

Nell'Appendice A viene trattata più specificatamente la teoria dello smorzamento a correnti parassite.

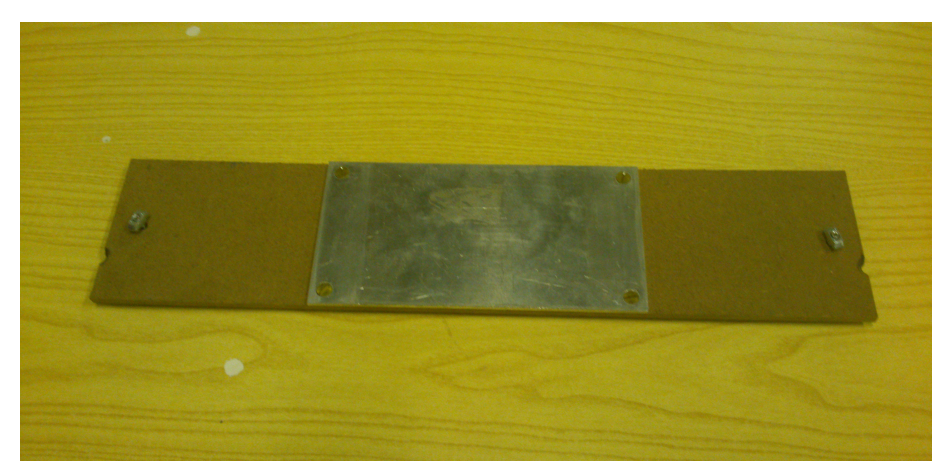

**Figura 4.13. Piastra di alluminio**

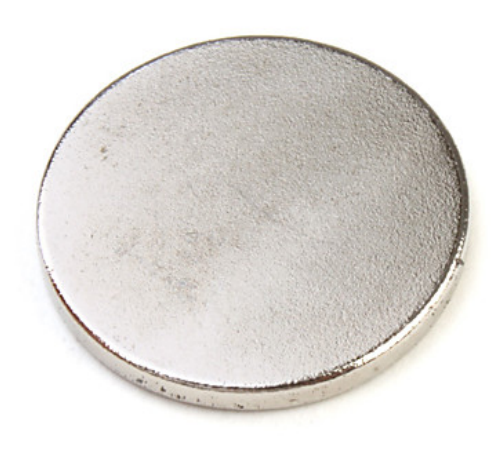

**Figura 4.14. Magnete**

### **4.3 Strumentazione**

Di seguito si riportano le principali caratteristiche della strumentazione utilizzata.

### **4.3.1 Tubo di Pitot-statico.**

La funzione del tubo di Pitot-statico è quella di effettuare misure di velocità tramite la rilevazione della pressione; la velocità è valutata sulla base della differenza tra la pressione totale e quella statica. Operando le misure ad elevati numeri di Reynolds e bassi numeri di Mach, la misura della pressione totale può ritenersi affidabile data l'assenza di onde d'urto e la trascurabilità di effetti locali dovuti alla comprimibilità; pertanto la conversione dell'energia cinetica in pressione al punto di ristagno può considerarsi isoentropica e quindi coincide effettivamente con la pressione totale della corrente fluida.

Durante la sperimentazione il tubo, collocato davanti al telaio per una profondità di 23 cm, ha fornito la misura della componente longitudinale della velocità media ed è stato adoperato per ottenere una velocità di riferimento. Per tutta la durata della prova la sua collocazione è rimasta invariata, nella parte alta della galleria inserito nella fessura longitudinale superiore della prima sezione di misura. Il tubo di Pitot ha la forma di una L in cui la parte più lunga, che non ha funzionalità dirette di misura, è detta gambo ed è disposta perpendicolarmente rispetto al flusso incidente, invece la parte parallela al flusso, detta testa, ha una lunghezza pari a circa 20 diametri. In corrispondenza della punta della testa si trova il foro per la misura della pressione totale; le prese per la rilevazione della pressione statica sono collocate radialmente circa a metà della lunghezza della testa

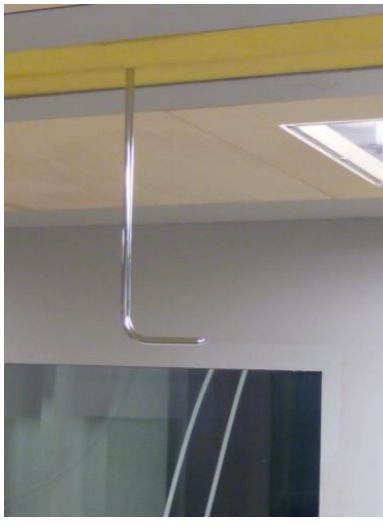

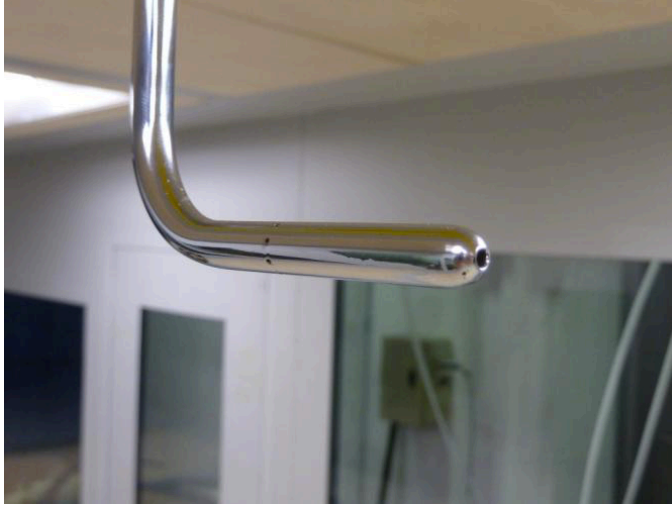

**Figura 4.15. Tubo di Pitot Figura 4.16. Particolare.**

La Figura 4.15 riporta la collocazione del tubo di Pitot nella sezione di prova mentre i particolari della collocazione dei fori sullo strumento sono mostrati in Figura 4.16.

### **4.3.2 Sonda multiforo**

Essa ha la caratteristica di misurare le tre componenti della velocità oltre agli angoli di beccheggio e di imbardata del modello sul quale sono state realizzate le prove e la pressione statica locale. La precisione di questo sensore è decisamente buona nel valutare le caratteristiche della turbolenza, grazie ad un elevata banda passante. La sua frequenza di campionamento è 2 kHz. La sonda utilizzata all'estremità presenta quattro fori disposti su altrettante superfici inclinate di  $\pm$ 45<sup>°</sup>. Per la sua forma caratteristica prende il nome di sonda cobra; ciascun foro è collegato ad un trasduttore differenziale di pressione miniaturizzato, inserito all'interno dello strumento; l'altro capo dei trasduttori è connesso ad una presa di pressione di riferimento, realizzata attraverso un collegamento pneumatico ad un serbatoio, il suo funzionamento è paragonabile ad un anemometro.

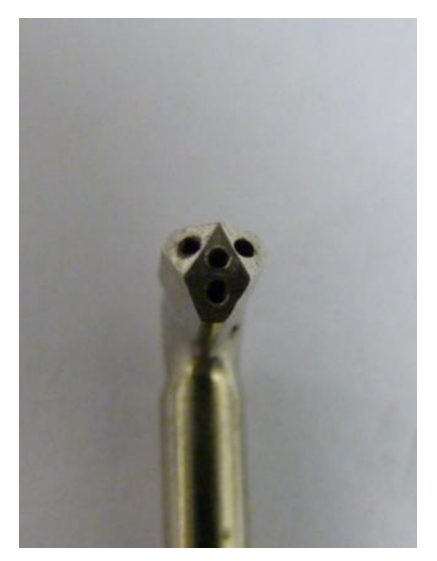

**Figura 4.18. Estremità sonda multiforo**

Il posizionamento di questo strumento, decisamente delicato e preciso, richiede un supporto rigido che non sia perturbato dal flusso e nel contempo non interagisca con esso compromettendone la laminarità. La sonda cobra è stata posizionata all'interno della camera di prova tramite un tubo circolare di diametro esterno 18 mm, che è stato fatto passare attraverso il setto poroso.

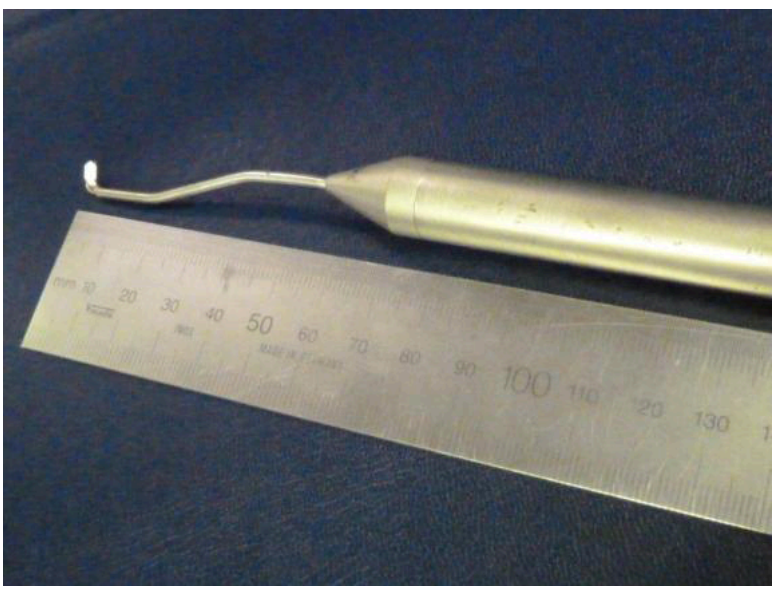

**Figura 4.19. Sonda mutiforo**

Uno di essi è stato posizionato sulla scia del modello per poter misurare in particolare la frequenza di formazione dei vortici; il secondo è stato posizionato davanti al modello per poter misurare l'intensità della turbolenza del flusso indisturbato.

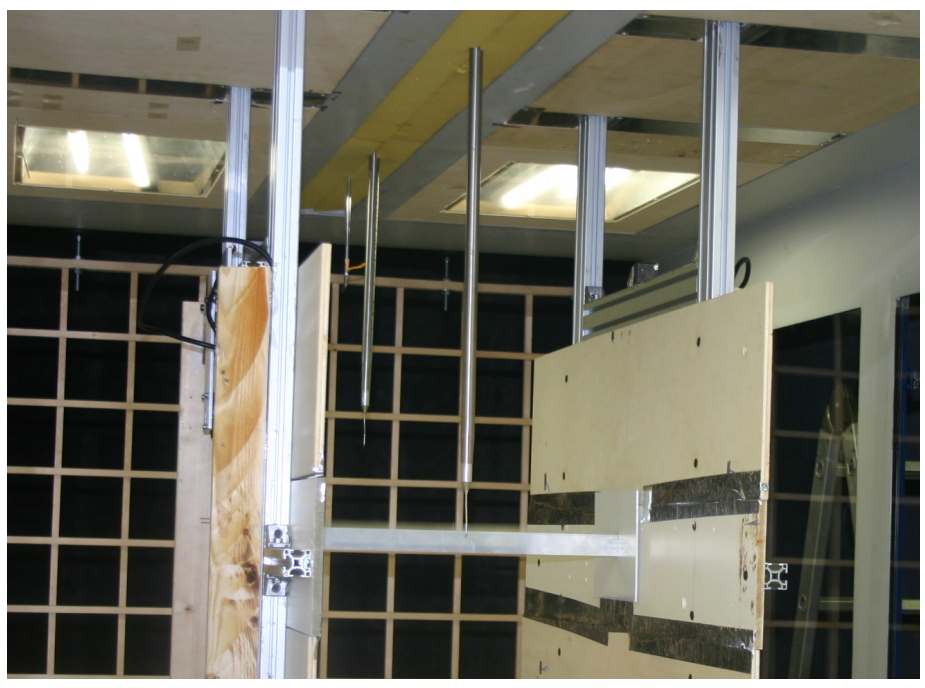

**Figura 4.20. Posizione delle sonde multiforo**

### **4.3.3 Sensore di posizione**

Le misure di spostamento, utilizzate per valutare gli spostamenti verticali del modello e l'eventuale divergenza torsionale, sono state acquisite con sensori laser a triangolazione. Il loro range di lettura è ±25mm, con lo zero a 120mm dal sensore e i segnali elettrici acquisiti sono filtrati e campionati a 2kHz.

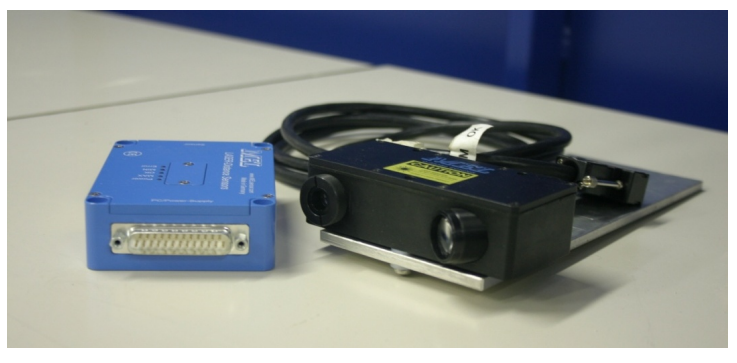

**Figura 4.21. Sensori di posizione**

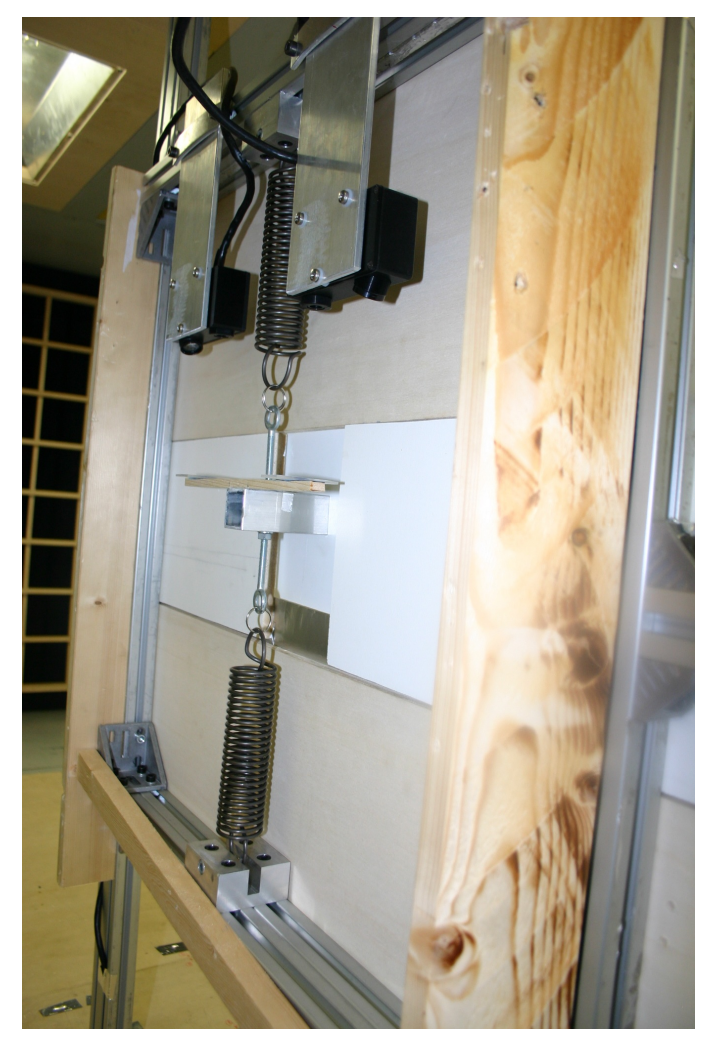

**Figura 4.22. Montaggio a telaio dei sensori di posizione**

### **4.4 Software utilizzati**

In questa sezione viene riportata una breve descrizione dei programmi utilizzati: LabVIEW e MatLab.

LabVIEW è un ambiente di programmazione grafica che include collegamenti e icone grafiche per lo sviluppo di un'ampia gamma di sistemi avanzati di controllo, misura e test; esso è compatibile con migliaia di dispositivi hardware e include librerie per analisi avanzate e per la visualizzazione dei dati. La piattaforma di LabView è scalabile su target multipli e sistemi operativi ed è uno standard per la programmazione grafica fin dal 1986. Nel laboratorio DICCA gestisce la strumentazione della galleria del vento, la lettura e l'acquisizione dei dati in fase di misura [13].

MatLab è un ambiente interattivo e un linguaggio di calcolo tecnico di alto livello per lo sviluppo di algoritmi, la rappresentazione grafica dei dati, l'analisi dei dati e il calcolo numerico. Utilizzando MatLab è possibile risolvere problemi di calcolo tecnico più rapidamente rispetto ai linguaggi di programmazione tradizionali come C, C++ o fortran. MatLab può essere utilizzato in una vasta gamma di applicazioni, incluse l'elaborazione di immagini e segnali, le comunicazioni, la progettazione di sistemi di controllo, test e misurazioni, l'analisi e la creazione di modelli finanziari e la biologia computazionale. I toolbox (raccolte di specifiche funzioni MatLab, disponibili separatamente) ampliano il suo ambiente operativo per risolvere particolari classi di problemi in queste aree applicative. Il codice MatLab può essere integrato con altri linguaggi e applicazioni, dando così la possibilità di distribuire le applicazioni e gli algoritmi MatLab. Durante l'esperienza di ricerca è stato lo strumento principale per l'elaborazione dei dati ed il rendering [14].

## **5** Sperimentazione in galleria del vento e analisi

In questo capitolo vengono spiegati brevemente le procedure utilizzate durante le prove e la metodologia usata per analizzare i dati. Per avere una maggiore comprensione del fenomeno del galoppo, le prove sul modello si sono effettuate in quattro diverse modalità:

- modello senza smorzatore in flusso omogeneo
- modello senza smorzatore in flusso turbolento
- modello con smorzatore in flusso omogeneo
- modello con smorzatore in flusso turbolento

### **5.1 Identificazione strutturale**

Il primo passo consiste nell'effettuare l'identificazione: al centro del modello viene applicata una sollecitazione impulsiva e si lascia oscillare il modello fino a che non raggiunge lo stato di quiete, come mostrato in Figura 5.1.

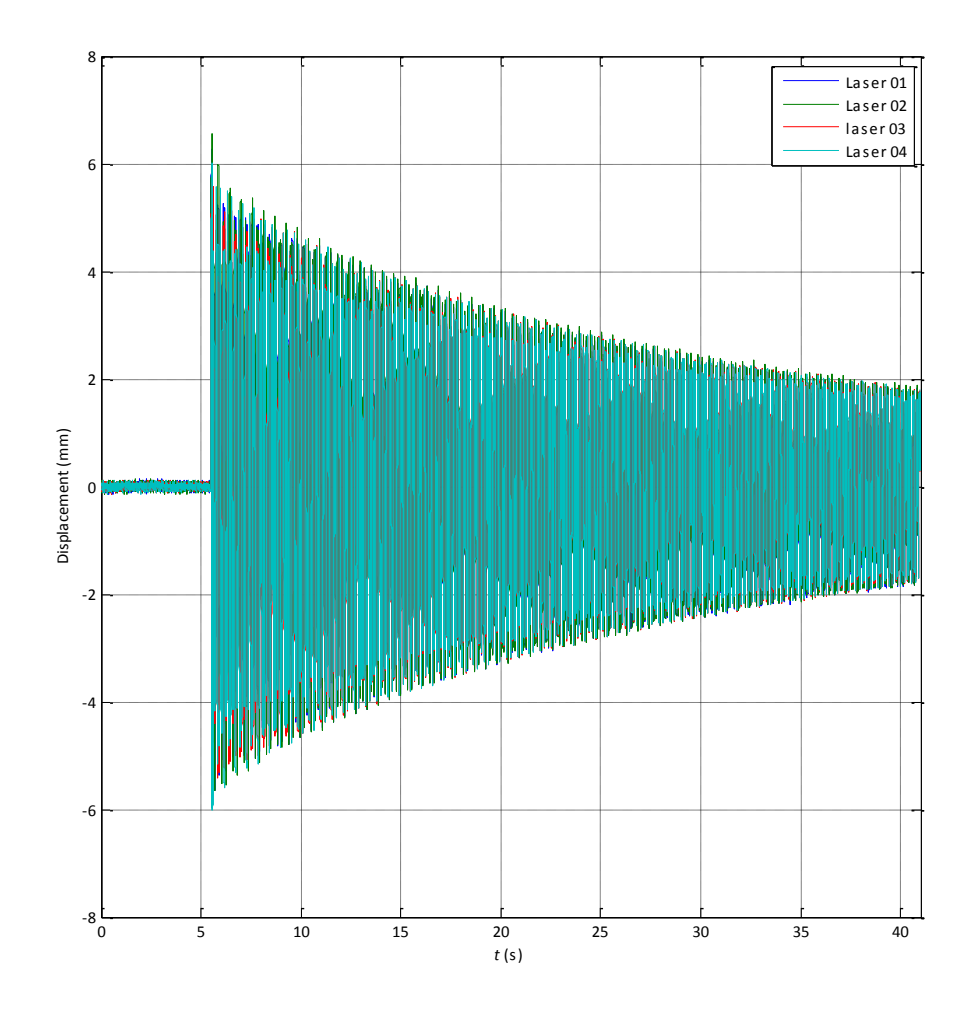

#### **Figura 5.1. Storia temporale dell'identificazione**

In questo modo si riesce a trovare il coefficiente di smorzamento del sistema. Inoltre si cercano anche le frequenze proprie del galoppo e del *rocking*, un modo "parassita" dovuto al set up strutturale (§ 5.2.1).

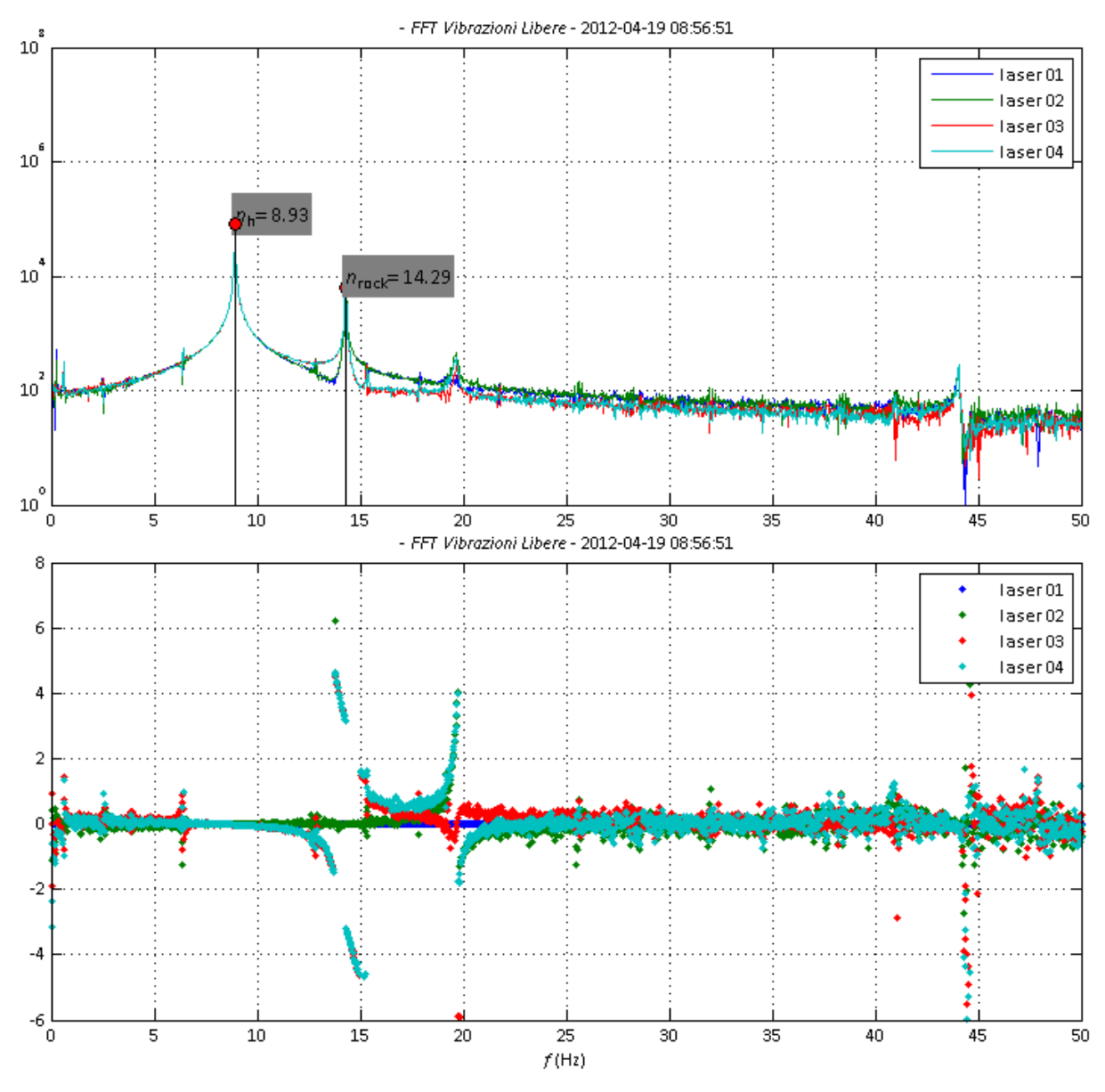

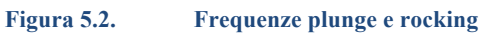

Trovato lo smorzamento  $c$  del sistema, il rapporto di smorzamento sarà:

$$
\xi = \frac{c}{2m\omega}
$$

dove  $m$  è la massa del modello e  $\omega$  è la pulsazione naturale. Nella tabella seguente vengono mostrati i dati raccolti:

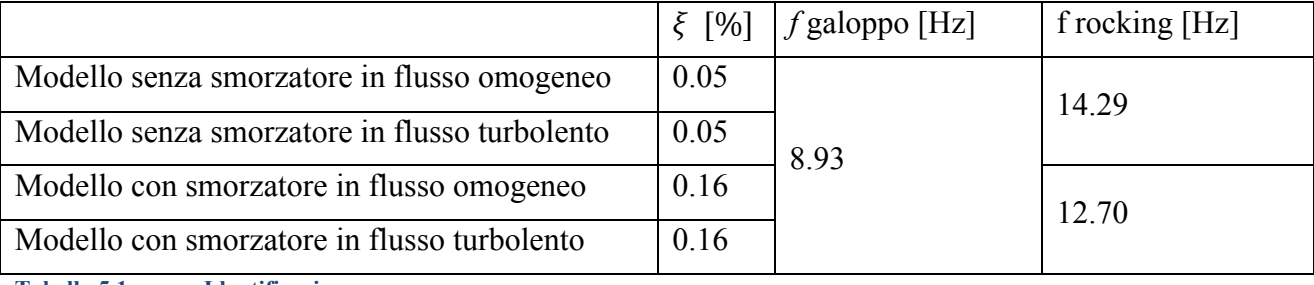

**Tabella 5.1. Identificazione**

(5.1)

### **5.2 Acquisizione e elaborazione dati**

Dopo l'identificazione strutturale, si è fatta partire la galleria del vento. Per ciascuna prova è stata fatta variare la frequenza di alimentazione del motore per poter acquisire i dati a diverse velocità di flusso. Ogni campionamento è stato fatto durare 60 secondi e i dati che sono stati raccolti sono:

- Spostamento (laser)
- Intensità di turbolenza prima e dopo la scia (sonda cobra)
- Velocità media (tubo di Pitot)

Una volta finiti i campionamenti, i dati vengono elaborati con un programma MatLab.

Ognuno dei 4 laser rileva la posizione  $z_i(t)$  del corrispondente bersaglio di plexiglass. Siccome il laser non sarà posizionato perfettamente a 120 mm dal bersaglio, lo spostamento relativo rispetto allo zero sarà:

$$
l_i(t) = z(t) - \overline{z_i} \tag{5.2}
$$

dove  $\overline{z}_i$  è la media del segnale nel tempo di acquisizione.

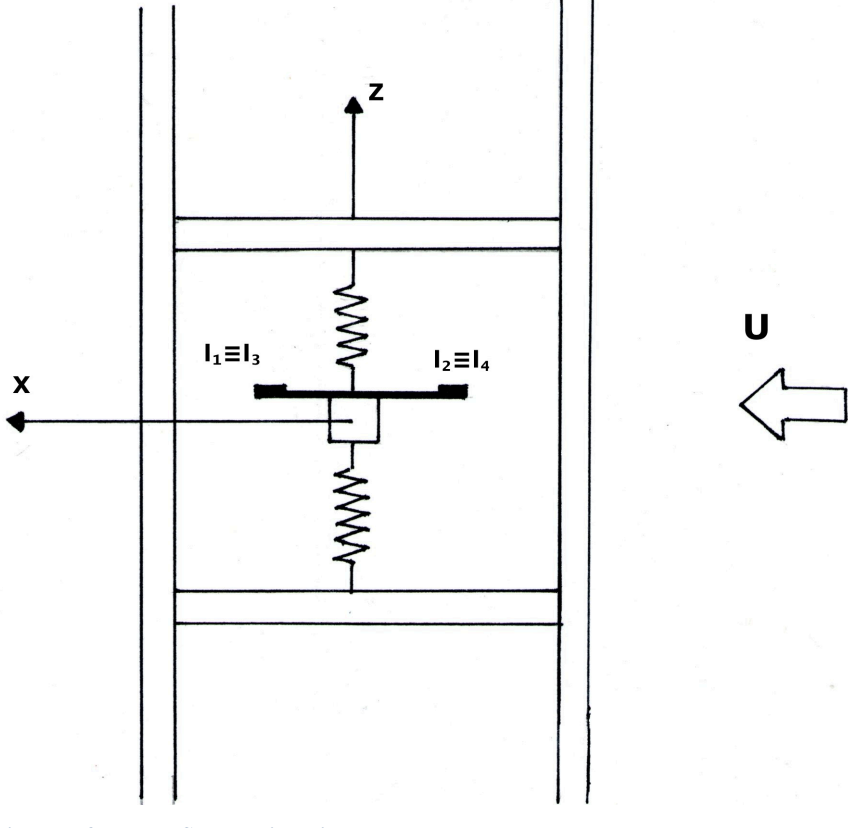

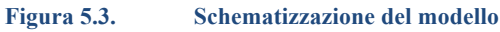

Per ricavare lo spostamento totale del modello, si fa la media degli spostamenti rilevati dai 4 laser:

$$
z(t) = \frac{l_1(t) + l_2(t) + l_3(t) + l_4(t)}{4}
$$
\n(5.3)

La Figura 5.4 mostra la storia temporale delle oscillazioni durante un intervallo di acquisizione.

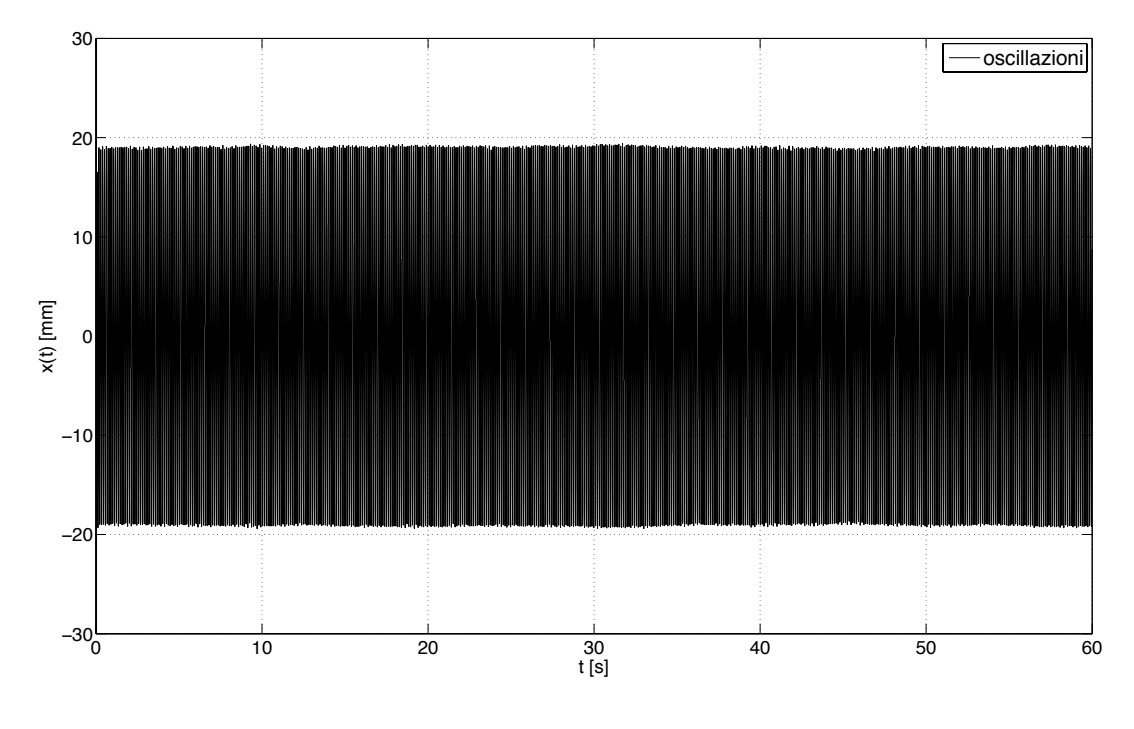

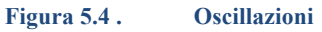

La Figura 5.5 mostra in particolare il comportamento sinusoidale di  $z(t)$ .

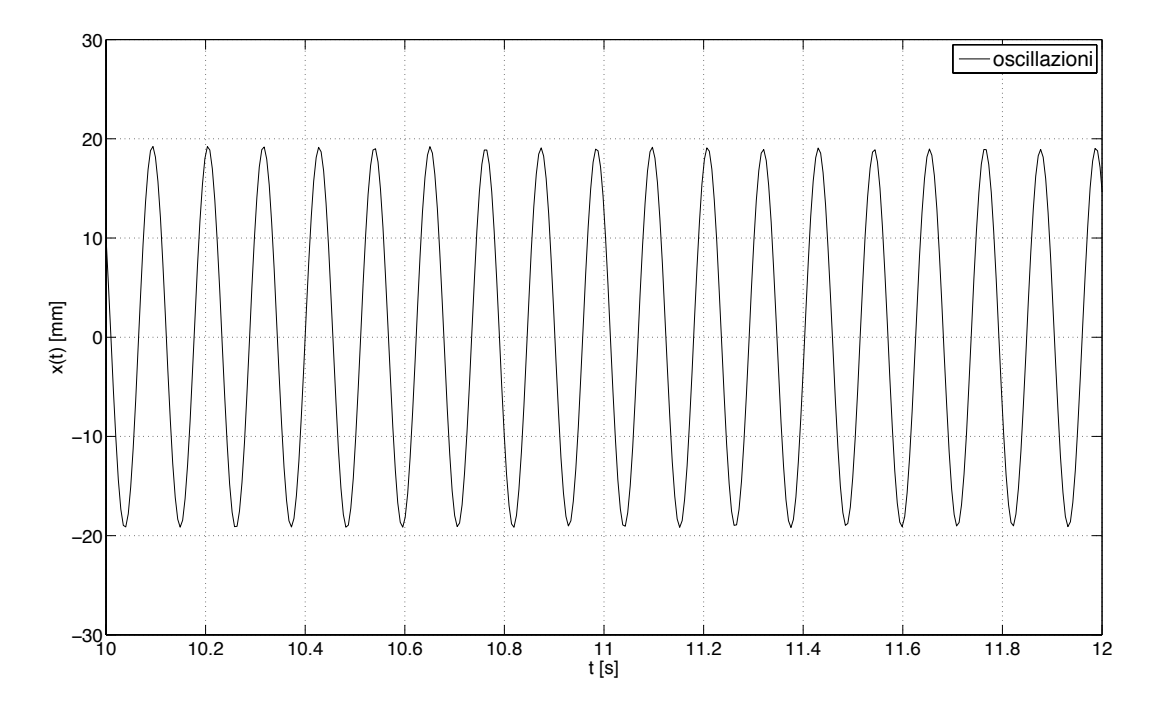

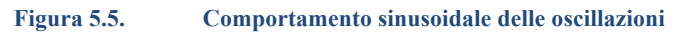

Affinchè si consideri una funzione che prenda per ogni acquisizione solo l'ampiezza, si fa l'inviluppo del segnale scomponendolo in una parte reale (che corrisponde al segnale reale) e in una parte immaginaria che corrisponde alla trasformata di Hilbert [15] del segnale:  $Z(t) = z(t) + iH(t)$  (5.4) Essendo  $z(t)$  assimilabile ad una funzione sinusoidale, la trasformata di Hilbert sarà uguale allo stesso segnale sfasato di 90°: in questo modo si può considerare l'ampiezza del segnale prendendo il modulo di questa nuova funzione.

$$
A(t) = |Z(t)| \tag{5.5}
$$

Questa funzione, chiamata altresì "inviluppo", nei grafici seguenti è evidenziata in rosso.

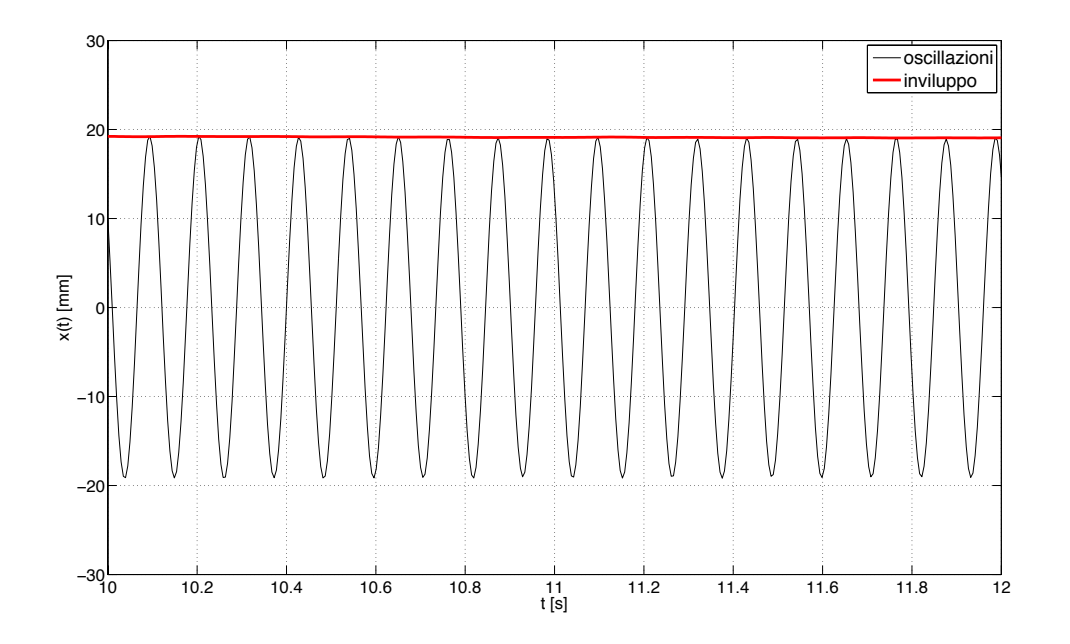

**Figura 5.6. Inviluppo del segnale**

Inoltre, si calcola l'eventuale presenza del moto di rocking rispetto all'asse x (Fig. 5.7):

$$
r(t) = \frac{\left[l_1(t) - l_3(t)\right] + \left[l_2(t) - l_4(t)\right]}{2}
$$
\n
$$
\begin{matrix}\n\downarrow & \downarrow & \downarrow \\
\downarrow & \downarrow & \downarrow & \downarrow \\
\downarrow & \downarrow & \downarrow & \downarrow \\
\downarrow & \downarrow & \downarrow & \downarrow \\
\downarrow & \downarrow & \downarrow & \downarrow \\
\downarrow & \downarrow & \downarrow & \downarrow \\
\downarrow & \downarrow & \downarrow & \downarrow \\
\downarrow & \downarrow & \downarrow & \downarrow \\
\downarrow & \downarrow & \downarrow & \downarrow \\
\downarrow & \downarrow & \downarrow & \downarrow \\
\downarrow & \downarrow & \downarrow & \downarrow \\
\downarrow & \downarrow & \downarrow & \downarrow \\
\downarrow & \downarrow & \downarrow & \downarrow \\
\downarrow & \downarrow & \downarrow & \downarrow \\
\downarrow & \downarrow & \downarrow & \downarrow \\
\downarrow & \downarrow & \downarrow & \downarrow \\
\downarrow & \downarrow & \downarrow & \downarrow \\
\downarrow & \downarrow & \downarrow & \downarrow \\
\downarrow & \downarrow & \downarrow & \downarrow \\
\downarrow & \downarrow & \downarrow & \downarrow \\
\downarrow & \downarrow & \downarrow & \downarrow \\
\downarrow & \downarrow & \downarrow & \downarrow \\
\downarrow & \downarrow & \downarrow & \downarrow \\
\downarrow & \downarrow & \downarrow & \downarrow \\
\downarrow & \downarrow & \downarrow & \downarrow \\
\downarrow & \downarrow & \downarrow & \downarrow \\
\downarrow & \downarrow & \downarrow & \downarrow \\
\downarrow & \downarrow & \downarrow & \downarrow \\
\downarrow & \downarrow & \downarrow & \downarrow \\
\downarrow & \downarrow & \downarrow & \downarrow \\
\downarrow & \downarrow & \downarrow & \downarrow \\
\downarrow & \downarrow & \downarrow & \downarrow \\
\downarrow & \downarrow & \downarrow & \downarrow \\
\downarrow & \downarrow & \downarrow & \downarrow \\
\downarrow & \downarrow & \downarrow & \downarrow \\
\downarrow & \downarrow & \downarrow & \downarrow \\
\downarrow & \downarrow & \downarrow & \downarrow \\
\downarrow & \downarrow & \downarrow & \downarrow \\
\downarrow & \downarrow & \downarrow & \downarrow \\
\downarrow & \downarrow & \downarrow & \downarrow \\
\downarrow & \downarrow & \downarrow & \downarrow \\
\downarrow & \downarrow & \downarrow & \downarrow \\
\downarrow & \downarrow & \downarrow & \downarrow \\
\downarrow & \downarrow & \downarrow & \downarrow \\
\downarrow & \
$$

**Figura 5.7. Moto di rocking**

Essendo il risultato molto più piccolo rispetto alla lunghezza del modello, possiamo considerare  $\tan \theta \approx \theta$ , perciò l'angolo di rocking sarà:

$$
\theta_r(t) \cong \tan \theta_r(t) = \frac{r(t)}{L} \tag{5.7}
$$

Dopo di che si calcola, attraverso il metodo di Welch [16], la densità spettrale di potenza delle oscillazioni e dell'angolo di rocking.

Per valutare l'influenza del rocking sul moto del modello, si è valutato il suo apporto energetico: se il picco del galoppo non è almeno 500 volte il picco del rocking, i dati non vengono considerati, perché l'influenza del rocking sul galoppo è troppo elevata.

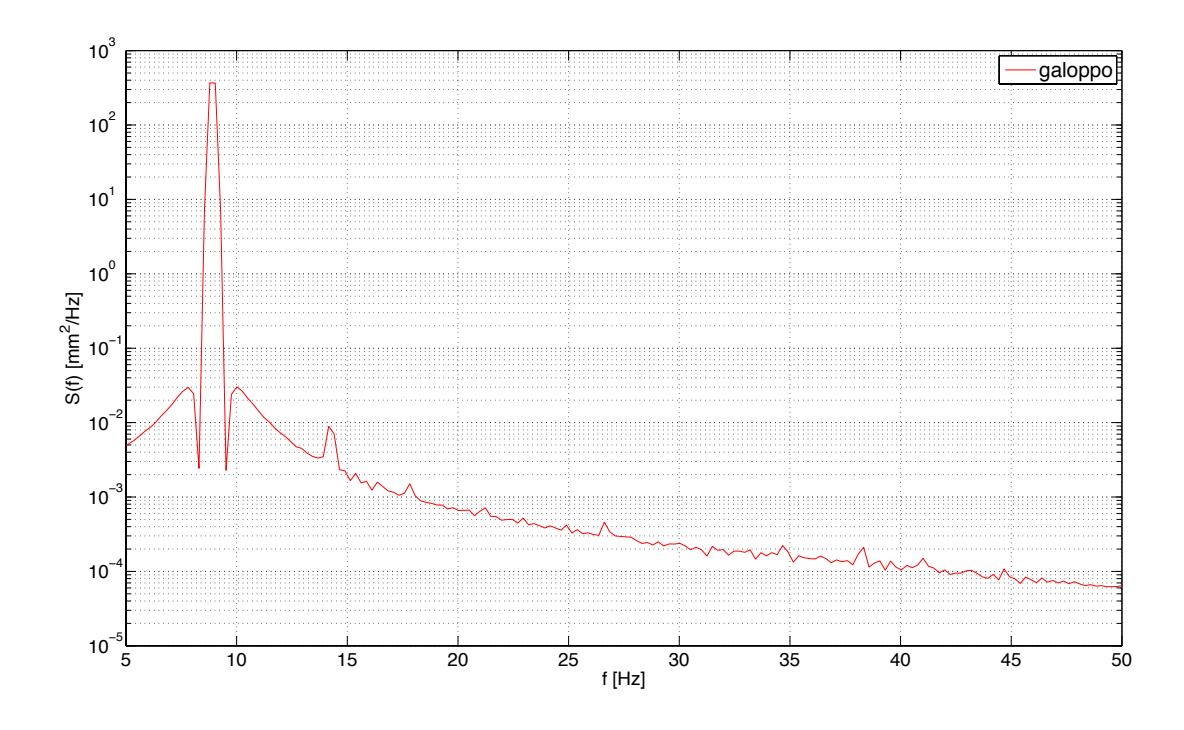

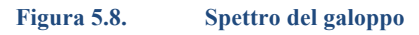

E' interessante notare che, nel caso del galoppo, l'oscillazione risonante rappresentata dal picco è dominante rispetto all'oscillazione di fondo, come ci si sarebbe aspettato per questo fenomeno.

Infine si rappresenta il valore della velocità del flusso indisturbato e lo spettro della turbolenza

File 101/128 − 2012−04−24 11:17:25

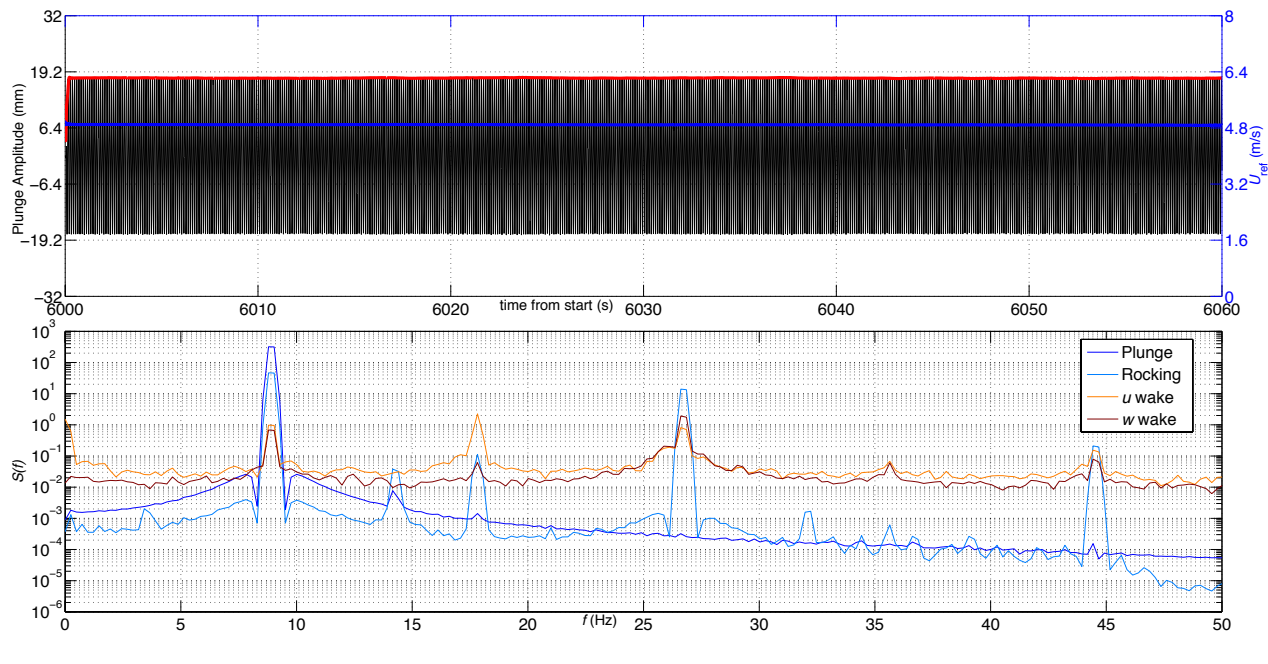

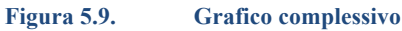

Una volta organizzati tutti i dati, si guarda se si riesce a trovare un intervallo di tempo in cui la funzione dell'ampiezza sia stabile. Se sì, si decide l'intervallo di tempo in cui fare la media dell'ampiezza e della velocità del vento. Oltre a questi due dati, vengono salvati:

- L'intensità di turbolenza in scia.
- La deviazione standard dei dati sull'intervallo di tempo scelto.

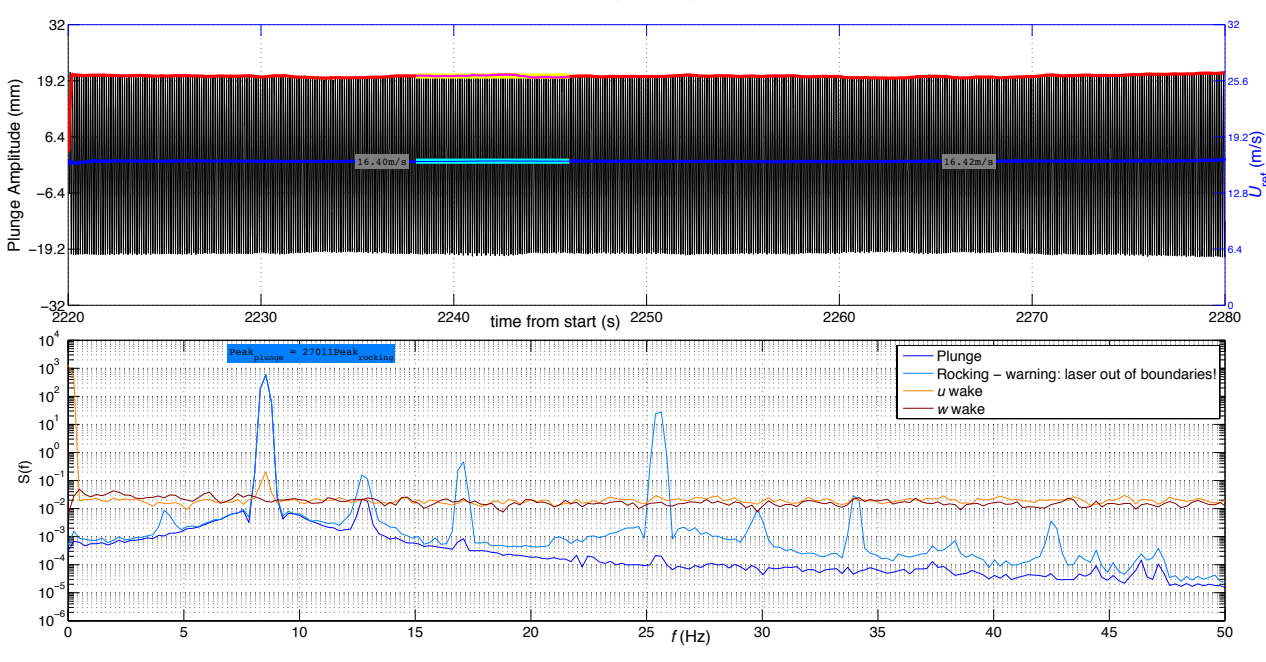

File 038/229 − 2012−05−30 12:29:47<br>Amplitude = 20.29 mm,  $U_{\text{ref}}$  = 16.43 m/s ( $l_{\text{u}}$  = 6.38 %,  $l_{\text{w}}$  = 4.01 %)

**Figura 5.10. Caso di ampiezza stazionaria. L'intervallo di tempo è evidenziato**

Tale procedimento si ripete per ogni pacchetto di dati raccolti e non sempre è possibile trovare ampiezze stazionarie. In certi casi, infatti, è evidente un aumento dell'ampiezza nel giro di pochi secondi dovuto ad un cambio di velocità.

#### File 012/229 − 2012−05−30 12:03:36 UNSTEADY

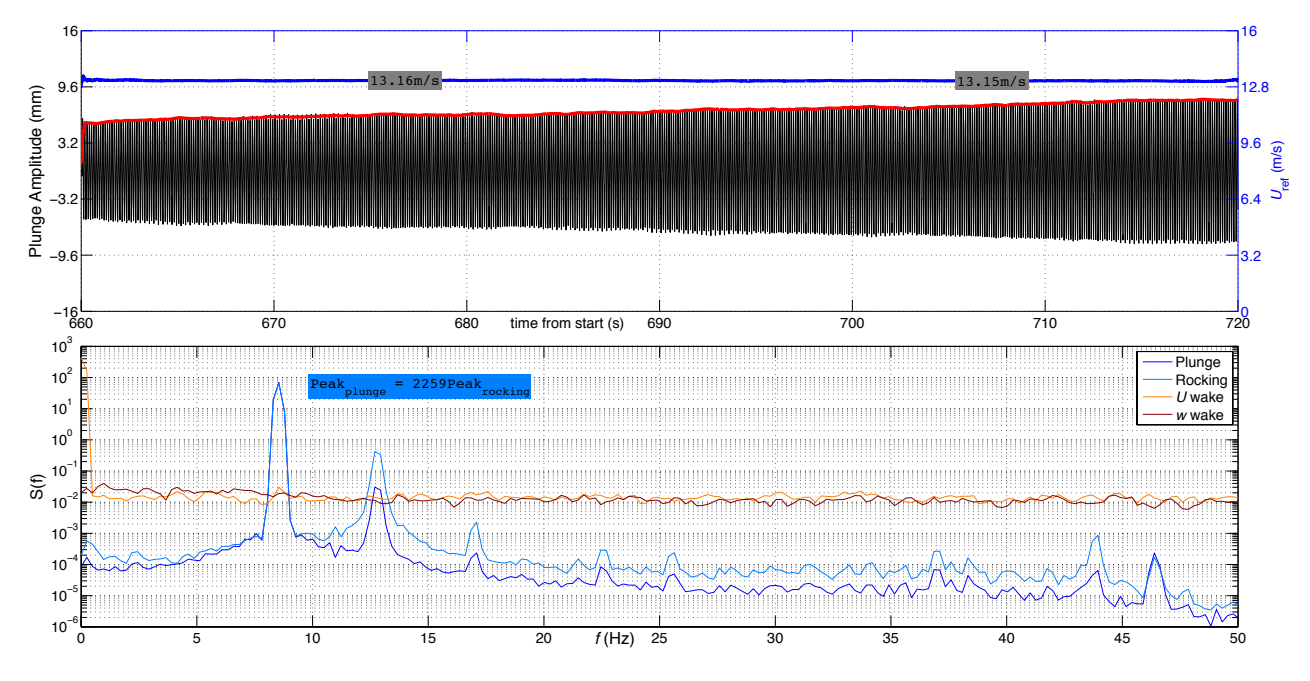

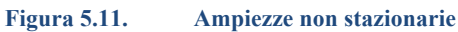

In altri casi, invece, il rocking influisce in maniera troppo evidente sul galoppo in modo tale che le oscillazioni non risultano stazionarie.

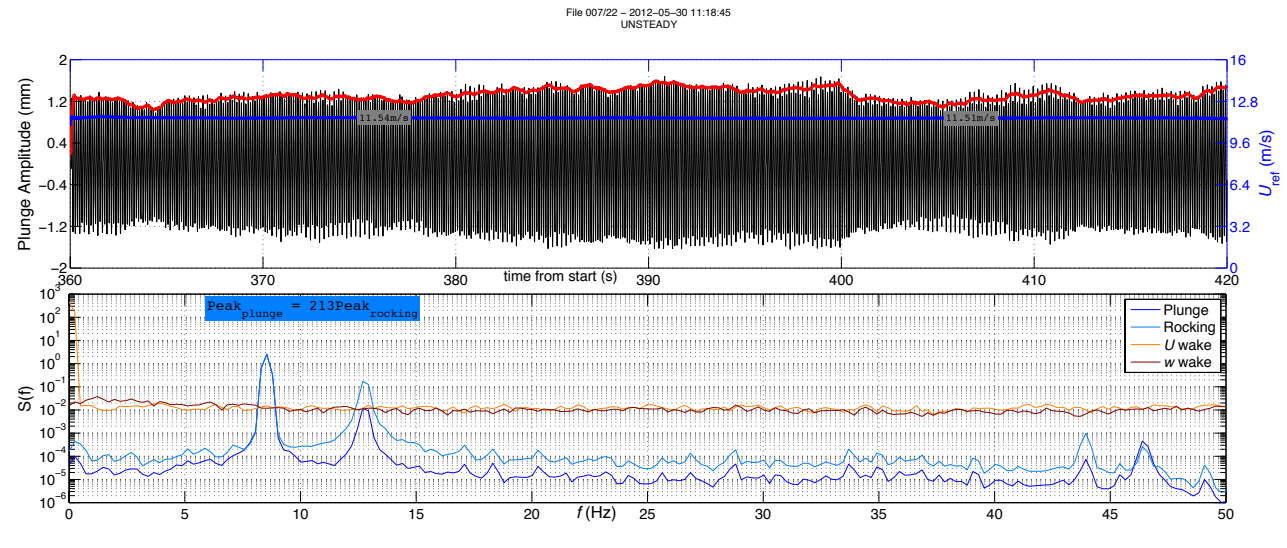

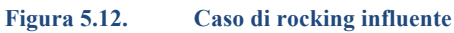

Finita la raccolta dei dati, si raccolgono le varie grandezze in diagrammi che verranno discussi nei paragrafi successivi. Per rendere la trattazione più generale, renderemo le velocità e le ampiezze adimensionali:

$$
V_* = \frac{u}{f_n \cdot b} \tag{5.8}
$$

$$
Y = \frac{A(t)}{b} \tag{5.9}
$$

dove  $f_n$  è la "frequenza naturale", *b* il lato esterno della sezione e *u* la velocità del flusso.

$$
f_n = \frac{\omega_n}{2\pi} \tag{5.9}
$$

## **5.3 Risposta dinamica**

Qui di seguito vengono rappresentate le ampiezze adimensionali in funzione della velocità ridotta per ogni singolo caso.

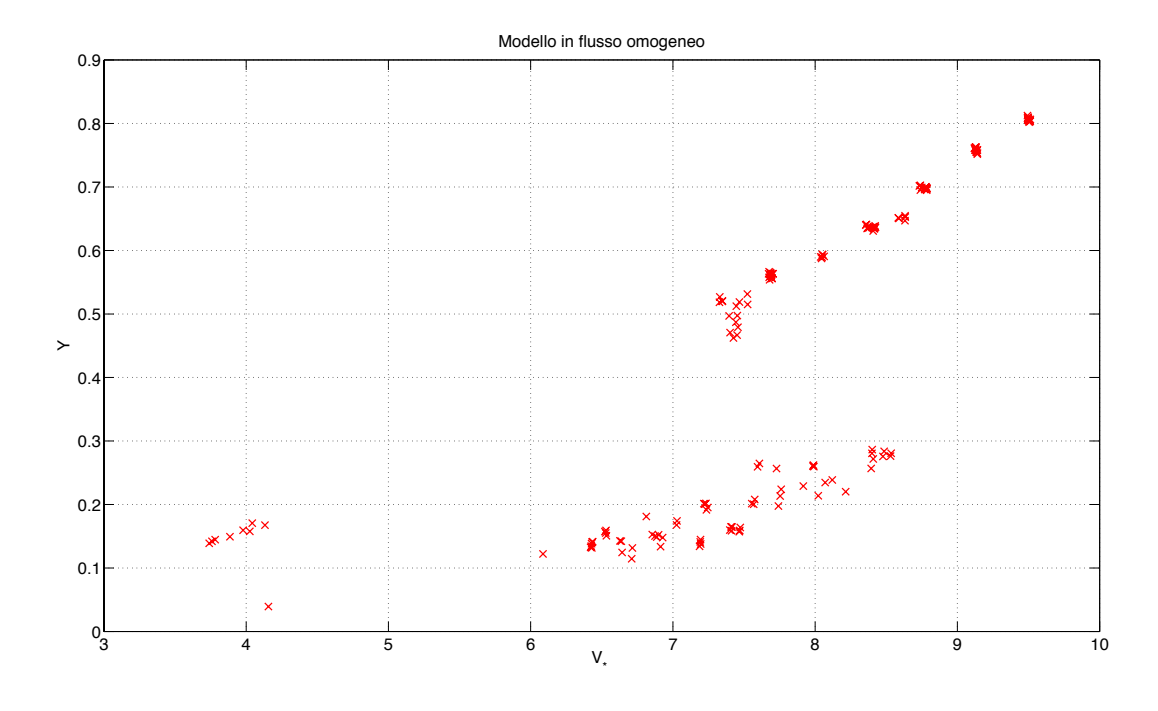

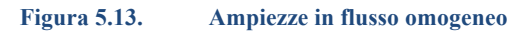

La Figura 5.13 rappresenta il modello non smorzato in flusso omogeneo. In questo caso si riesce a notare la condizione di lock-in del distacco dei vortici, che si presenta già a basse velocità.

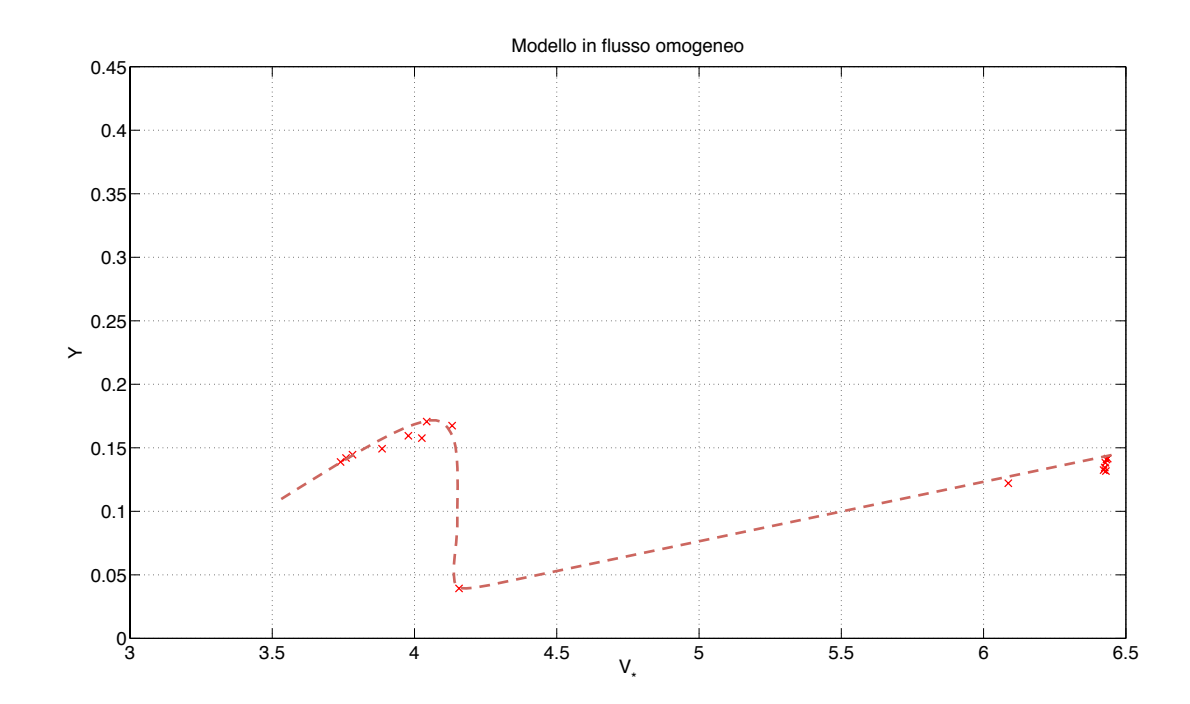

**Figura 5.14. Condizione di lock-in**

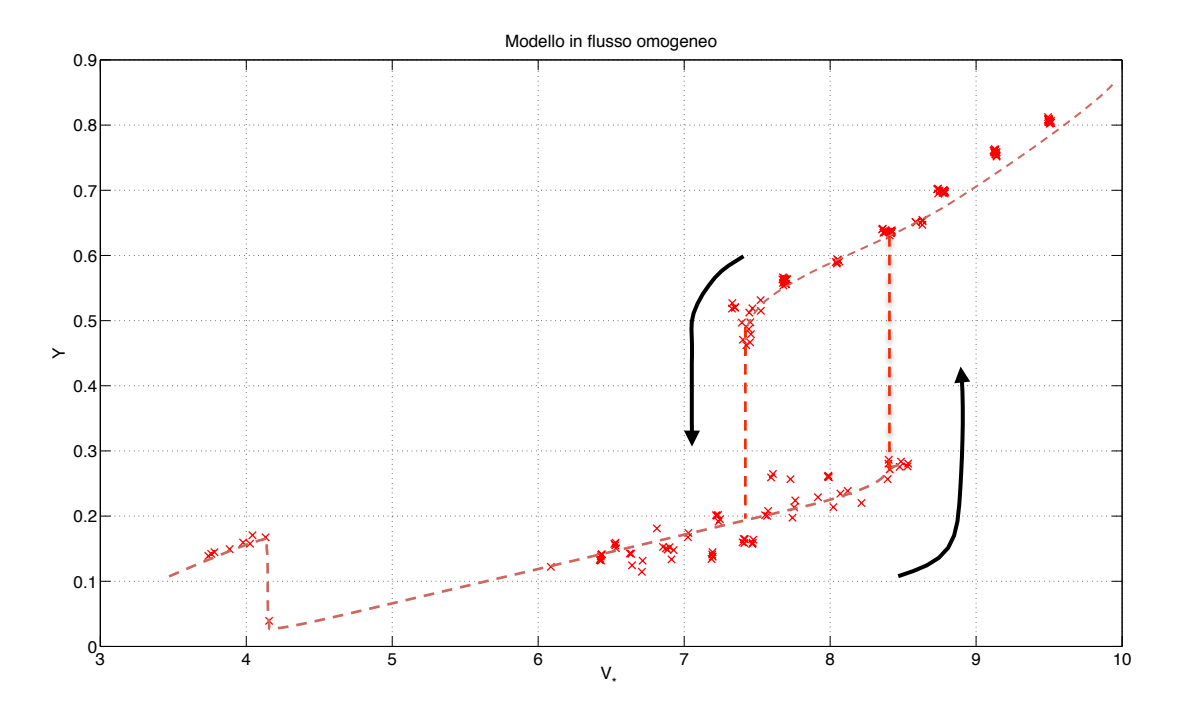

**Figura 5.15. Ciclo di isteresi**

Nella Figura 5.15 viene evidenziato il ciclo di isteresi. Alla velocità ridotta circa uguale a 6 comincia il movimento tipico del galoppo. All'aumentare della velocità, le ampiezze salgono finché, alla velocità ridotta di 8,5, le ampiezze subiscono un aumento improvviso. Se si aumenta ancora la velocità, le ampiezze ricominciano a salire regolarmente. Se da questo stato di eccitazione si ricomincia a diminuire la velocità, le ampiezze diminuiscono anche oltre il punto in cui c'è stato l'improvviso aumento fino alla velocità ridotta di 7,5. Andando oltre le ampiezze ritornano ai valori inferiori. In questo caso è quindi evidente il fenomeno dell'isteresi.

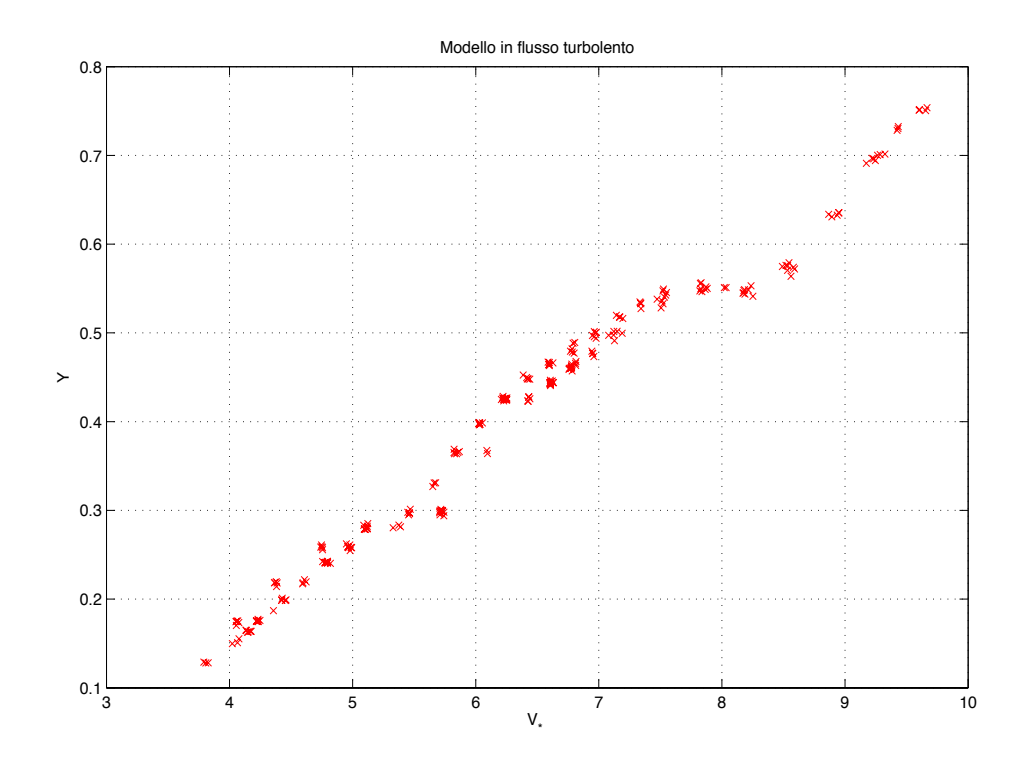

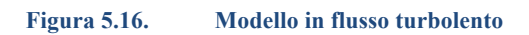

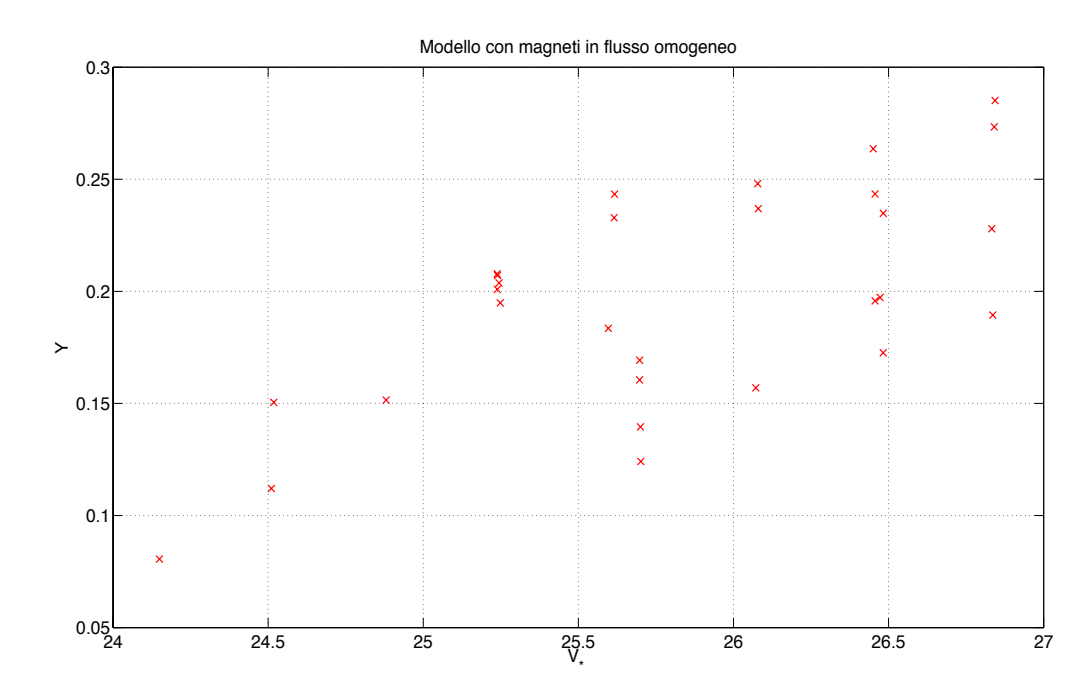

**Figura 5.17. Modello con magneti in flusso omogeneo**

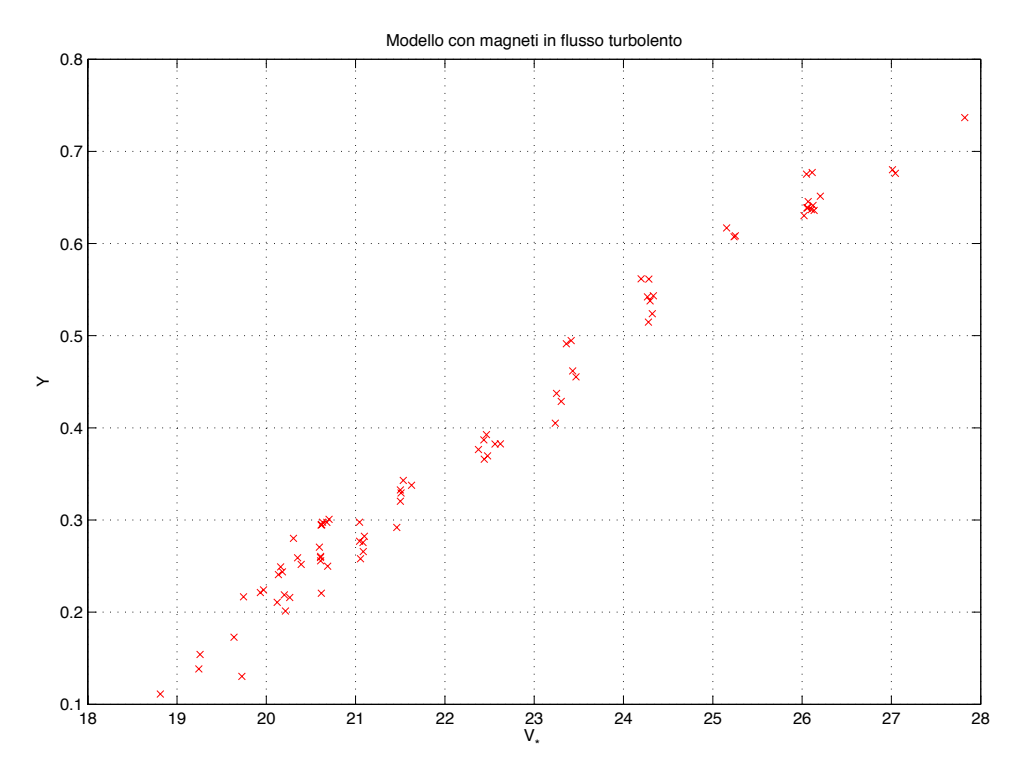

**Figura 5.18. Modello con magneti in flusso turbolento**

A differenza del caso precedente, nei tre casi rappresentati nelle Figure 5.16-5.18 non si riesce a trovare né il tipico distacco dei vortici, né il ciclo di isteresi. Il comportamento delle ampiezze, infatti, è quasi lineare.

### **5.4 Frequenze di galoppo e rocking**

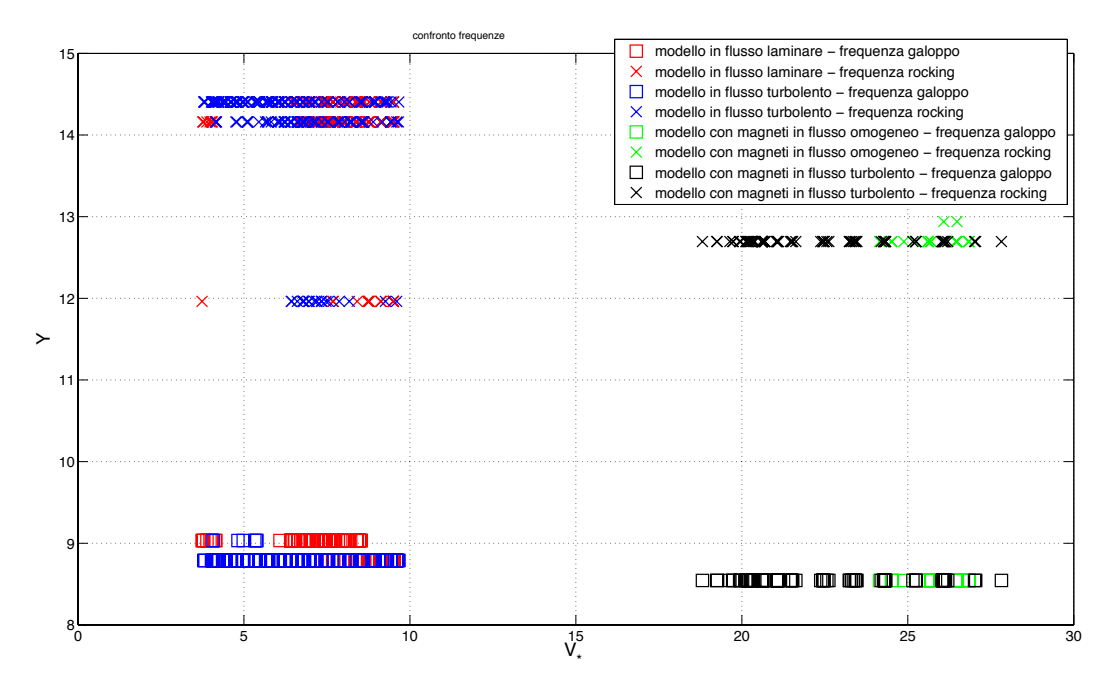

**Figura 5.19. Frequenze di galoppo e di rocking al variare della velocità**

Con i grafici in Figura 5.19 si nota che la frequenza del picco del galoppo e del rocking è costante per ogni velocità, al contrario di altri fenomeni aeroelastici come il flutter.

### **5.5 Intensità di turbolenza**

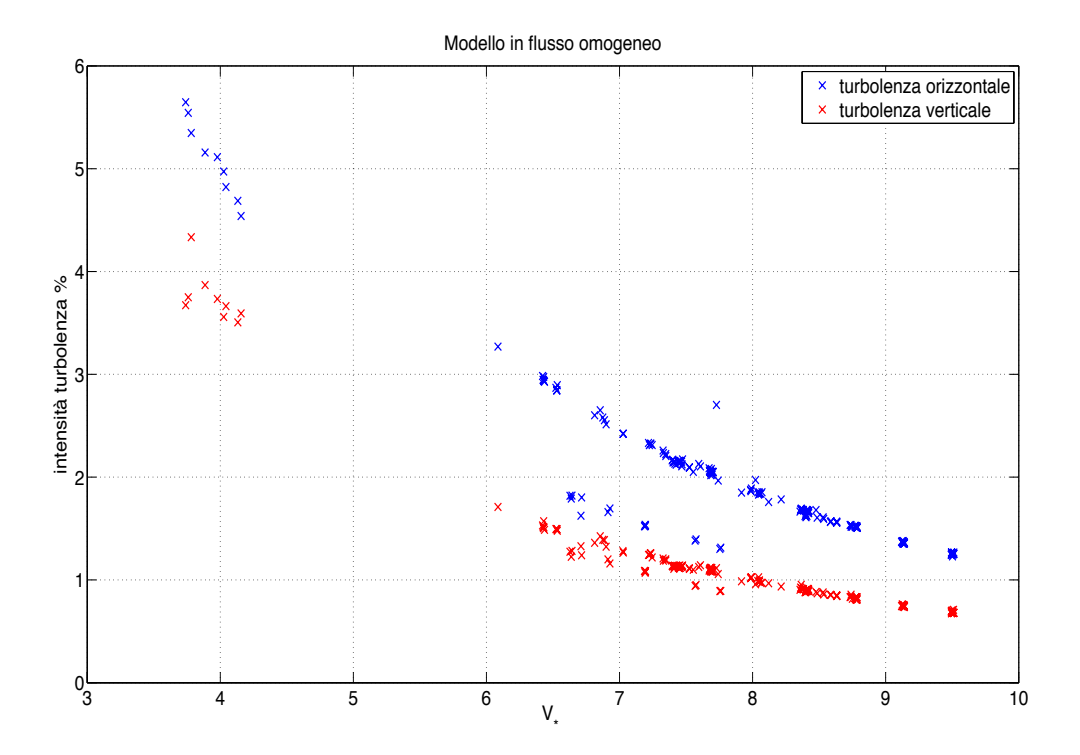

#### **Figura 5.20. Intensità di turbolenza per modello in flusso omogeneo**

Per quanto riguarda le intensità di turbolenza in scia, si può notare come sia quella orizzontale, cioè lungo la direzione del flusso, che quella verticale, cioè lungo la direzione *z*, abbiano un andamento esponenziale decrescente.

Sono calcolate dalle fluttuazioni della velocità; si calcola prima la deviazione standard della velocità, che viene divisa poi per la velocità media.

$$
I_U = \frac{\sigma_u}{\overline{u}} * 100
$$
\n
$$
\sigma_w \tag{5.10}
$$

$$
I_W = \frac{\sigma_W}{\overline{w}} * 100 \tag{5.11}
$$

dove, nell'intervallo di tempo scelto

$$
\bar{u} = \frac{1}{n} \sum_{i=1}^{n} u_i
$$
\n
$$
(5.12)
$$

$$
\overline{w} = \frac{1}{n} \sum_{i=1}^{n} w_i
$$
\n
$$
(5.13)
$$

$$
\sigma_u = \sqrt{\frac{1}{n-1} \sum_{i=1}^n (u_i - \bar{u})^2}
$$
\n(5.14)

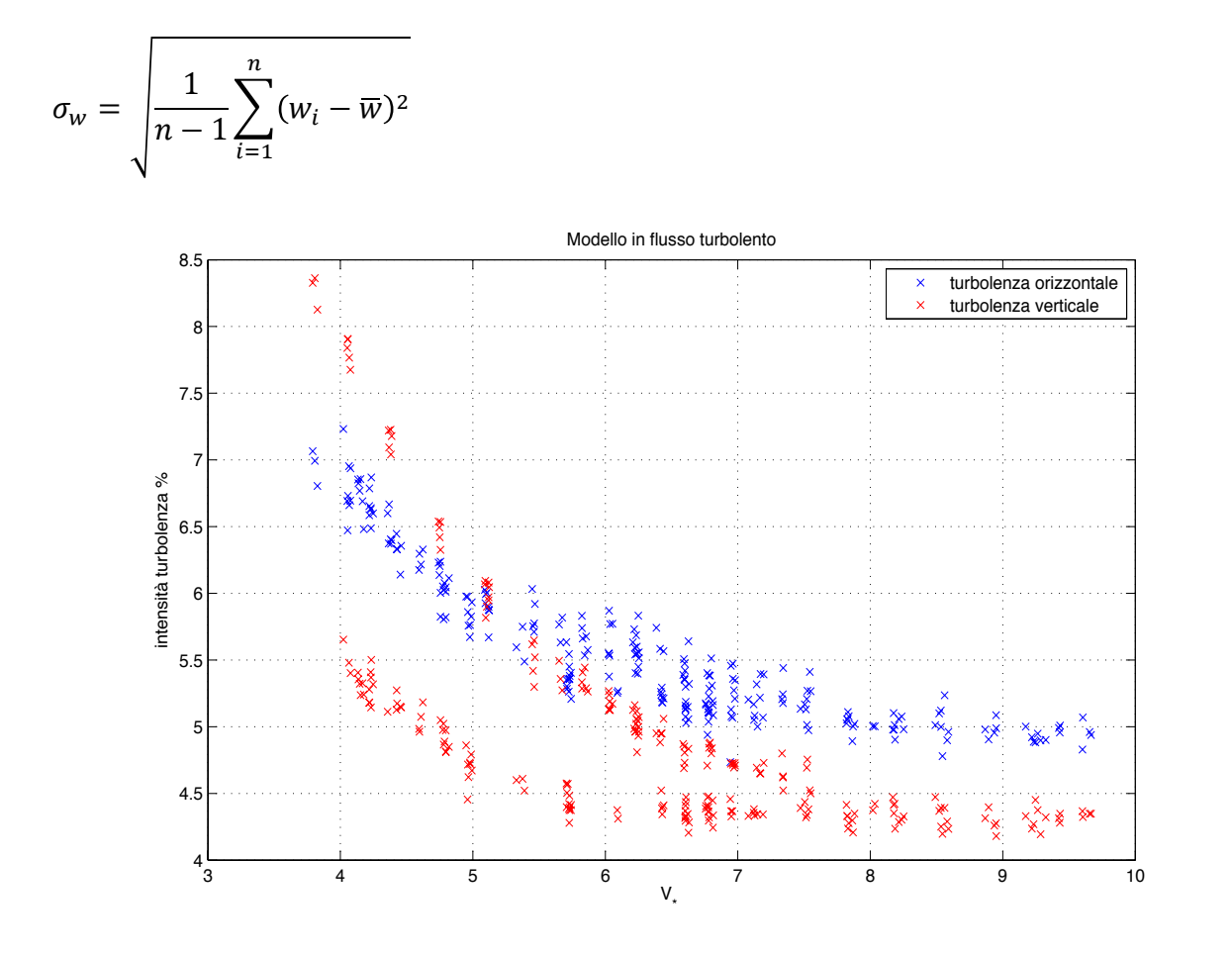

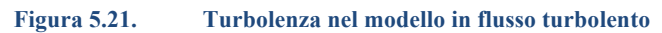

Anche in questo caso (Fig. 5.21) l'andamento è esponenziale decrescente, e al di là m di un certo valore di velocità la turbolenza si stabilizza.

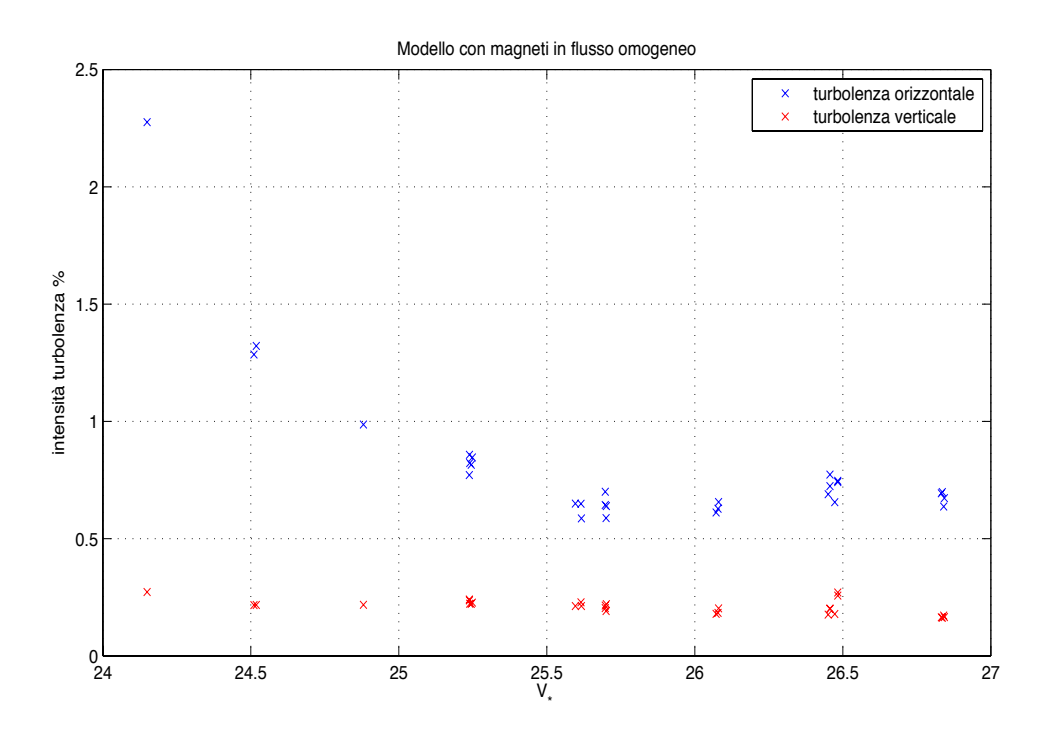

**Figura 5.22. Turbolenza con magneti in flusso omogeneo**

(5.15)

Nel caso di modello in flusso omogeneo senza magneti (Fig. 5.22), solamente la turbolenza in direzione del flusso ha un andamento esponenziale, mentre quella verticale si è già stabilizzata.

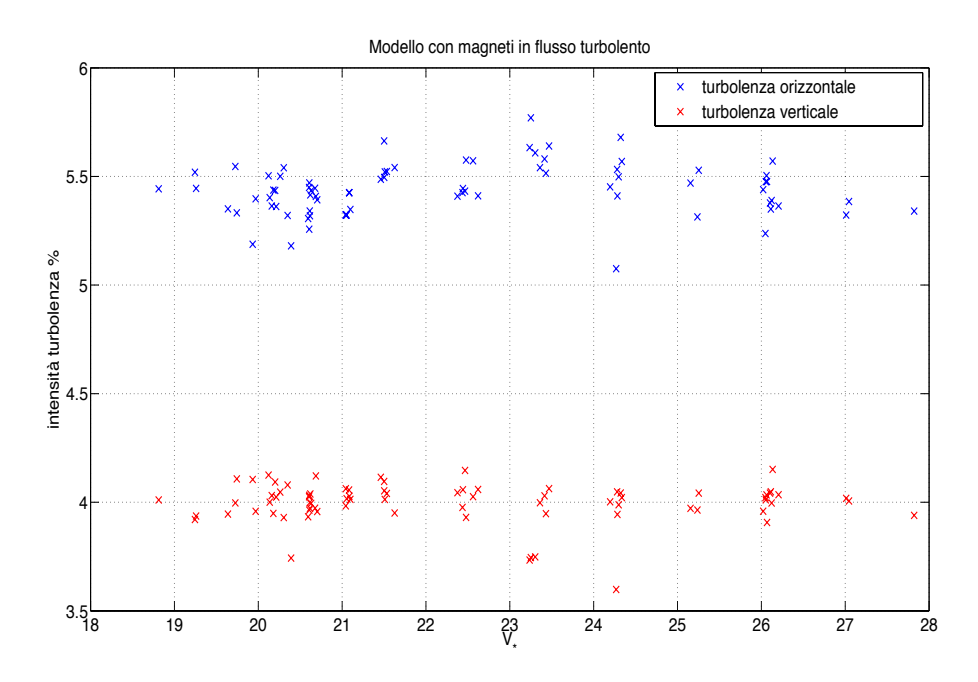

#### **Figura 5.23. Turbolenza con magneti in flusso turbolento**

Per quanto riguarda il modello con i magneti, si può notare che il valore dell'intensità di turbolenza è praticamente stabile, con la turbolenza lungo la direzione del flusso pari a circa 5,5%, mentre quella verticale è del 4%.

## **5.6** Confronto

In questo paragrafo vengono paragonate le grandezze raccolte nelle diverse tipologie di prova. Come primo confronto viene fatto quello delle ampiezze medie.

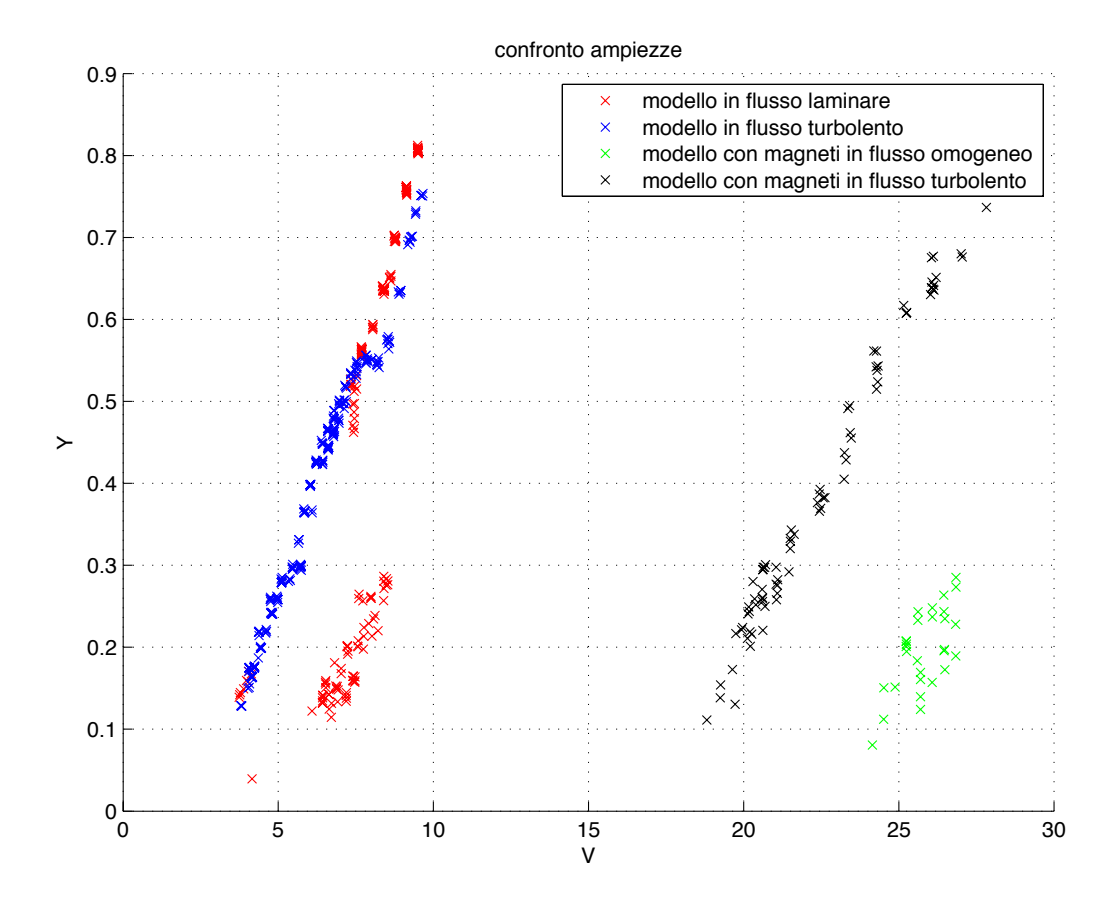

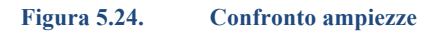

Come si può notare in Figura 5.24 la prova sul modello in flusso laminare è l'unico che presenta il ciclo d'isteresi previsto nella teoria. Aggiungendo la griglia per creare il flusso turbolento, il campo di velocità rimane lo stesso, però l'isteresi non è presente. Il suo comportamento infatti è lineare e nelle velocità più alte è quasi coincidente al caso con flusso laminare. Soffermandosi sul modello con smorzatori a correnti parassite, aumenta la velocità di inizio del fenomeno e il suo comportamento rimane lineare: l'unica differenza è che nel modello in flusso turbolento il galoppo inizia prima perché il sistema è più sollecitato. Inoltre i dati raccolti per il modello con magneti in flusso omogeneo non sono sufficienti a capire se è presente il ciclo di isteresi.

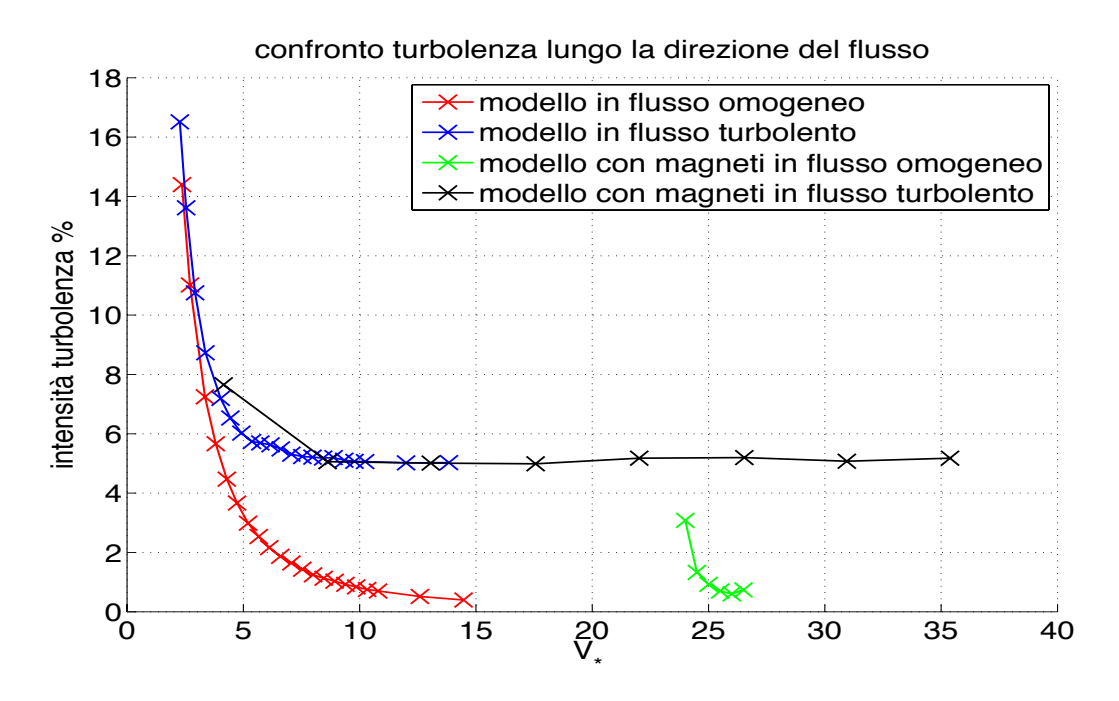

**Figura 5.25. Confronto dell'intensità di turbolenza nella direzione del flusso**

Per quanto riguarda il confronto tra le intensità turbolente, per rendere i grafici più leggibili si è fatta, con l'ausilio di MatLab, l'interpolazione polinomiale di 5° grado di ogni livello di turbolenza, che permette di ricavare un'equazione di 5° grado dai dati discreti raccolti.

In Figura 5.25 si può notare che l'andamento generale è esponenziale. Inoltre, le intensità di turbolenza ad alte velocità sono sempre più alte rispetto a quelle dovute ad un flusso omogeneo di circa 5 punti percentuali. Infine si può dedurre che la turbolenza asintotica nei due differenti flussi ha lo stesso valore indipendentemente dalla presenza o meno dei magneti.

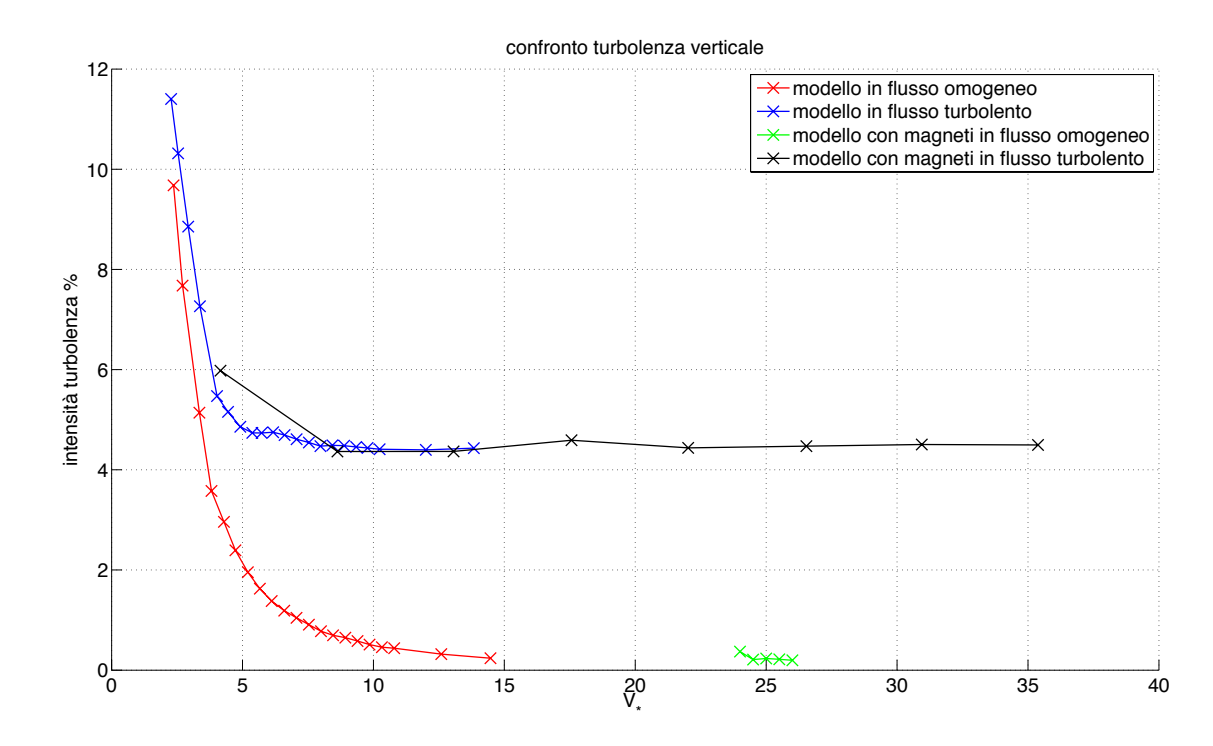

**Figura 5.26. Confronto intensità turbolenza verticale**

Si può notare anche nel caso del confronto della turbolenza verticale in Figura 5.25 che la scia in flusso laminare è meno perturbata di quella in flusso turbolento. Inoltre i valori del modello con smorzatori a correnti parassite possono essere considerati una continuazione del caso senza magneti.

## **6 Conclusioni**

In questo paragrafo verranno dati i giudizi conclusivi su questa esperienza.

Il risultato più importante è stato che le sperimentazioni effettuate sul modello sono riuscite a riprodurre il fenomeno del galoppo e non uno degli altri moti previsti dal set-up (§4.2.1). Essendo infatti un fenomeno dinamico risonante, è molto difficile riprodurlo in galleria del vento, soprattutto per modelli piccoli, che solitamente hanno frequenze proprie piuttosto elevate.

Tra le prove effettuate, molto rilevante è quella effettuata col modello in flusso omogeneo, in quanto è in linea con la modellazione teorica. In tale prova, infatti, si riesce a riprodurre il ciclo di isteresi, presente per le velocità comprese tra 4,5 e 5,2 m/s. Inoltre in questa prova si è verificata la condizione di lock-in alla velocità di 2,3 m/s con oscillazioni circa pari a 4,5 mm. Le altre prove, invece, non presentano né il lock-in né il ciclo di isteresi, avendo delle oscillazioni che seguono una legge lineare lungo il loro dominio di velocità. Tale comportamento può essere dovuto alla turbolenza, che ha una grande influenza nell'interazione tra vento e struttura. Prendendo in esame la turbolenza orizzontale nel modello in flusso omogeneo e turbolento, si può notare che la loro differenza nell'intervallo di velocità dell'isteresi non è irrilevante (Fig. 6.1).

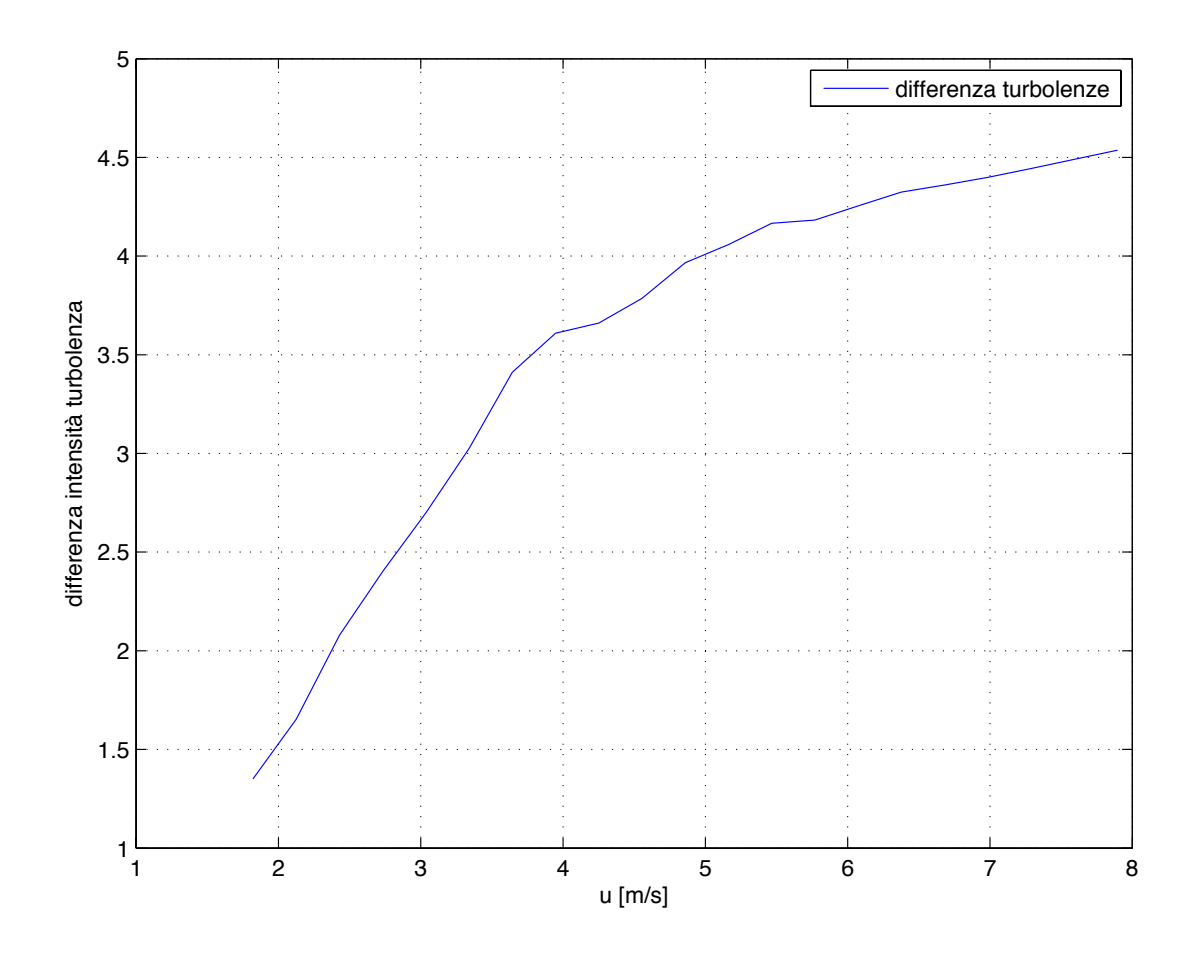

**Figura 6.1. Differenza tra la turbolenza in flusso turbolento e omogeneo**

Un'altra considerazione importante è che i diagrammi delle ampiezze sono molto simili nonostante i diversi livelli di smorzamento. Infatti, se si scalano le velocità del caso con magneti in modo tale da avvicinarlo a quello senza magneti, i diagrammi si sovrappongono come in Figura 6.2.

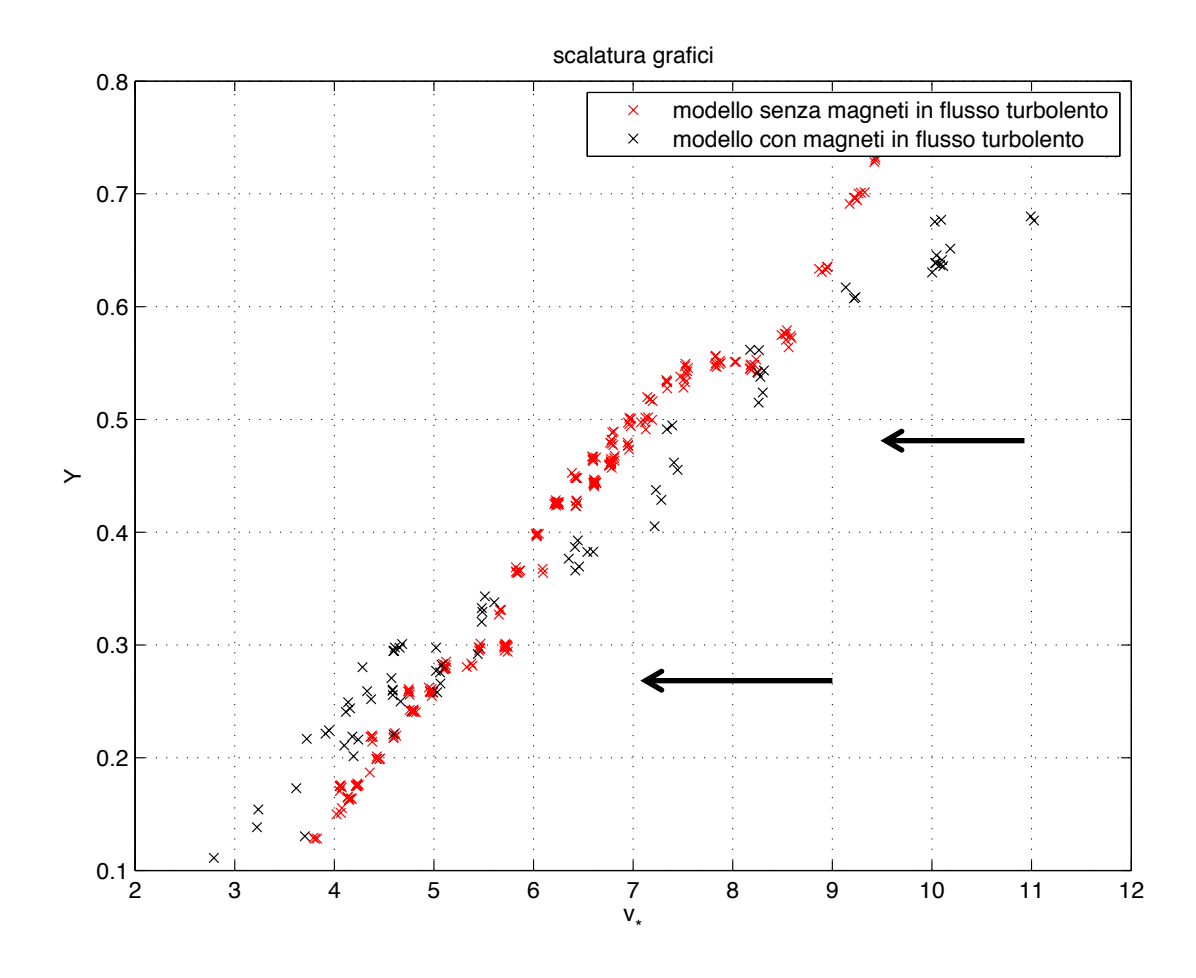

#### **Figura 6.2. Scalatura dei grafici delle ampiezze.**

Per questo motivo si può dire che, in casi con diverso smorzamento, ad un uguale aumento di velocità corrisponde uno stesso aumento dell'ampiezza di oscillazione.

Infine un altro risultato importante è che, applicando degli smorzatori a correnti parassite, la velocità critica del galoppo aumenta. Ciò conferma che gli smorzatori a correnti parassite, che noi abbiamo progettato sperimentalmente, hanno avuto effetto e hanno rispettato quanto è stato predetto nella teoria. Infatti, la formula che lega la velocità critica ridotta allo smorzamento è:

$$
U_0 = \frac{2\beta}{nA} \tag{6.1}
$$

dove

$$
\beta = \frac{c}{2m\omega}
$$

è il rapporto di smorzamento, mentre

$$
n = \frac{\rho h^2 l}{2m}
$$

è il parametro di massa tipico della struttura.

La seguente tabella mostra i risultati più nello specifico:

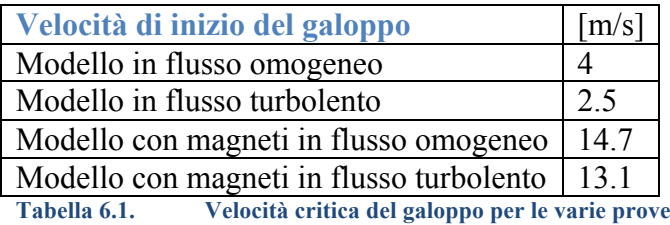

Questo risultato è molto significativo, in quanto l'uso di smorzatori a correnti parassite nelle strutture può essere molto vantaggioso e può essere oggetto di studi futuri più dettagliati. Per esempio un vantaggio rispetto ai sistemi tradizionali basati su fluidi viscosi, materiali viscoelastici e attrito è che gli smorzatori a correnti parassite non vengono influenzati dalla temperatura e dalla frequenza di utilizzo. Inoltre, l'assenza di controllo in retroazione permette di evitare problemi d'instabilità tipici dei sistemi a retroazione. L'unico inconveniente è la loro bassa flessibilità rispetto alla variabilità delle condizioni di lavoro.

## **7** Ringraziamenti

Alla fine di questo lavoro desidero ringraziare chi lo ha reso possibile: per primo il Professor Alessandro Bottaro, che mi ha proposto questa tesi sperimentale e che mi ha dato utili consigli per mia organizzazione del lavoro. Subito dopo vorrei ringraziare il Dottor Andrea Freda, che mi ha seguito durante tutta la fase della sperimentazione e che mi ha dato utilissimi consigli sulla stesura della mia tesi.

Oltre a Loro, vorrei ringraziare tutti coloro che ho incontrato durante questa esperienza: il Professor Luigi Carassale, che mi ha aiutato durante la fase di progettazione dei smorzatori a correnti parassite; il Professor Andrea Piccardo e Michela Barrè Brunenghi, che ho incontrato nella prima fase delle prove.

Vorrei ringraziare per il supporto morale anche la mia famiglia, composta da mio padre Renato, mia madre Donatella e mio fratello Francesco: in particolare vorrei menzionare mia madre e mio fratello che mi hanno fornito un fondamentale supporto grafico.

Vorrei ringraziare tutti i miei compagni di Università, con cui ho condiviso momenti di studio e non solo.

Ringrazio anche tutti i miei amici: oltre a passare maggior parte del tempo con loro, sono molto disponibili ad aiutarmi in ogni difficoltà.

Infine vorrei ringraziare tutti i parenti che, anche facendo un lungo viaggio, verranno a seguire la discussione della mia tesi.

## 8 **Bibliografia**

[1] Umberto Allegretti , *L'ingegneria del vento: un'antica, modernissima scienza*, 2010, Firenze University Press

[2] Nicola Cosentino, *Corso di Strutture Speciali*, 2002, Università di Bologna

[3] Isaia Clemente, *Dispense del corso di Progetto di Strutture*, 2009, Università degli studi di Trieste

[4] Donald D. Baals e William R. Corliss, *Wind Tunnels of NASA*, 1981, Scientific and Technical Information Branch

[5] Giovanni Berti, *Simulazione numerica di fenomeni aeroelastici con applicazione alle strutture civili,* 2007, Università degli Studi di Bologna

[6] R. H. Scanlan, J. J. Tomko, *Airfoil and bridge deck flutter derivatives*, 1971, Journal of the Engineering Mechanics Division, Vol. 97, pp. 1717

[7] John Holmes, *Wind loading of structures*, 2007, Taylor & Francis

[8] Milos Novak, *Aeroelastic galloping of prismatic bodies*, 1969, Journal of the Engineering Mechanics Division, Vol. 95, pp. 115

[9] MInorsky N., *Non-linear oscillation*, 1962, D. Van Nostrand and Co.

[10] Giacomo Savorgnani, *Le gallerie del vento*, 2010, tesi I.T.I.S. "A. Malignani" Udine

[11] Freda A., *Caratterizzazione del flusso indisturbato nella galleria del vento DICAT-DiFi*, 2008, Rapporto interno DICAT

[12]Jae-Sung Bae, Moon K. Kwak, Daniel J. Inman, *Vibration suppression of a cantilever beam using eddy current damper*, 2005, Journal of Sound and Vibration, Vol. 284, pp. 805

[13] http://www.mathworks.it/

[14] http://www.ni.com/labview/i/

[15] Giorgio Vergara Caffarelli, Paola Loreti, *Trasformata di Hilbert*, 1999, Università degli Studi di Roma "La Sapienza"

[16] Deidda Marco, *Interfaccia grafica SPTool di MatLab per l'analisi dei segnali nel dominio del discreto e della frequenza*, 2005, Università degli Studi di Cagliari

## Appendice A

#### *Smorzatori a correnti parassite*

Il controllo delle vibrazioni di strutture flessibili nell'ambito dell'ingegneria civile ha una grande importanza e grande è lo sforzo che si attua per trovare soluzioni sempre più performanti e convenienti. I principali sistemi per ridurre le vibrazioni sono gli ammortizzatori, sia idraulici che pneumatici, ma è noto che lo smorzamento può essere ottenuto anche grazie alla forza elettromagnetica che è generata dal movimento di un materiale conduttivo rispetto ad un magnete permanente e viceversa.

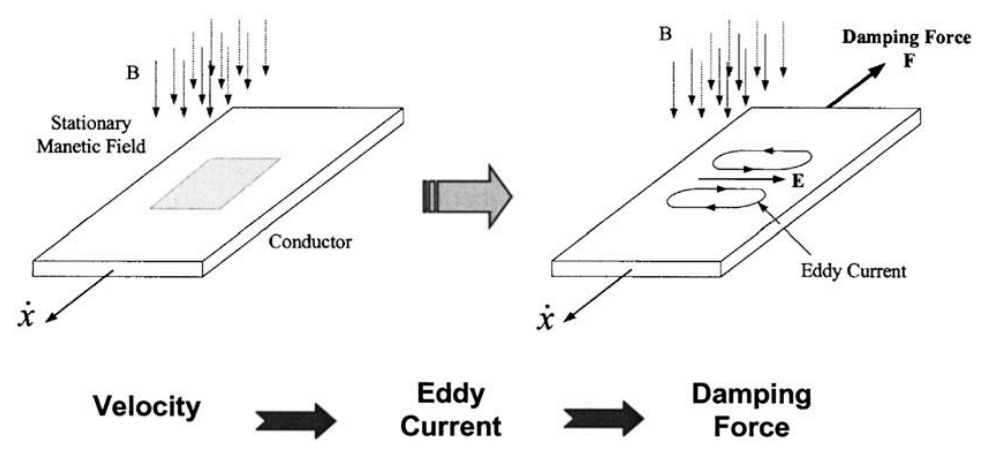

**Figura 8.1- funzionamento base degli smorzatori a correnti parassite**

Un vantaggio rispetto ai sistemi tradizionali basati su fluidi viscosi, materiali viscoelastici e attrito è che gli smorzatori a correnti parassite non vengono influenzati dalla temperatura e dalla frequenza di utilizzo. Inoltre, l'assenza di controllo in retroazione, permette di evitare problemi di instabilità tipici dei sistemi a retroazione. L'unico inconveniente è la loro bassa flessibilità rispetto alla variabilità delle condizioni di lavoro.

#### **Modello teorico**

Lo studio sullo smorzatore a correnti parassite si sviluppa in due fasi: la prima consiste nell'analizzare l'effetto causato da un magnete permanente su un conduttore piano di superficie infinita; la seconda, visto che nella realtà il conduttore avrà dimensioni finite, prevede l'applicazione del "metodo dell'immagine" (in questo modo le condizioni al contorno saranno rispettate).

La Figura. 75 mostra una lastra di spessore  $\delta$  e conduttività  $\sigma$ ; la sua larghezza è infinitamente più grande rispetto a quella della proiezione del campo magnetico sulla lastra.

La densità di corrente indotta dal movimento alla velocità **v** della lastra conduttrice è data da

$$
\vec{J} = \sigma(\vec{E} + \vec{v} \times \vec{B}) \tag{1}
$$

dove  $\vec{B} = B_z \vec{k}$  all'interno dell'area di proiezione, mentre altrove  $\vec{B} = 0$ . Il termine  $\vec{v} \times \vec{B}$  è un campo elettrico dovuto al campo magnetico mentre  $\vec{E}$  è un campo elettrostatico dovuto ad un accumulo di densità di carica superficiale causato dal moto della lastra nella direzione y (fig. 3).

Le densità di carica superficiale nel piano *yz* alla distanza  $x = \pm a$  possono essere scritte come

 $\rho_{sx+} = +\varepsilon_0 v B_z$ 

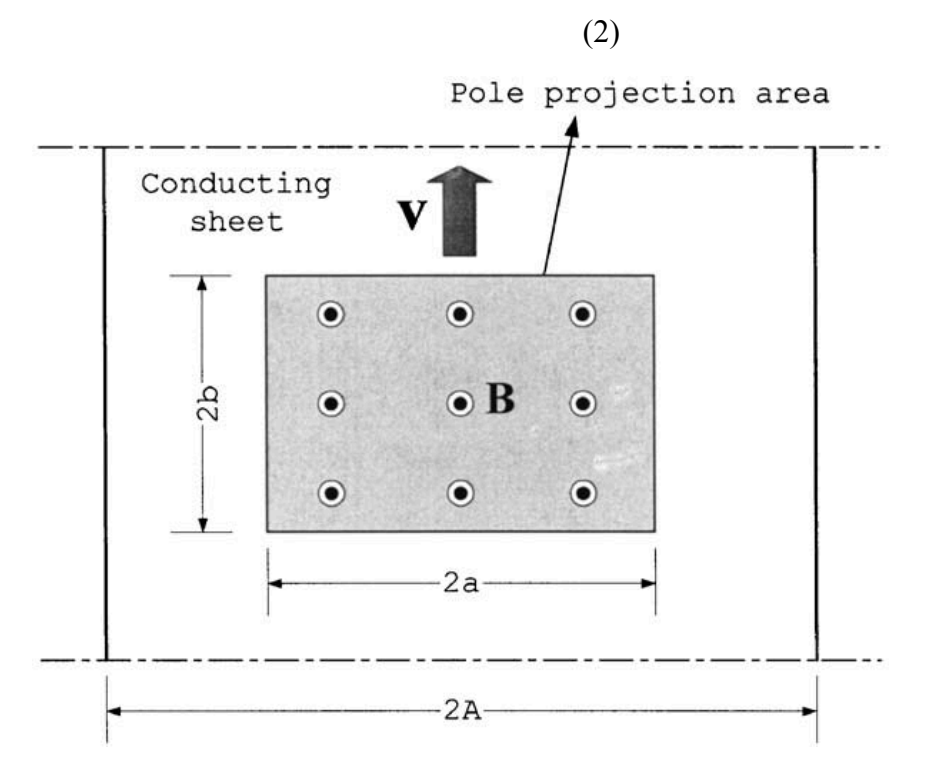

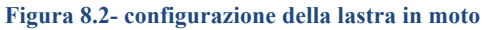

$$
\rho_{sx-} = -\varepsilon_0 v B_z,\tag{3}
$$

dove  $\varepsilon_0$  è la permittività elettrica.

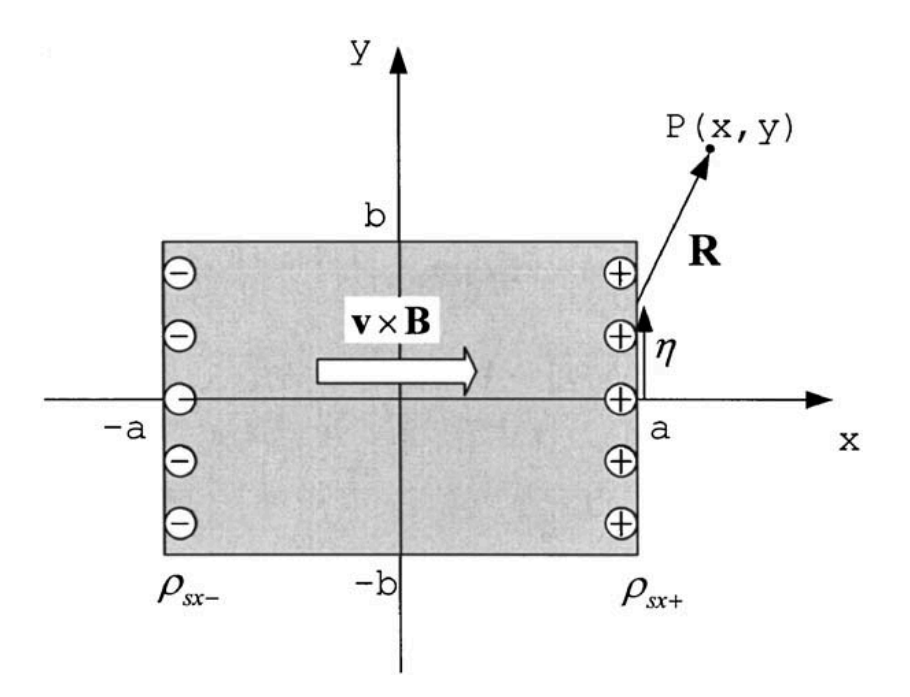

**Figura 8.3- densità di carica superficiale causata dal moto della lastra**

Usando la legge di Coulomb, l'incrementale del campo elettrico  $dE_{x+}$  nella direzione *x* al punto P(x,y) dovuto alla carica infinitesima  $\rho_{sx+}d\eta$  è

$$
dE_{x+} = \frac{\rho_{sx+}}{2\pi\varepsilon_0 R} \frac{x-a}{R} d\eta \tag{4}
$$

dove *a* è l'altezza del magnete,  $\eta$  è la posizione nella direzione y in  $x = \pm a$ , e  $R = |R|$  $(x - a)^2 + (y - \eta)^2$ . Sostituendo la eq. (2) e (3) nella (4), e integrando da – b a b, si trova il campo elettrico al punto  $P(x,y)$ 

$$
E_x = -\frac{vB_z}{2\pi} \left( \tan^{-1} \frac{y-b}{x-a} - \tan^{-1} \frac{y+b}{x-a} - \tan^{-1} \frac{y-b}{x+a} + \tan^{-1} \frac{y+b}{x+a} \right)
$$
(5)

dove la componente lungo l'asse y si può considerare nulla.

Sostituendo l'Eq. (5) nella (1), si ottiene la densità di corrente nella lastra conduttrice

$$
J_x = \begin{cases} \sigma(E_x + v_{Z_x}), & \text{interno} \\ \sigma E_x, & \text{esterno} \end{cases} \tag{6}
$$

Quindi la forza di smorzamento opposta alla direzione del moto può essere calcolata come

$$
\vec{F} = \int_{V} \vec{J} \times \vec{B} dV \tag{7}
$$

sostituendo l'Eq. (5) e (6) nella (7), si ottiene

$$
F_y = -\sigma \delta B_z^2 S v \alpha_1 \tag{8}
$$

$$
\alpha_1 = 1 - \frac{1}{2\pi} \left[ 4 \tan^{-1} \frac{b}{a} + \frac{b}{a} \ln \left( 1 + \frac{a^2}{b^2} \right) - \frac{a}{b} \ln \left( 1 + \frac{b^2}{a^2} \right) \right]
$$
(9)

dove S è l'area di proiezione del campo magnetico. Il secondo temine di  $\alpha_1$  rappresenta l'effetto della carica superficiale sulla forza di smorzamento.

Per un conduttore con larghezza finita, le condizioni al contorno devono essere considerate poiché la componente lungo l'asse x nei bordi della lastra della densità di corrente deve essere nulla. Usando il metodo dell'immagine, si introducono delle correnti parassite immaginarie tali che la corrente netta sia

$$
J' = J_x^{(1)} - J_x^{(2)} - J_x^{(3)}
$$
 (11)

dove  $J_x^{(1)}$  è la corrente nel caso di lastra infinita (Eq. (6)), mentre  $J_x^{(2)}$  e $J_x^{(3)}$  sono correnti immaginarie rispettivamente sul lato sinistro e destro del conduttore (Fig.77).

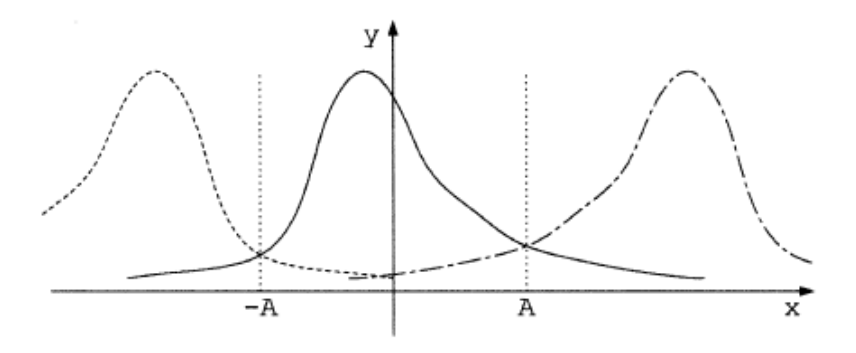

**Figura 8.4- simmetria delle densità di corrente immaginarie**

Affinché le condizioni al contorno vengano rispettate, le correnti immaginarie devono essere simmetriche alla corrente parassita primaria rispetto al lato sinistro e destro del conduttore.

$$
J_x^{(2)}(x, y) = J_x^{(1)}(2A - x, y)
$$
\n(11)

$$
J_x^{(3)}(x, y) = J_x^{(1)}(-2A - x, y)
$$
\n(12)

Da queste equazioni, la densità di corrente immaginaria di sinistra e di destra nell'area di proiezione del magnete sono rispettivamente

$$
J_x^{(2)} = \sigma B_z \frac{v}{2\pi} \left( \tan^{-1} \frac{y - b}{x + a - 2A} - \tan^{-1} \frac{y + b}{x + a - 2A} - \tan^{-1} \frac{y - b}{x - a - 2A} + \tan^{-1} \frac{y + b}{x - a - 2A} \right)
$$
(13)

$$
J_x^{(3)} = \sigma B_z \frac{v}{2\pi} \left( \tan^{-1} \frac{y - b}{x + a + 2A} - \tan^{-1} \frac{y + b}{x + a + 2A} - \tan^{-1} \frac{y - b}{x - a + 2A} + \tan^{-1} \frac{y + b}{x - a + 2A} \right)
$$
(14)

Si trova quindi la forza di smorzamento:

$$
F_y = -\int_{-b}^{b} \int_{-a}^{a} \left( J_x^{(1)} - J_x^{(2)} - J_x^{(3)} \right) B_z dx dy = F_y^{(1)} + F_y^{(2)} + F_y^{(3)}
$$
  
Integrando, con  $h = b/a$ , si trova

$$
F_y^{(1)} = -\sigma \delta v B_z^2 S \left\{ 1 - \frac{1}{2\pi} \left[ 4 \tan^{-1} h + h \log \left( 1 + \frac{1}{h^2} \right) - \frac{1}{h} \log(1 + h^2) \right] \right\}
$$
  

$$
F_y^{(2)} = F_y^{(3)} = \frac{\sigma \delta v B_z^2 S}{4\pi} (I_1 + I_2)
$$

dove, prendendo  $w = A/a$ 

$$
I_1 = 4w \tan^{-1} \frac{h}{w} - 4(1 - w) \tan^{-1} \frac{h}{1 - w} + \frac{w^2}{h} \log w^2 - \frac{1}{h} (w^2 - h^2) \log(w^2 + h^2)
$$

$$
-\frac{1}{h} (1 - w)^2 \log(1 - w)^2 + \frac{1}{h} [(1 - w)^2 - h^2] \log[(1 - w)^2 + h^2]
$$

$$
I_2 = 4w \tan^{-1} \frac{h}{w} - 4(1+w) \tan^{-1} \frac{h}{1+w} + \frac{w^2}{h} \log w^2 - \frac{1}{h} (w^2 - h^2) \log(w^2 + h^2)
$$

$$
-\frac{1}{h} (1+w)^2 \log(1+w)^2 + \frac{1}{h} [(1+w)^2 - h^2] \log[(1+w)^2 + h^2]
$$

La forza di smorzamento netta sarà quindi

$$
F_y = -\sigma \delta v B_z^2 S \left[ \alpha_1 - \frac{1}{2\pi} (I_1 + I_2) \right]
$$